Учреждение образования «Белорусский государственный университет культуры и искусств»

Факультет культурологии и социально-культурной деятельности Кафедра информационных технологий в культуре

СОГЛАСОВАНО СОГЛАСОВАНО Заведующий кафедрой Декан факультета

<u>«21» 12 2022 г. «26» /12 2022 г</u>

Т.С. Жилинская , <u>денные</u> Н.Е. Шелупенко

# УЧЕБНО-МЕТОДИЧЕСКИЙ КОМПЛЕКС ПО УЧЕБНОЙ ДИСЦИПЛИНЕ

# **ОСНОВЫ ИНФОРМАЦИОННЫХ ТЕХНОЛОГИЙ**

для первой ступени образования

Составители:

Н.Г. Гончарик, старший преподаватель кафедры информационных технологий в культуре учреждения образования «Белорусский государственный университет культуры и искусств»

Л.А. Серегина, старший преподаватель кафедры информационных технологий в культуре учреждения образования «Белорусский государственный университет культуры и искусств»

Рассмотрено и утверждено на заседании Совета факультета культурологии и социально-культурной деятельности

« 26 » декабря 2022 г протокол № 5

### **Составители:**

*Н. Г. Гончарик*, старший преподаватель кафедры информационных технологий в культуре учреждения образования «Белорусский государственный университет культуры и искусств».

*Л. А. Серегина*, старший преподаватель кафедры информационных технологий в культуре учреждения образования «Белорусский государственный университет культуры и искусств».

### **Рецензенты**:

*С. И. Зенько*, доцент кафедры информатики и методики преподавания информатики, кандидат пед.наук, доцент.

*В. С. Якимович*, доцент кафедры высшей математики, БНТУ, кандидат пед.наук, доцент.

### **Рекомендована к утверждению:**

Рассмотрен и рекомендован к утверждению: Кафедрой информационных технологий в культуре (протокол от 21.12.2022 г., № 5);

Советом факультета культурологии и социокультурной деятельности (протокол от 26.12.2022 г., № 5 )

Ответственный за редакцию: Ответственный за выпуск *Н.Г. Гончарик*

# **СОДЕРЖАНИЕ**

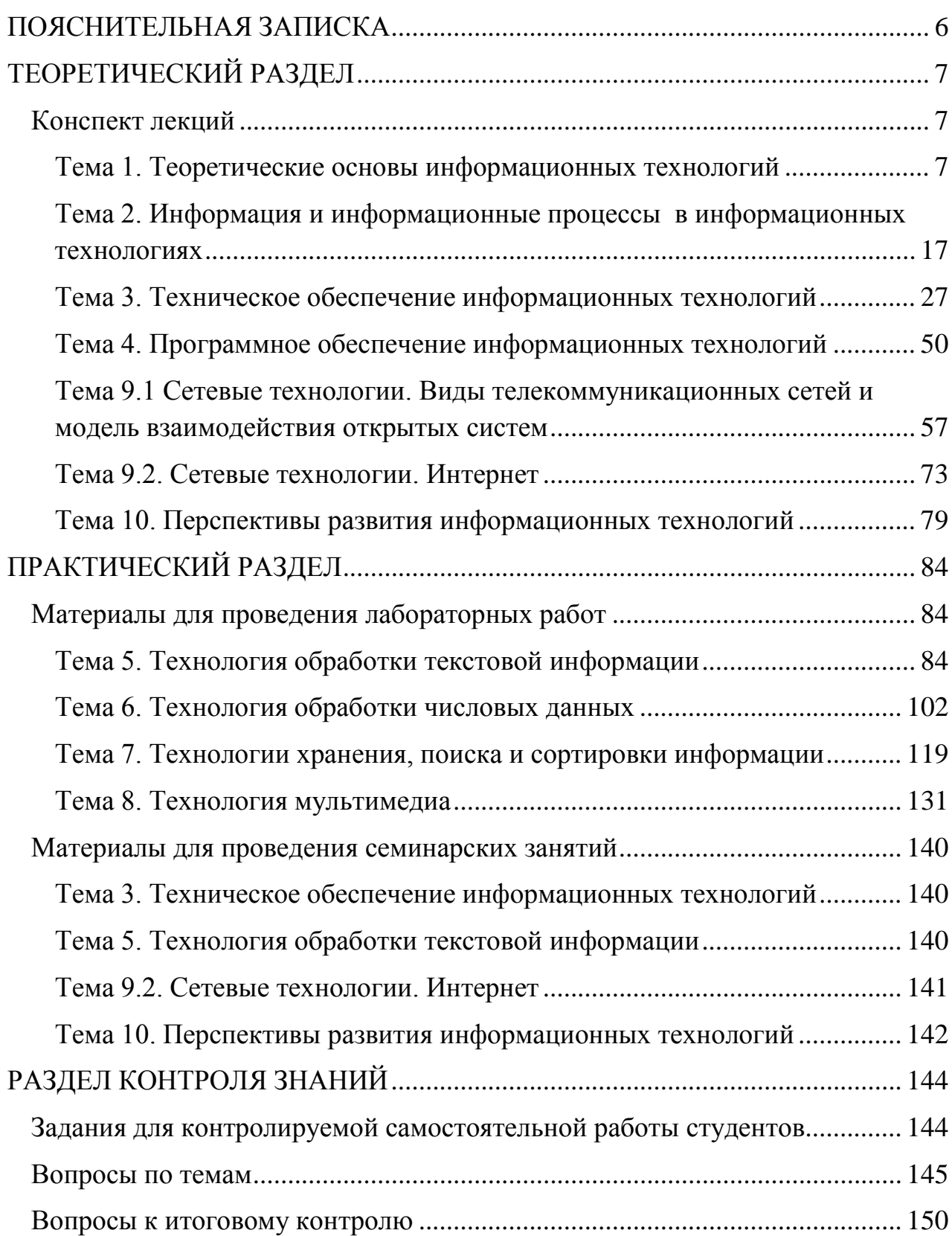

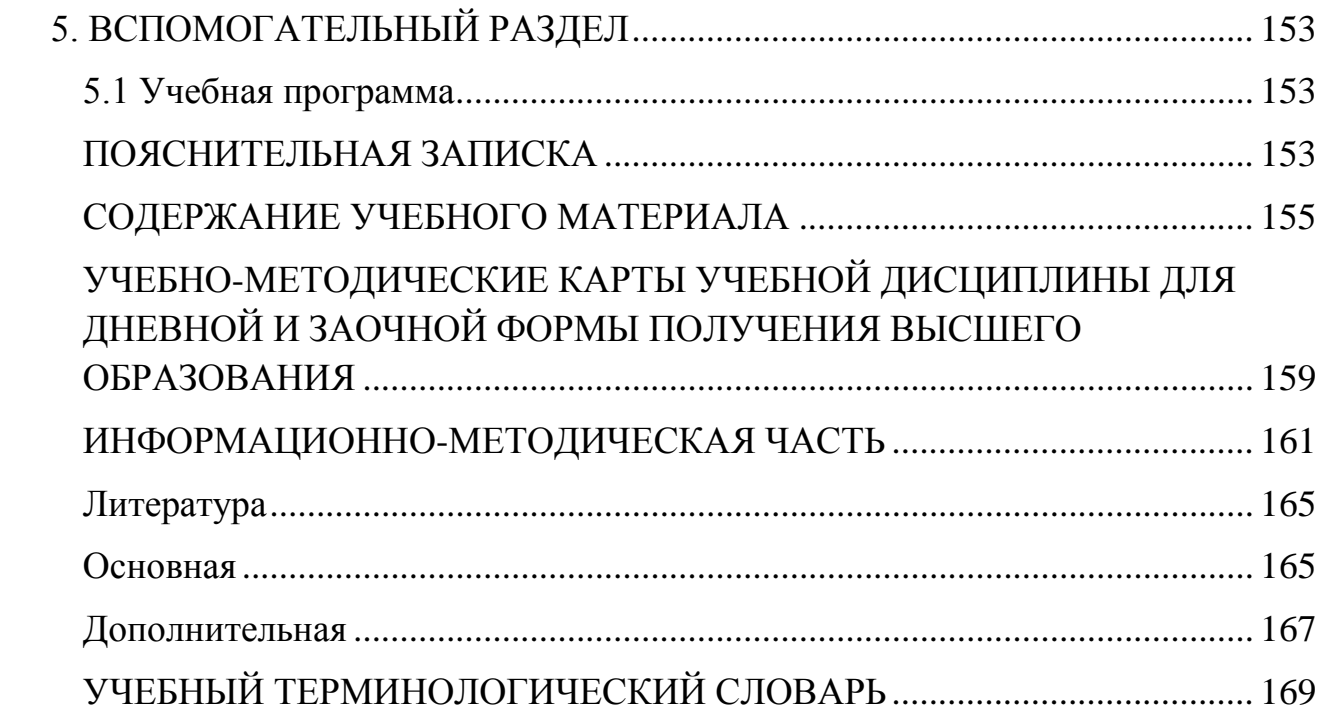

#### **ПОЯСНИТЕЛЬНАЯ ЗАПИСКА**

<span id="page-5-0"></span>Учебно-методический комплекс (УМК) представляет собой совокупность учебно-методических материалов, необходимых и достаточных для организации учебного процесса по дисциплине «Основы информационных технологий». Для эффективного освоения студентами учебного материала выполнена его систематизация в удобной и приемлемой форме в соответствии с учебной программой и образовательным стандартом подготовки специалистов по культурологическому профилю.

Издание решает задачу комплексного учебно-методического обеспечения образовательного процесса в соответствии с принципами и закономерностями обучения, создания необходимых условий для более качественного усвоения содержания дисциплины, реализации целей обучения, воспитания и развития студентов, активизации и управления учебно-познавательной деятельностью.

Учебно-методический комплекс направлен на эффективное достижение цели дисциплины «Основы информационных технологий», состоящей в овладении студентами теоретических основ информационных технологий и применения персональных компьютеров и вычислительных сетей, офисными пакетами и другими программными продуктами, которые используются в сфере культуры и искусств.

УМК включает теоретический, практический разделы, раздел контроля знаний и вспомогательный раздел. Теоретический раздел состоит из конспектов лекционного материала по темам программы. Практический раздел содержит задания и методику выполнения лабораторных работ, задания к семинарским занятиям. В разделе контроля знаний находятся задания для самостоятельной контролируемой работы, вопросы к итоговому контролю. Вспомогательный раздел включает содержание учебного материала образовательной программы, учебно-методические карты учебных дисциплин по специальностям и информационно-методическую часть, поясняющую методические приемы и критерии оценки учебных достижений студентов, список источников и терминологический словарь.

# ТЕОРЕТИЧЕСКИЙ РАЗДЕЛ

#### Конспект лекций

#### <span id="page-6-2"></span><span id="page-6-1"></span><span id="page-6-0"></span>Тема 1. Теоретические основы информационных технологий

Современное развитие общества характеризуется возрастанием объема и усложнением задач, решаемых в области организации производства, а также процессов планирования, анализа, финансовой работы, связей с поставщиками и потребителями. Оперативное управление этими элементами невозможно без использования современной автоматизированной информационной технологии, что предполагает наличие знания основ и базовых понятий информатизации и умения применять современные информационные технологии в различных сферах производства, общественной и личной жизни людей. Интенсивное развитие информационных технологий и их широкое применение в сфере культуры обусловливают значимость качественной подготовки специалистов данной сферы в области информационных технологий. Объектом изучения является развитие информационных технологий, а предметом изучения - методы и средства информационных технологий.

Под термином «технология» (от греч. techne – искусство, мастерство, умение) в промышленном смысле понимают совокупность методов обработки, изготовления, изменения состояния, свойств и формы сырья, материала или полуфабриката, осуществляемых в процессе производства. В широком смысле термин «технология» подразумевает производство материальных благ, включающее три следующих компонента: информационный, социальный и инструментальный.

- информационный компонент - это процесс описания принципов и методов производства;

- социальный компонент - это кадры и их организация в процессе производства;

 $\overline{7}$ 

– инструментальный компонент – орудия труда, посредством которых реализуется производство.

*Информационная технология* (ИТ) по принятому определению ЮНЕСКО – комплекс взаимосвязанных научных, технологических и инженерных дисциплин, изучающих методы эффективной организации труда людей, занятых обработкой и хранением информации, вычислительную технику и методы организации и взаимодействия с людьми и производственным оборудованием, их практические приложения, а также связанные со всем этим социальные, экономические и культурные проблемы.

В законе Республики Беларусь «Об информации, информатизации и защите информации» от 10 ноября 2008 г. № 455-3 информационная технология определяется как совокупность процессов, методов осуществления поиска, получения, передачи, сбора, обработки, накопления, хранения, распространения и (или) предоставления информации, а также пользования информацией и защиты информации $^{\rm l}$ .

Технология – это, прежде всего, процесс, который осуществляется при помощи методов и средств.

*Методами информационных технологий* являются обработка и передача информации.

*Средства информационных технологий* – это технические, программные, информационные и другие средства, при помощи которых реализуется информационная технология на экономическом объекте.

Основные особенности информационных технологий проявляются в цели, предмете, средствах, процесса обработки данных, управляющих воздействий на информационные процессы и в критериях оптимальности процесса.

<span id="page-7-0"></span> <sup>1</sup> Об информации, информатизации и защите информации [Электронный ресурс] : Закон Респ. Беларусь, 10 нояб. 2008 г., № 455-З : в ред. Закон Респ. Беларуси от 11.05.2016 г. № 362-З : с изм. и доп. от 18 мая и 1 июля 2017 г. // Нац. правовой Интернет-портал Респ. Беларусь. – Режим доступа: http://pravo.by/document/?guid=3871&p0=h10800455. – Дата доступа: 10.11.2021

Целью информационного технологического процесса является получение информации.

Предметом технологического процесса (предметом обработки) являются ланные.

Средства, осуществляющие технологический процесс - это разнообразные вычислительные (программные, аппаратные, комплексы программноаппаратные).

Процессы обработки данных разделены на операции в соответствии с выбранной предметной областью.

Управляющие воздействия на процессы оказывает руководящий состав организации.

Критериями оптимальности информационного технологического процесса являются своевременность доставки информации пользователям, ее надежность, достоверность и полнота.

Информационная технология направлена на целесообразное использование информационных ресурсов и снабжение ими всех элементов организационной структуры. Информационные ресурсы являются исходным «сырьем» для системы управления любой организации, учреждения, предприятия, а конечным продуктом является принятое решение. Принятие решения в большинстве случаев осуществляется в условиях недостатка информации, поэтому степень использования информационных ресурсов во многом определяет эффективность работы организации.

Информационные ресурсы – это отдельные документы и отдельные массивы документов, документы и массивы документов в информационных системах. Согласно вышеупомянутому Закону Республики Беларусь от «Об информации, информатизации и защите информации» информационные ресурсы это организованная совокупность документированной информации, включа-

ющая базы данных, другие совокупности взаимосвязанной информации в ин-формационных системах<sup>[2](#page-9-0)</sup>.

*Компьютерная информационная технология* – процесс, использующий совокупность средств и методов сбора, обработки и передачи данных для получения информации нового качества о состоянии объекта, процесса или явления при помощи компьютерной техники.

*Инструментарий информационной технологии* – один или несколько взаимосвязанных программных продуктов, установленных на компьютере, технология работы с которыми позволяет достичь поставленную пользователем цель. В качестве инструментария можно использовать следующие распространенные виды программных продуктов для персонального компьютера: программы офисного назначения, пакеты графических программ, программы для обработки звуковой и видео-информации, информационные системы функционального назначения (финансовые, бухгалтерские, для маркетинга и пр.), экспертные системы и т. д.

Информационная технология состоит из следующих уровней:

1) этапы, где реализуются сравнительно длительные технологические процессы, состоящие из операций и действий последующих уровней.

2) операции, в результате выполнения которых будет создан конкретный объект в выбранной на первом уровне программной среде.

3) действия, т. е. совокупность стандартных для каждой программной среды приемов работы, приводящих к выполнению поставленной в соответствующей операции цели. Каждое действие изменяет содержание экрана.

4) элементарные операции по управлению мышью и клавиатурой.

<span id="page-9-0"></span> $2$  Об информации, информатизации и защите информации [Электронный ресурс] : Закон Респ. Беларусь, 10 нояб. 2008 г., № 455-З : в ред. Закон Респ. Беларуси от 11.05.2016 г. № 362-З : с изм. и доп. от 18 мая и 1 июля 2017 г. // Нац. правовой Интернет-портал Респ. Беларусь. – Режим доступа: http://pravo.by/document/?guid=3871&p0=h10800455. – Дата доступа: 10.11.2021

Централизованная обработка информации на компьютере была первой исторически сложившейся технологией. Создавались крупные вычислительные центры коллективного пользования, оснащенные большими электронновычислительными машинами (ЭВМ). Их применение позволяло обрабатывать большие массивы входной информации и получать на этой основе различные виды информационной продукции, которая затем передавалась пользователям. Такой технологический процесс был обусловлен недостаточным оснащением предприятий и организаций вычислительной техникой в 1960–1970-е гг.

Децентрализованная обработка информации связана с появлением в 1980х гг. персональных компьютеров и развитием средств телекоммуникаций. Она весьма существенно потеснила предыдущую технологию, поскольку наделяла пользователя широкими возможностями в работе с информацией и не ограничивала его инициативу.

Базовые информационные технологии применяются во многих сферах деятельности для решения практически любых задач. К ним относятся такие как: мультимедийные, автоматизации офиса, статистические, автоматизированного проектирования в промышленности и экономике, управленческие, искусственного интеллекта, образовательные, виртуальной реальности (в том числе тренажеры), корпоративные, геоинформационные и CASE-технологии.

Прикладные информационные технологии применяются в определенной сфере деятельности, для решения конкретных, специальных задач.

Основные этапы решения задач на ЭВМ. Процесс решения задач на компьютере - это совместная деятельность человека и ЭВМ. Этот процесс можно представить в виде нескольких последовательных этапов. Человек выполняет этапы, связанные с творческой деятельностью - постановкой, алгоритмизацией, программированием задач и анализом результатов, а компьютер - этапы обработки информации в соответствии с разработанным алгоритмом.

Первый этап - постановка задачи. На этом этапе участвует человек, хорошо представляющий предметную область. Он должен определить задачу, дать

ее словесное описание и предложить общий подход к ее решению.

Второй этап – математическое или информационное моделирование. Его цель - создать такую математическую модель решаемой задачи, которая может быть реализована в компьютере.

Третий этап - алгоритмизация задачи. На основе математического описания необходимо разработать алгоритм решения. Используются различные способы записи алгоритмов. Широко распространен словесный способ записи. Алгоритм наглядно представлен языком блок-схем.

Четвертый этап – программирование. Программой называется план действий, подлежащих выполнению некоторым исполнителем, в качестве которого может выступать компьютер. Составление программы обеспечивает выполнение алгоритма и соответственно поставленной задачи исполнителемкомпьютером.

*Пятый этап* – ввод программы и исходных данных в ЭВМ. Программа и исходные данные вводятся в ЭВМ с клавиатуры с помощью редактора текстов, а для постоянного хранения осуществляется их запись на гибкий или жесткий магнитный диск.

Шестой этап - тестирование и отладка программы. Происходит исполнение алгоритма с помощью ЭВМ, поиск и исключение ошибок. При этом программист выполняет достаточно монотонную работу по проверке функционирования программы, поиску и исключению ошибок, и поэтому для сложных программ этот этап часто требует гораздо больше времени и сил, чем написание первоначального текста программы. Отладка программы - сложный и нестандартный процесс. Исходный план отладки заключается в том, чтобы протестировать программу на контрольных примерах.

Развитие информационных технологий (ИТ) можно разделить на эволюционные этапы, представленные в табл. 1.1.

 $12<sub>1</sub>$ 

| Этапы          | Характеристика                                                                                                    |
|----------------|----------------------------------------------------------------------------------------------------|
| 1              | Возникновение человеческой речи                                                                                    |
| 2              | Появление письменности                                                                                             |
| 3              | Распространение книгопечатания (XY в.)                                                                             |
| $\overline{4}$ | Изобретение и распространение средств передачи информа-<br>ции: радио, телеграфа, телефона (конец XIX - начало XX) |
| 5              | Изобретение и распространение телевидения, электронно-<br>вычислительных машин (середина XX в)                     |
| 6              | Изобретение микропроцессора, создание персонального ком-<br>пьютера (вторая половина XX в. – начало XXI в.)        |

*Таблица 1.1 Эволюционные этапы развития ИТ*

Исходя из определения понятия «информационная технология», под которой понимается процесс, использующий совокупность средств и методов сбора, обработки и передачи данных для получения информации нового качества о состоянии объекта, процесса или явления, следует, что история развития информационных технологий берет свое начало с появления речи. Этот период рассматривают как первый этап эволюции информационных технологий. Человеческая речь – первый носитель знаний о совместно выполняемых людьми действиях.

Обмен информации между отдельными людьми осуществлялся при личном контакте. Передача информации между ближайшими поколениями людей происходила от деда к отцу и далее к внуку. Появились хранители знаний – жрецы, духовенство. Доступ к знаниям и информации был ограничен, поэтому знания не могли существенно влиять на производственные и социальные процессы в обществе. Не было возможности организовать передачу информации ни во времени, ни в пространстве без участия человека. Передача информации «из уст в уста» терялась со смертью человека. Данный этап носит название «до письменный».

Второй этап эволюции информационной технологии (ручной) связан с появлением письменности, что дало возможность накапливать и передавать информацию многим поколениям. В качестве носителя информации использовалось письменное сообщение. Инструментарием информационных технологий были перо, чернильница, бухгалтерская книга, депеша. Характеризуется низкой продуктивностью.

Появление в 1445 г. первого печатного станка и книгопечатания привело к третьему этапу эволюции информационной технологии (механический), который длился около 500 лет. Знания стали тиражироваться, ускорился обмен информацией между людьми. Информация уже могла влиять на производство и социальные процессы в обществе

Ученые (Шиккард – 1623 г., Б. Паскаль – 1642 г., Лейбниц – 1673 г) создают механические вычислительные устройства.

В конце XIX века открыт эффект электричества и последующее изобретение телеграфа, телефона, радио позволили оперативно передавать и накапливать информацию в любом объеме. Средства информационной коммуникации осуществляли передачу информации на большие расстояния. Этот этап развития информационных технологий стали называть электрическим.

В этот период английский ученый Ч. Бэббидж теоретически исследовал процесс выполнения вычислений и обосновал основы архитектуры вычислительной машины (1830г.); математик А. Лавлейс разработала первую программу для машины Бэббиджа (1843г.).

В 1854 г. английский математик Джордж Буль опубликовал книгу «Законы мышления», в которой развил алгебру логики, ставшей инструментом разработки и анализа сложных схем, инструментом оптимизации большого числа логических элементов, из многих тысяч которых состоит современная электронная вычислительная машина.

Александр Грэхам Белл осенью 1876 г. организовал первые телефонные переговоры по телеграфным проводам;

В январе 1888 г. прошло частичное испытание Аналитической машины Бэббиджа, было успешно вычислено число Пи.

В 1896 г. американский ученый Г. Холлерит основал фирму по выпуску вычислительных перфорационных машин и перфокарт. Г. Холлерит реализовал идеи Ч. Бэббиджа, обработав с помощью построенной счетноаналитической машины и перфокарт за три года результаты переписи населения в США по состоянию на 1890 г. В машине впервые было использовано электричество.

В 1936 г. английский математик А. Тьюринг доказывал возможность построения универсальной ЭВМ, которая может быть снабжена исходными данными решаемой задачи и программой ее решения.

В этот период вниманию научной общественности представлена Z3, программируемая вычислительная электромеханическая машина, обладающая всеми свойствами современного компьютера, созданная немецким инженером К. Цузе в 1941 году; запущен Марк I – первый американский программируемый компьютер (1944 г.).

Пятый этап развития ИТ начался с конца 40-х гг. XX в. с появления первых электронно-вычислительных машин в 1946 г. В США 1946 г создана первая электронная машина – «ЭНИАК» (калькулятор). В СССР под руководством С.А. Лебедева создана МЭСМ (малая электронная счетная машина) в 1951 году, и начался серийный выпуск машин, первыми их которых были «БЭСМ-1» и «Стрела» (1953 г.); компания IBM представила первый накопитель на жестких магнитных дисках («винчестер») RAMAC объемом 5 Мбайт (1956 г).

Изобретение микропроцессорной технологии и появление персонального компьютера (70-е гг. XX в.) привело к миниатюризации всех приборов и устройств. На микропроцессорах и интегральных схемах создаются компьютеры, компьютерные сети, системы передачи данных, и ознаменовало переход к следующему этапу компьютерных «новых» информационных технологий.

В 1970—1980-е гг. созданы и распространяются мини-ЭВМ, осуществляется интерактивный режим взаимодействия нескольких пользователей. В 1980— 1990-е гг. происходит качественный скачок технологии разработки программного обеспечения. Важное место в информационных технологиях занимает представление и обработка знаний. Создаются базы знаний, экспертные системы. Реализуется доступность для широкого потребителя миниатюризированных технических средств бытового, культурного и прочего назначения.

Современный этап характеризуется массовой распределенной обработка данных, созданием искусственного интеллекта. Уникальные возможности дает Internet, потенциально позволяя создать самый большой параллельный компьютер, чтобы эффективно использовать имеющийся потенциал сети.

Перспективы состоят в создании универсальных метакомпьютерных сред, разработке инструментария для организации распределенных вычислительных экспериментов ориентация на вычислительные задачи, а также:

работа через Internet, возможность использования всех доступных в Сети вычислительных ресурсов различной мощности;

минимум дополнительных действий и системного вмешательства на используемых ресурсах;

масштабируемость системы, устойчивость к неоднородности и изменению конфигурации вычислительной среды;

простота адаптации прикладных программ.

#### Контрольные вопросы:

1. Что понимают под термином «технология» в промышленном смысле?

2. Что значит информационный компонент технологии?

3. Что значит социальный компонент технологии?

4. Что значит инструментальный компонент технологии?

5. Как определяется информационная технология в Законе Республики Беларусь «Об информации, информатизации и защите информации»?

6. Что относится к методам информационных технологий?

7. Каковы цель, предмет и средства информационных технологий?

8. Что согласно Закону Республики Беларусь «Об информации, информатизации и защите информации» представляют собой информационные ресурсы?

9. Что означает централизованная и децентрализованная обработка информации?

10. Каковы основные этапы решения задач на ЭВМ?

11. Каковы эволюционные этапы развития информационных технологий по критерию средств информационных технологий?

# *Тема 2. Информация и информационные процессы в информационных технологиях*

<span id="page-16-0"></span>*Информация* – это единственный неубывающий ресурс жизнеобеспечения, который с течением времени возрастает. К концу XX в. ее количество стало удваиваться ежегодно. Такой лавинообразный поток информации серьезно затрудняет ее обработку, поиск и использование. Вот почему сегодня информация стала товаром первой необходимости, а истина «кто владеет информацией, тот владеет миром» – расхожей. Информационные ресурсы приобретают такую же важность, как материалы или энергия, постепенно происходит переход от индустриальной экономики к цифровой.

Термин «информация» происходит от лат. information – разъяснение, изложение, осведомление о каком-либо факте или событии. Информацию относят к разделу общенаучных понятий, т. к. она выходит за рамки какой-то одной отрасли знаний и используется многими науками. Под информацией понимают совокупность фактов, явлений, событий, представляющих интерес и подлежащих регистрации и обработке.

С точки зрения философии информация – это категория, представляющая собой отражение объективного мира, его причинно-следственных связей.

В теории информации под этим термином «информация» понимают такое сообщение, которое содержит факты, не известные ранее потребителю и дополняющие его представление об изучаемом и анализируемом объекте (процессе, явлении). Иначе говоря, по К. Э. Шеннону, информация - снятая неопределенность. С данной точки зрения информацией могут быть лишь те сведения, которые позволяют устранить меру неопределенности в системе, и лишь получатель этих сведений может установить, информация ли это.

В теории информации *информация* = данные + методы. Под данными понимают сведения о состоянии любого объекта. Данные - информация, представленная в виде, удобном для передачи, интерпретации и обработки, зарегистрированные сигналы, всегда связанные с материальным носителем.

Обработка данных - это некоторая систематизированная последовательность операций, приводящая данные к виду, удобному для получения из них информации. Информация из данных получается только в результате воздействия на них каких-либо методов. В результате одни и те же данные при обработке различными методами могут привести к получению разной информаиии.

Нет однозначной связи между формой данных и формой извлекаемой из них информации, т. е. данные могут быть, например, звуковые (или речевые), а информацию они могут дать не только звуковую, но и текстовую (если ее записать словами) или графическую (если озвученные образы нарисовать). Таким образом, информацию можно рассматривать и как содержательную часть данных, интерпретированных человеком.

Знаниями называют проверенный практикой результат познания действительности, ее верное отражение в сознании человека. Научное знание заключается в понимании действительности (от прошлого - к настоящему и будущему), в достоверном обобщении фактов, выявлении закономерностей.

Информация может существовать в виде:

- текстов, рисунков, чертежей, фотографий;

– световых или звуковых сигналов;

– радиоволн;

– электрических и нервных импульсов;

– магнитных записей;

– жестов и мимики;

– запахов и вкусовых ощущений;

– хромосом, посредством которых передаются по наследству признаки и свойства организмов и т. д.

Предметы, процессы, явления материального или нематериального свойства, рассматриваемые с точки зрения их информационных свойств, называются *информационными объектами.*

Классифицировать информацию можно по различным критериям, например, по способам восприятия, по форме представления и по общественному значению (Таблица 2.1.)

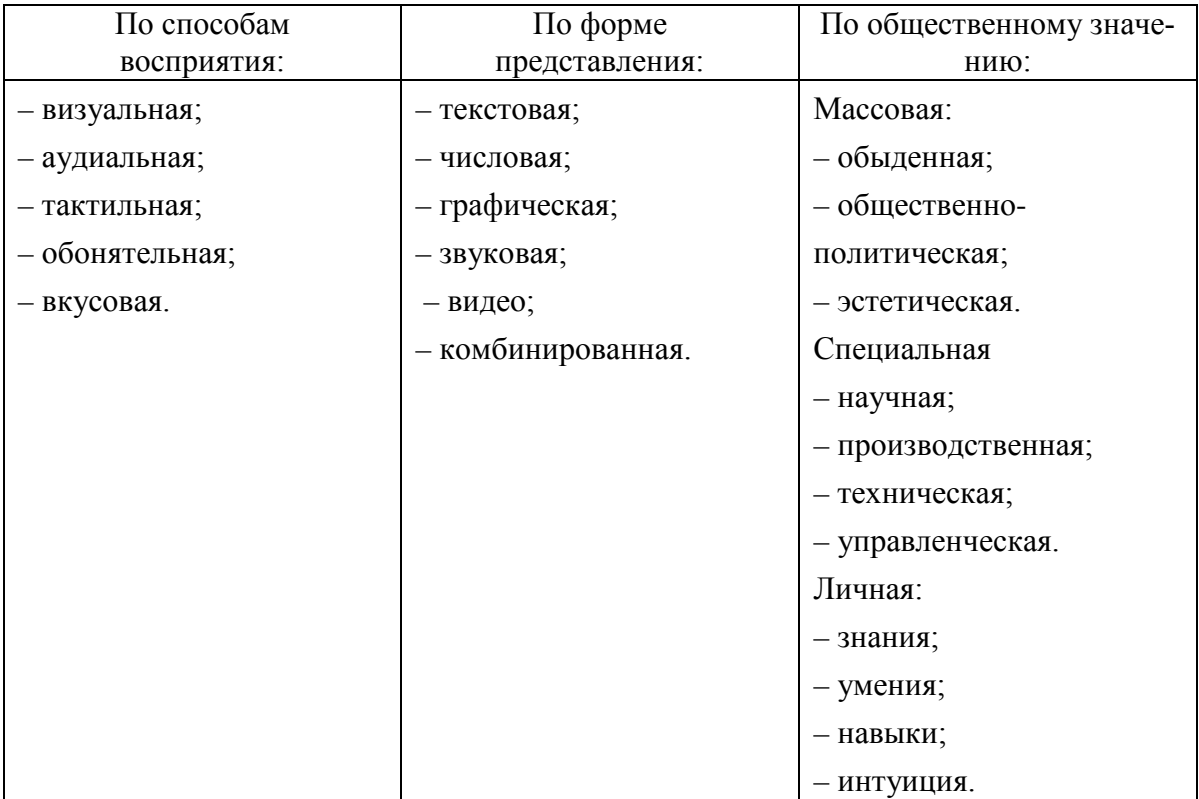

*Таблица 2.1 Классификация информации*

Передача информации. Информация передается в форме сообщений от некоторого источника информации к приемнику посредством канала связи между ними. Источник посылает передаваемое сообщение, которое кодируется в передаваемый сигнал. Этот сигнал посылается по каналу связи. В результате в приемнике появляется принимаемый сигнал, который декодируется и становится принимаемым сообщением (рис.1).

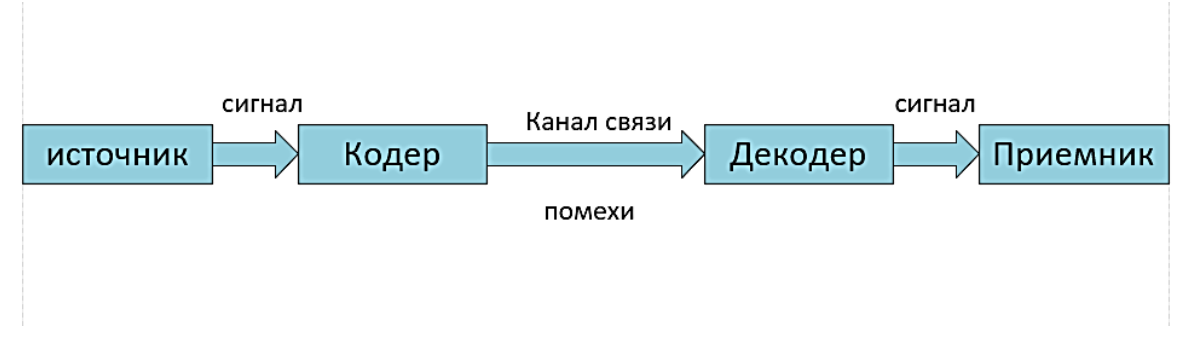

Рис. 1. Передача информации

Передача информации по каналам связи часто сопровождается воздействием помех, вызывающих искажение и потерю информации.

Кодирование и декодирование информации. Для обмена информацией с другими людьми человек использует естественные языки. Наряду с естественными языками разработаны формальные языки для профессионального применения их в какой-либо сфере. Представление информации с помощью какого-либо языка часто называют кодированием.

 $K$ од – набор символов (условных обозначений) для представления информации. Код - система условных знаков (символов) для передачи, обработки и хранения информации (сообщения).

Кодирование – процесс представления информации (сообщения) в виде кода.

Все множество символов, используемых для кодирования, называется алфавитом кодирования. Например, в памяти компьютера любая информация

кодируется с помощью двоичного алфавита, содержащего всего два символа: 0и1.

Декодирование – процесс обратного преобразования кода к форме исходной символьной системы, т. е. получение исходного сообщения.

В более широком смысле декодирование - это процесс восстановления содержания закодированного сообщения. При таком подходе процесс записи текста с помощью русского алфавита можно рассматривать в качестве кодирования, а его чтение - это декодирование.

Вся информация, которую обрабатывает компьютер, должна быть представлена двоичным кодом с помощью символов: 0 и 1. Эти два символа принято называть двоичными цифрами, или битами.

С их помощью можно закодировать любое сообщение. Следовательно, в компьютере обязательно должно быть организовано два важных процесса: кодирования и декодирования.

Процесс кодирования представляет собой преобразование входной информации в форму, воспринимаемую компьютером, т. е. двоичный код.

Процесс декодирование служит для преобразования данных из двоичного кода в форму, понятную человеку.

Все эти действия, связанные с определенными операциями над информацией, называют информационными процессами. Информационных процессов существует большое разнообразие (таблица 2.2).

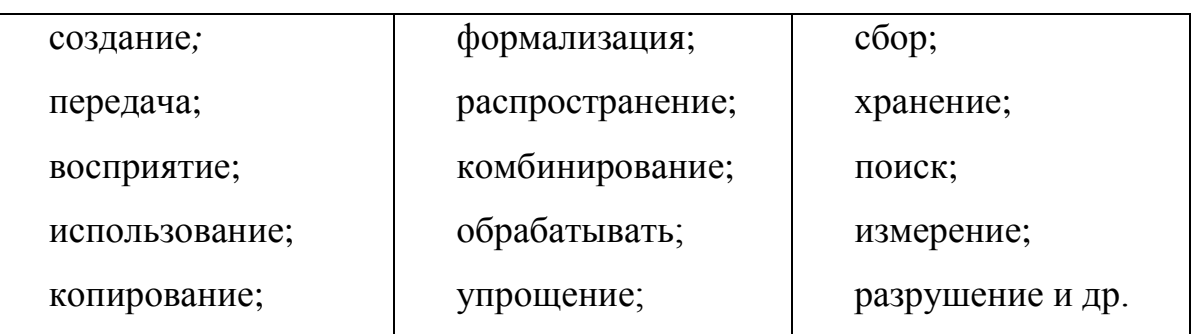

Таблица 2.2 Примеры информационных процессов

Обработка является одной из основных операций, выполняемых над информацией, и главным средством увеличения объема и разнообразия информации.

Средства обработки информации - это всевозможные устройства и системы, созданные человечеством. Компьютер - универсальная машина для обработки информации.

Измерение информации. Существует содержательный подход к определению количества информации, основаны на том, что информация, содержащаяся в сообщении, уменьшает неопределенности наших знаний об объекте. Данный подход использует математические понятия вероятности и логариф- $\overline{M}a$ 

Содержательный подход к измерению информации определяет сообщение как информативный поток, который в процессе передачи информации поступает к приемнику. Сообщение несет информацию для человека, если содержащиеся в нем сведения являются для него новыми и понятными.

Алфавитный подход к измерению информации не связывает количество информации с содержанием сообщения. Это объективный подход к измерению информации. Он удобен при использовании технических средств работы с информацией. Количество информации зависит от объема текста и мощности алфавита. В достаточный алфавит можно поместить все практически необходимые символы: латинские и русские буквы, цифры, знаки арифметических операций, скобки, знаки препинания. Поскольку  $2^8 = 256$ , то 1 символ несет в тексте 8 бит информации.

Вероятностный подход к измерению информации. Все события происходят с различной вероятностью, но зависимость между вероятностью событий и количеством информации, полученной при совершении того или иного события можно выразить формулой Шеннона, предложенной им в 1948 г.:

 $I = -\sum_{i=1}^n p_i log_2 p_i$ 

где I – количество информации; n – количество возможных событий; pi – вероятности отдельных событий.

Если события равновероятны, количество информации можно рассчитать по формуле Р. Хартли.

## $I = log<sub>2</sub>N$

где I – количество информации;

N – количество равновероятных событий;

В качестве единицы информации К. Шеннон в 1948 году впервые использовал термин 1 *бит* (англ. *bit – binary digit* – двоичная цифра).

*Бит* в теории информации – количество информации, необходимое для различения двух равновероятных сообщений (типа «орел» – «решка», «чет» – «нечет»).

В вычислительной технике битом называют наименьшую «порцию» памяти компьютера, необходимую для хранения одного знака из 0 и 1, используемых для внутримашинного представления данных и команд.

Более крупная единица количества информации – *байт*, равная 8 бит. Именно столько требуется для того, чтобы закодировать любой из 256 символов алфавита клавиатуры компьютера.

## **Производные единицы информации**:

1 Килобайт (Кбайт) = 1024 байт =  $2^{10}$  байт;

1 Мегабайт (Мбайт) = 1024 Кбайт =  $2^{20}$  байт;

1 Гигабайт (Гбайт) = 1024 Мбайт =  $2^{30}$  байт;

1 Терабайт (Тбайт) = 1024 Гбайт =  $2^{40}$  байт.

Система счисления – это совокупность приемов и правил, по которым числа записываются и читаются. Существуют позиционные и непозиционные системы счисления.

В непозиционных системах счисления вес цифры, т. е. тот вклад, который она вносит в значение числа, не зависит от ее позиции в записи числа. Так, в римской системе счисления в числе XXXII (тридцать два) вес цифры X в любой позиции равен просто десяти.

В позиционных системах счисления вес каждой цифры изменяется в зависимости от ее положения (позиции) в последовательности цифр, изображающих число. Например, в числе 757,7 первая семерка означает 7 сотен, вторая -7 единиц, а третья - 7/10 долей единицы.

Сама же запись числа 757,7 означает сокращенную запись выражения:

 $700 + 50 + 7 + 0.7 = 7 \cdot 10^{2} + 5 \cdot 10^{1} + 7 \cdot 10^{0} + 7 \cdot 10^{-1} = 757.7$ 

Основание позиционной системы счисления - количество различных цифр, используемых для изображения чисел в данной системе счисления. За основание системы можно принять любое натуральное число – 2, 3, 4 и т. д. Следовательно, возможно бесчисленное множество позиционных систем: двоичная, троичная, четверичная и т.д. Запись чисел в каждой из систем счисления с основанием д означает сокращенную запись выражения:

$$
a_{n-1} q^{n-1} + a_{n-2} q^{n-2} + \ldots + a_1 q^1 + a_0 q^0 + a_{-1} q^{-1} + \ldots + a_{-m} q^{-m},
$$

где  $a_i$  – цифры системы счисления;

 $n \mu - \mu$ число целых и дробных разрядов соответственно.

#### Например:

Разряды 3 2 1 0 -1<br>Число **1 0 1 1, 1<sub>2</sub>** = 1\*2<sup>3</sup> +0\*2<sup>2</sup>+1\*2<sup>1</sup>+1\*2<sup>0</sup>+1\*2<sup>-1</sup>; Разряды 2 1 0 -1 -2 24<br>Число 2 7 6, 5 2<sub>8</sub> = 2\*8<sup>2</sup> +7\*8<sup>1</sup>+6\*8<sup>0</sup>+5\*8<sup>-1</sup>+2\*8<sup>-2</sup>; Продвижением цифры называют замену ее следующей по величине.

Продвинуть цифру 1 значит заменить ее на 2, продвинуть цифру 2 значит заменить ее на 3 и т. д. В двоичной системе, использующей только две цифры  $-0$  и 1, продвижение 0 означает замену его на 1, а продвижение 1 – замену ее на $\Omega$ 

Целые числа в любой системе счисления порождаются с помощью правила счета: для образования целого числа, следующего за любым данным целым числом, нужно продвинуть самую правую цифру числа; если какая-либо цифра после продвижения стала нулем, то нужно продвинуть цифру, стоящую слева от нее.

Примеры образования целых чисел:

 $-$  в двоичной системе: 0, 1, 10, 11, 100, 101, 110, 111, 1000, 1001;

- в троичной системе: 0, 1, 2, 10, 11, 12, 20, 21, 22, 100;

- в пятеричной системе: 0, 1, 2, 3, 4, 10, 11, 12, 13, 14;

- в восьмеричной системе: 0, 1, 2, 3, 4, 5, 6, 7, 10, 11.

Компьютеры используют двоичную систему из-за ряда преимуществ:

- для ее реализации нужны технические устройства только с двумя устойчивыми состояниями (т. е. ток «нет тока», «намагничен» «не намагничен» и  $T. \Pi.$ );

- представление информации посредством двух состояний надежно и помехоустойчиво;

- возможно применение аппарата булевой алгебры для выполнения логических преобразований информации;

- двоичная арифметика намного проще десятичной.

Недостаток двоичной системы - быстрый рост числа разрядов, необходимых для записи чисел.

Перевод восьмеричных и шестнадцатеричных чисел в двоичную систему заключается в том, что достаточно каждую цифру заменить эквивалентной ей двоичной триадой (тройкой цифр) или тетрадой (четверкой цифр). Например:

537, 
$$
1_8 = 101 \t011 \t111, 001_2
$$
;  $1A3, F_{16} = 1 \t1010 \t0011, 1111_2$   
\n
$$
\begin{array}{cccccccc}\n\downarrow & \downarrow & \downarrow & \downarrow & \downarrow & \downarrow & \downarrow & \downarrow \\
5 & 3 & 7 & 1 & 1 & 1 & 1 & 1\n\end{array}
$$

Чтобы перевести число из двоичной системы в восьмеричную или шестнадцатеричную, его нужно разбить влево и вправо от запятой на триады (для восьмеричной) или тетрады (для шестнадцатеричной) и каждую такую группу заменить соответствующей восьмеричной (шестнадцатеричной) цифрой. Например:

10101001,10111<sub>2</sub> = 10 101 001, 101 110<sub>2</sub> = 251,56<sub>8</sub>  
\n
$$
\frac{1}{2}
$$
\n
$$
\frac{1}{5}
$$
\n
$$
\frac{1}{4}
$$
\n
$$
\frac{1}{4}
$$
\n
$$
\frac{1}{4}
$$
\n10101001,10111<sub>2</sub> = 1010 1001, 1011 1000<sub>2</sub> = A9,BB<sub>16</sub>.  
\n
$$
\frac{1}{4}
$$
\n
$$
\frac{1}{4}
$$
\n
$$
\frac{1}{9}
$$
\n
$$
\frac{1}{8}
$$
\n
$$
\frac{1}{8}
$$

Для перевода целого десятичного числа N в систему счисления с основанием q необходимо N разделить с остатком («нацело») на q, записанное в той же десятичной системе. Затем неполное частное, полученное от такого деления, нужно снова разделить с остатком на q, и т. д., пока последнее полученное неполное частное не станет равным нулю. Представлением числа N в новой системе счисления будет последовательность остатков деления, изображенных одной q-ичной цифрой и записанных в порядке, обратном порядку их получения.

Контрольные вопросы:

1. Что значит информация с точки зрения философии?

2. Что понимают под термином «информация» в теории информации?

3. Чем отличаются данные и информация в теории информации?

4. Какие объекты называют информационными?

5. Какие существуют виды информации по форме представления в компью-Tepe?

6. Что собой представляет схема передачи информации?

7. Какова сущность содержательного подхода измерения информации?

8. Какова сущность алфавитного подхода измерения информации?

9. Каковы основные единицы измерения информации?

10. Что означает система счисления?

11. В чем разница позиционной и непозиционной систем счисления?

12. Что обозначает основание системы счисления?

13. В чем состоит правило продвижения цифры?

14. В чем состоит правило перевода восьмеричных и шестнадцатеричных чисел в двоичную систему?

15. В чем состоит нелостаток двоичной системы счисления?

#### Тема 3. Техническое обеспечение информационных технологий

<span id="page-26-0"></span>До изобретения письменности основным способом сохранить важные факты была устная традиция. В такой форме передавались социальные обычаи, важные исторические события, личный опыт или творчество рассказчика. Эта форма продолжала процветать вплоть до средних веков, далеко после появления письменности. Несмотря на неоспоримую культурную ценность, устная форма неточная и полна искажений.

Клинопись, определенно, была отличным изобретением. Глиняные таблички неплохо сохранились, что уж говорить о клинописи, выбитой на камне. Но у клинописи есть однозначный минус – скорость, и физический (не в мегабайтах) вес итоговых «документов». Благодаря пергаменту, папирусу и, в конечном счете, бумаге человечество получило свою первую информационную сеть: почту. Но такие материалы органического происхождения имеют свойство разлагаться, выцветать, гореть. До изобретения печатного было копирование книг переписыванием. Сложность и трудоемкость этого процесса объясняло, почему чтение и письмо оставались привилегией очень узкой прослойки монашества и знатных людей.

Благодаря печатному станку Гуттенберга появилась возможность создавать множество копий книги, повысилась вероятность сохранности информации. Информация стала массовой, благодаря газетам, листовкам и подешевевшим книгам. Однако, Библиотеки, полные книг по всем возможным областям человеческих знаний, становились все более объемные, занимая огромные пространства и требуя все больше ресурсов для своего обслуживания, каталогизации и поиска.

Очередной сдвиг парадигмы в сфере хранения информации произошел после изобретения фотопроцесса. Микрофильмы (миниатюрные фотографии и оборудование для их просмотра) вошли в обиход в финансовых, технических и научных кругах в 20-х годах двадцатого века. У микрофильма много плюсов — этот процесс сочетает в себе легкость копирования и долговечность.

Универсальный метод обработки и хранения информации ученые пытались изобрести еще с 17-го века. Блез Паскаль, в частности, заметил, что если вести вычисления в двоичной системе счисления, то математические закономерности позволяют привести решения задач в такой вид, который делает возможным создание универсальной вычислительной машины. Его мечта о такой машине осталась лишь красивой теорией, однако, спустя века, в середине 20 го века, идеи Паскаля воплотились в железе и породили новую информационную революцию.

Для звука, текста, изображений использовались свои технологии фиксации и воспроизведения, относящиеся к аналоговым методам хранения информации. Компьютерная память же универсальна. Все, что может быть записано, выражается с помощью нулей и единиц и воспроизводится с помощью специализированных алгоритмов. Самый первый способ хранения цифровой информации не отличался ни удобством, ни компактностью, ни надежностью. Это были перфокарты, простые картонки с отверстиями в специально отведенных местах (рис.2).

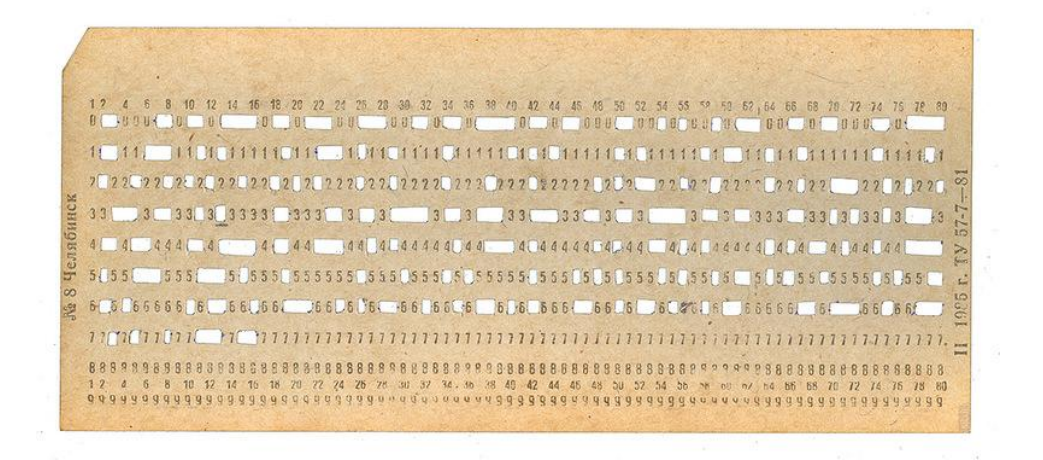

*Рис.2* Перфокарта

В 50-х годах 20-го века инженеры для записи данных на магнитную ленту использовали метод аналоговой аудио и видеозаписи. Стримеры с кассетами объемом до 80 Мб использовались для хранения и резервного копирования данных вплоть до 90-х годов. У магнитных лент и систем, связанных с ними недостаток заключался в последовательном доступе к данным (чем дальше запись находится от начала ленты, тем больше времени потребуется для того, чтобы ее прочитать).

В 70-х годах 20-го века был произведен первый «жесткий диск» (HDD), представляющий комплект из нескольких дисков с намагничивающимся материалом и головками для чтения/записи. Вариации этой технологии использу-

ются и сегодня, постепенно уступая в популярности твердотельным накопителям (SSD).

Появление интернета ускорило развитие систем хранения и обработки данных. В 90-х годах 20-го столетия начали появляться первые дата-центры (центры обработки данных). Требования к надежности и доступности цифровых ресурсов росли, вместе с ними росла сложность их обеспечения. Происходит еще одна смена парадигмы, связанная с data science. Обработка и хранение больших объемов данных становятся особенно актуальным, требуется аренда большого количества мощных серверных машин и дорогая эксплуатация.

#### **История чисел**

Вести счет люди научились еще в каменном веке – палеолите, десятки тысяч лет назад. Сначала люди лишь на глаз сравнивали разные количества одинаковых предметов. Затем появились числительные, и люди смогли называть количество предметов, животных, дней.

Постепенно люди начали использовать для счета камешки, палочки, части собственного тела, например, пальцы рук или ног. Так возникли нумерации, основанные на счете пятерками, десятками, двадцатками.

Для записи чисел до возникновения письменности использовали зарубки на палках, насечки на костях, узелки на веревках.

С появлением письменности появились и цифры для записи чисел. Сначала цифры напоминали зарубки на палках, небольшие числа записывали палочками или черточками. Затем появились специальные знаки для некоторых чисел, таких, как 5 и 10 (например, римские цифры).

Первой позиционной системой счисления в истории развития математики была шестидесятеричная система древних вавилонян, возникшая за 2000 лет до н. э. В ней основанием было число 60, позиционный принцип еще не был в ней доведен до совершенства – отсутствовал символ нуля, а также запятая, отделяющая целую часть от дробной. Поэтому одна и та же цифра могла означать и 1, и 60, и 3600. Угадывать значение числа приходилось по смыслу зада-

чи. Следы этой системы сохранились до наших дней: 1 час делится на 60 минут, 1 минута – на 60 секунд, окружность делится на 360 частей дуговых градусов.

За несколько столетий до новой эры изобрели новый способ записи числа, при котором цифрами служили буквы обычного алфавита. Первые 9 букв обозначали числа от 1 до 9, следующие 9 букв обозначали 10, 20, …, 90, а еще 9 букв обозначали сотни. Такой алфавитной нумерацией пользовались до XVII в. Чтобы было легко отличить буквы от чисел, над буквами-числами ставили черточку (на Руси эта черточка называлась «титло»).

Во всех этих нумерациях было очень трудно выполнять арифметические действия. Поэтому изобретение в VI в. индийцами десятичной позиционной нумерации по праву считается одним из крупнейших достижений человечества. Индийская нумерация и индийские цифры стали известны в Европе от арабов, поэтому чаще их называют арабскими.

При записи дробей еще долгое время целую часть записывали в новой, десятичной нумерации, а дробную – в шестидесятеричной. В начале XV в. самаркандский математик и астроном аль-Каши стал употреблять в вычислениях десятичные дроби. С конца XVI в. десятичные дроби стали применять и в Европе. Отрицательные числа начали использовать в начале новой эры китайские и индийские математики. Позже отрицательные числа появились в Европе, а с XVII в. их применяют повсеместно.

#### **История вычислительных машин**

Первым устройством, предназначенным для облегчения вычислений, стали счеты. Однако счеты были непригодны для операций над нецелыми числами и не могли производить сложных операций.

В 1642 г. французский математик Б. Паскаль сконструировал первую механическую счетную машину «Паскалина», которая могла механически выполнять сложение чисел.

В 1673 г. Г. В. Лейбниц сконструировал арифмометр, позволяющий механически выполнять четыре арифметических действия. Начиная с XIX в. арифмометры получили очень широкое распространение. На них выполняли даже очень сложные расчеты, например расчеты баллистических таблиц для артиллерийских стрельб. Существовала и специальная профессия – счетчик, т. е. человек, работающий с арифмометром, быстро и точно соблюдающий определенную последовательность инструкций (такую последовательность инструкций затем стали называть программой). Но все равно многие расчеты производились очень медленно – даже десятки счетчиков должны были работать несколько недель и месяцев.

В первой половине XIX в. английский математик Ч. Бэббидж, пытаясь построить универсальное вычислительное устройство, и называя его аналитической машиной, впервые сформулировал тезис о том, что компьютер должен содержать память и управляться с помощью программы. Бэббидж планировал построить свой компьютер как механическое устройство, а программы собирался задавать посредством перфокарт – карт из плотной бумаги с информацией, наносимой с помощью отверстий (они в то время широко применялись в ткацких станках). Однако довести до конца эту работу Бэббидж не смог: она оказалась слишком сложной для техники того времени.

Первым реализовал идею перфокарт Холлерит. Он изобрел машину для обработки результатов переписи населения. В ней он впервые применил для расчетов электричество.

В 1940-х гг. сразу несколько исследователей повторили попытку Бэббиджа на основе техники XX в., использовав электромеханические реле. Некоторые из этих исследователей ничего не знали о работах Бэббиджа и стали первооткрывателями его идеи заново. Немецкий студент К. Цузе в 1941 г. построил небольшой компьютер на основе нескольких электромеханических реле. Но из-за войны работы Цузе не были опубликованы. В CШA в 1943 г. на одном из предприятий фирмы IBM (International Business Machines Corporation) амери-

канец Г. Эейкен создал более мощный компьютер под названием «Марк-1». Он уже проводил вычисления в сотни раз быстрее, чем вручную (с помощью арифмометра) и реально применялся для военных расчетов. В нем использовалось сочетание электрических сигналов и механических приводов. «Марк-1» имел размеры 15x2,5 м и содержал 750 000 деталей, он мог перемножить два 23-разрядных числа за 4 секунды.

Начиная с 1943 г. в США группа специалистов под руководством Дж. Мочли и П. Экерта начала конструировать компьютер ENIAC (Electronic Numerical Integrator and Computer – электронный числовой интегратор и вычислитель) на основе электронных ламп. Созданный ими компьютер работал в тысячу раз быстрее, чем «Марк-1». Но обнаружилось, что большую часть времени этот компьютер простаивал, для задания метода расчетов (программы) в нем приходилось в течение нескольких часов или даже нескольких дней подсоединять нужным образом провода. А сам расчет после этого мог занять всего лишь несколько минут или даже секунд.

Чтобы упростить и ускорить процесс задания программ, Мочли и Экерт стали конструировать новый компьютер, который мог бы хранить программу в своей памяти. В 1945 г. к работе был привлечен знаменитый математик Дж. фон Нейман, который ясно и просто сформулировал общие принципы функционирования компьютеров. И до сих пор подавляющее большинство компьютеров сделано в соответствии с теми принципами, которые изложил в своем докладе в 1945 г. этот ученый. Первый компьютер, в котором были воплощены принципы фон Неймана, был построен в 1949 г. группой разработчиков во главе с английским исследователем М. Уилксом.

Разработка первой электронной серийной машины UNIVAC (Universal Automatic Computer – универсальный автоматический вычислитель) начата примерно в 1947 г. Экертом и Мочли, основавшими в декабре того же года фирму ECKERT-MAUCHLY. Первый образец машины UNIVAC-1 был построен для бюро переписи США и запущен в эксплуатацию весной 1951 г.

Вскоре ее разработчики выдвинули идею автоматического программирования, которая сводилась к тому, чтобы машина сама могла подготавливать последовательность команд, нужную для решения определенной задачи.

Сильным сдерживающим фактором в работе конструкторов ЭВМ начала 1950-х гг. было отсутствие быстродействующей памяти. Исследователи сосредоточили свои усилия на запоминающих свойствах ферритовых колец, нанизанных на проволочные матрицы.

В 1951 г. Дж. Форрестер опубликовал статью о применении магнитных сердечников для хранения цифровой информации. В машине Whirlwind-1 впервые была применена данная ферритовая память.

В 1952 г. фирма IBM выпустила свой первый промышленный электронный компьютер IBM 701, который представлял собой синхронную ЭВМ параллельного действия, содержащую 4000 электронных ламп и 12000 германиевых диодов. Усовершенствованный вариант машины IBM 704 отличался высокой скоростью работы, в ней использовались индексные регистры и данные представлялись в форме с плавающей запятой.

После ЭВМ IBM 704 была выпущена машина IBM 709, которая в архитектурном плане приближалась к машинам второго и третьего поколений. В этой машине впервые была применена косвенная адресация и впервые появились каналы ввода/вывода.

В 1956 г. фирмой IBM были разработаны плавающие магнитные головки на воздушной подушке. Изобретение их позволило создать новый тип памяти – дисковые запоминающие устройства.

*Становление языков программирования*. В начале 1950-х гг. сотрудники фирмы Rernington-Rand использовали алгебраическую форму записи алгоритмов под названием Short Code (язык программирования, предложенный в 1949 г. Дж. Мочли). Г. Хоппер, офицер ВМФ США и руководитель группы программистов, разработала первую программу-компилятор. Компилятор произ-

водил трансляцию на машинный язык всей программы, записанной в удобной для обработки алгебраической форме.

Г. Хоппер приписывают также авторство термина «баг» в применении к компьютерам. Как-то через открытое окно в лабораторию залетело насекомое (англ. – *bug*), которое, сев на контакты, замкнуло их, чем вызвало серьезную неисправность в работе машины. Обгоревшее насекомое было подклеено в административный журнал, где фиксировались различные неисправности. Так был задокументирован первый баг в компьютерах.

Фирма IBM в 1953 г. разработала для машины IBM 701 систему быстрого кодирования. В СССР А. А. Ляпунов разрабатывал язык программирования. В 1957 г. группа под руководством Д. Бэкуса завершила работу над ставшим впоследствии популярным первым языком программирования высокого уровня, получившим название ФОРТРАН.

В 1956 г. фирма Ferranti выпустила ЭВМ Pegasus, в которой впервые нашла воплощение концепция регистров общего назначения.

Микропроцессоры использовались в различных специализированных устройствах, например в калькуляторах. В 1974 г. несколько фирм объявили о создании на основе микропроцессора Intel 8008 персонального компьютера – устройства, выполняющего те же функции, что и большой компьютер, но рассчитанного на одного пользователя. В начале 1975 г. появился первый коммерчески распространяемый персональный компьютер «Альтаир 8800» на основе микропроцессора Intel 8080. Возможности его были весьма ограничены (оперативная память составляла всего 256 байт, клавиатура и экран отсутствовали), поэтому покупатели снабжали этот компьютер дополнительными устройствами – монитором для вывода информации, клавиатурой, блоками расширения памяти. Вскоре эти устройства стали выпускаться фирмами. В конце 1975 г. П. Аллен и Б. Гейтс (будущие основатели фирмы Microsoft) создали для компьютера «Альтаир» интерпретатор языка BASIC, что позволило

пользователям достаточно просто общаться с компьютером и легко писать для него программы.

Персональные компьютеры стали продаваться уже в полной комплектации, с клавиатурой и монитором, спрос на них составил десятки, а затем и сотни тысяч штук в год. Росту объема продаж весьма способствовали многочисленные полезные программы практического значения. Появились и коммерчески распространяемые программы, например приложение для редактирования текстов WordStar (1978) и табличный процессор VisiCalc (1979). Эти и многие другие программы сделали покупку персональных компьютеров весьма выгодной для бизнеса: с их помощью стало возможно выполнять бухгалтерские расчеты, составлять документы и т. д.

В 1979 г. фирмой IBM на рынке персональных компьютеров в качестве основного микропроцессора компьютера был выбран новейший на тот момент 16-разрядный микропроцессор Intel 8088. Его использование позволило значительно увеличить потенциальные возможности компьютера, т. к. новый микропроцессор позволял работать с 1 мегабайтом памяти, а все имевшиеся тогда компьютеры были ограничены 64 килобайтами.

В августе 1981 г. новый компьютер под названием IBM PC был официально представлен публике и вскоре приобрел большую популярность у пользователей.

Секрет популярности IBM PC в том, что фирма не сделала свой компьютер единым неразъемным устройством и не стала защищать его конструкцию патентами. Компания собрала компьютер из независимо изготовленных частей, а спецификации этих частей и способы их соединения были доступны всем желающим. Этот подход, называемый принципом открытой архитектуры, обеспечил успех компьютеру IBM PC, хотя и лишил фирму IBM возможности единолично пользоваться плодами этого успеха.
#### История развития языков программирования

Первые программы заключались в установке ключевых переключателей на передней панели вычислительного устройства. С развитием компьютерной техники появился машинный язык, с помощью которого программист мог задавать команды, оперируя ячейками памяти, полностью за действуя возможности машины. Однако использование большинства компьютеров на уровне машинного языка затруднительно, особенно это касается путей ввода/вывода, поэтому от него пришлось отказаться.

Инструкции на машинном языке называются «слова». Каждая инструкция представляет собой одно элементарное действие для центрального процессора, такое, например, как считывание информации из ячейки памяти. Определенная модель процессора имеет свой собственный набор машинных команд, хотя большинство из них совпадают. Если Процессор А полностью понимает язык Процессора Б, то считается, что Процессор А совместим с Процессором  $\overline{b}$ 

Следующим достижением стало использование структур, благодаря которым перешли к классам. С развитием структурного программирования следующим достижением были процедуры и функции. К примеру, если есть задача, которая выполняется несколько раз, то ее можно объявить как функцию или процедуру и в выполнении программы просто вызывать ее. Общий код программы в данном случае становится меньше. Функции позволяют создавать модульные программы. Структуры - это составные типы данных, построенные с использованием других типов. Класс - это структура, которая имеет свои переменные и функции, которые работают с этими переменными. Следовательно, процесс программирования можно разбивать на классы и тестировать не всю программу, а отдельными классами. Это существенно облегчает написание программного продукта.

В случае, когда нужна эффективная программа, вместо машинных языков используются близкие к ним машинно-ориентированные языки - ассемблеры.

Люди применяют мнемонические команды взамен машинных. Однако работа с ассемблером достаточно сложна и требует специальной подготовки.

В 1954 г. был создан первый язык высокого уровня – Фортран (англ. Fortran - FORmula TRANslator). Языки высокого уровня имитируют естественные языки, используя некоторые слова разговорного языка и общепринятые математические символы. Легко понимаемый в коротких программах, этот язык становится нечитаемым и трудно управляемым, когда дело касается больших программ. Решение этой проблемы пришло после изобретения языков структурного программирования, таких как Алгол (1958), Паскаль (1970), С (1972).

Подход к программированию в структурных языках заключается в возможности разбиения программы на составляющие элементы (структуры).

Создавались также функциональные (аппликативные) языки (Lisp - англ. LISt Processing, 1958) и логические языки (Prolog – англ. PROgramming in LOGic, 1972).

Хотя структурное программирование дало выдающиеся результаты, оно оказывалось несостоятельным тогда, когда программа достигала определенной длины. Для того чтобы написать более сложную (и длинную) программу, нужен был новый подход к программированию.

В итоге в конце 1970-х и начале 1980-х гг. были разработаны принципы объектно-ориентированного программирования (ООП), которое сочетает лучшие принципы структурного программирования с новыми мощными концепциями, базовые из которых называются инкапсуляцией, полиморфизмом и наслелованием.

Объектно-ориентированные языки – языки, в которых данные и функции, имеющие доступ к ним, рассматриваются как один модуль.

Примерами объектно-ориентированных языков являются Object Pascal, С++, Java. Они позволяют оптимально организовывать программы, разбивая проблему на составные части и работая с каждой по отдельности.

Классификация языков программирования.

Ассемблерные языки являются символьным представлением машинных языков конкретного компьютера.

Метаязыки используются для формального описания других языков.

Императивные языки оперируют командами, изменяющими значение элементов данных, располагают операциями присваивания и циклами. К ним относятся все современные языки программирования.

Декларативные языки оперируют инструкциями данных и отношениями между ними. Алгоритм скрывается семантикой языка. Это аппликативные языки, языки логики и объектно-ориентированные языки. Примеры декларативных свойств - сложные множества и инструкции поиска по шаблону.

Процедурные языки позволяют определять отдельные методы вычисления какой-либо проблемы. Включают в себя императивные и функциональные языки.

Аппликативные языки – функции применяются к значениям без побочного эффекта. Это функциональные языки во всем своем многообразии.

Функциональные языки оперируют функциями высокого порядка. В них манипуляции совершаются напрямую функциями, а не данными. К категории функциональных языков относятся Lisp, FP, APL, Nial, Krc.

Языки запросов обеспечивают интерфейс к базам данных.

Языки четвертого поколения (4GL) - высокоуровневые, могут использовать естественный английский язык или визуальные конструкции. Алгоритмы или структуры данных обычно выбираются компилятором.

Языки логики - языки, оперирующие предикатами и их отношениями р (x, y). Известные языки логического программирования: Prolog, KLO, Mandala *u* Mercury.

Параллельные языки могут быть многопрограммными (разделяющими один процессор) или мультипроцессорными (отдельные процессоры разделяют одну распределенную память). Параллельные языки различаются способами ор-

ганизации процессов и управления программами, Modula, Ada, Concurrent Pascal.

На практике языки программирования содержат черты различных языков, поэтому зачастую на процедурном языке можно написать функциональную или объектно-ориентированную программу. Из-за этого вместо типа языка точнее говорить о стиле (или методе) программирования.

С усложнением структуры программ специалисты в основном предпочитают объектно-ориентированное программирование, поскольку оно сочетает лучшие идеи, воплощенные в структурном программировании, и новые концепции, позволившие оптимально организовать программу. ООП позволяет разложить проблему на связанные между собой задачи. Каждое событие, таким образом, становится самостоятельным объектом, содержащим свои собственные коды и данные, которые относятся к этому объекту. Исходный код объектно-ориентированной программы из-за упрощения структуры становится более понятным и коротким, а программист получает возможность оперировать сложнейшими структурами данных.

В 1998 г. утвержден стандарт на C++ ANSI/ISO, Java 2 (v1.2), OCaml 2.

В 1999 г. ничего существенного не появилось, использовались такие языки, как TCL/TK 8.1, Python 1.5.2, Delphi 5, ISO C (С99), NetRexx 1.150.

В 2000 г. у Јауа 2(v1.3) возник конкурент С#.

В 1990-х гг. появились визуальные средства разработки; к ним можно отнести такие системы проектирования, как AutoCAD, системы лабораторных исследований LabView, MATLAB, математический пакет Maple.

В среде системных программистов визуальный интерфейс получил свой современный вид в результате противостояния в 1990-х гг. корпорации Microsoft с фирмами Borland и Watcom, которое вылилось в появление семейств языков Microsoft Visual Studio, ставшего мощнейшим инструментом в руках Microsoft для пропаганды платформы Windows, и разрозненного множества систем от Borland. Delphi, Kylix, CBuilder и JBuilder. Кроме того, флагманским продуктом Borland провозглашается все-таки система, основанная на архаичном языке Object Pascal – Delphi (кроме Borland, Object Pascal никто так широко не использует).

Приобретает WWW-программирование. Языки  $Re6$ популярность программирования обладают рядом свойств, позволяющих использовать их на платформе, которая специализируется на работе в качестве сервера. Чаще всего это серверные языки программирования, такие как Perl, PHP и, клиентские HTML, XML, Java, JavaScript.

#### Этапы развития и классификация компьютеров

Первое поколение компьютеров (1945-1954). Эта эпоха становления вычислительной техники характеризуется появлением машин на электронных лампах. Большинство из них были экспериментальными устройствами и создавались в целях проверки тех или иных теоретических положений. Вес и размеры этих компьютеров были такими, что для их размещения требовалось отдельное здание.

Основоположниками компьютерной науки считаются К. Шеннон - создатель теории информации, А. Тьюринг - математик, разработавший теорию программ и алгоритмов, и Д. фон Нейман - автор конструкции вычислительных устройств, которая лежит в основе большинства компьютеров. Основателем кибернетики считается американский математик Н. Винер. Это наука об управлении как об одном из основных информационных процессов.

Во втором поколении (1955-1964) вместо электронных ламп использовались транзисторы, а в качестве устройства памяти стала применяться система из алюминиевых пластин, покрытых ферромагнетиком – прототип современных жестких дисков. Все это позволило сократить габариты и стоимость компьютеров, которые впервые стали производиться на продажу.

Главные достижения этой эпохи относятся к области программ. Во втором поколении впервые появилось то, что сегодня называют операционной систе-

мой. Разработка первых языков высокого уровня – Фортрана, Алгола, Кобола позволила значительно упростить и ускорить написание программ, расширить сферу применения компьютеров. Теперь уже не только ученые могли рассчитывать на доступ к вычислительной технике, поскольку компьютеры нашли применение в планировании и управлении, а некоторые крупные фирмы начали компьютеризировать свою бухгалтерию, предвосхищая этот процесс на двадцать лет.

В *третьем поколении (1965*–*1974)* впервые стали использовать интегральные схемы – целые устройства и узлы из десятков и сотен транзисторов, выполненные на одном кристалле полупроводника (микросхемы). В то же время появлялась полупроводниковая память, которая и теперь используется в персональных компьютерах в качестве оперативной.

Фирма IBM первой реализовала серию полностью совместимых друг с другом компьютеров от самых маленьких, размером с небольшой шкаф (меньше тогда еще не делали), до самых мощных и дорогих моделей. Наиболее распространенным в те годы было семейство System/360 фирмы IBM, на основе которого в СССР была разработана серия ЕС ЭВМ. В начале 1960-х гг. появились первые мини-компьютеры – маломощные, доступные по цене небольшим фирмам или лабораториям. Мини-компьютеры были первым шагом на пути к персональным компьютерам, пробные образцы которых были выпущены только в середине 1970-х гг.

В 1971 г. фирма Intel выпустила первый микропроцессор, который предназначался для настольных калькуляторов. Это изобретение произвело в следующем десятилетии настоящую революцию. Микропроцессор является главной составляющей современного персонального компьютера.

В 1969 г. появилась первая глобальная компьютерная сеть ARPA, прототип современной сети Интернет. В том же 1969 г. одновременно появились операционная система Unix и язык программирования С.

Четвертое поколение (1975–1985) характеризуется небольшим количеством принципиальных новаций в компьютерной науке. Прогресс шел в основном по пути развития того, что уже изобретено и придумано, прежде всего, за счет повышения мощности и миниатюризации элементной базы и самих компьютеров.

Самая главная новация четвертого поколения - это появление персональных компьютеров в начале 1980-х гг.. Большие компьютеры и суперкомпьютеры, конечно же, продолжают развиваться. Но теперь они уже не доминируют в компьютерном мире, как было раньше.

Некоторые характеристики вычислительной техники по поколениям обобщены в таблице 3.1

| $\Pi$ <sub>o</sub> - | Элементная     | Быстродей-       | Устройство               | Программное обеспе-    |
|----------------------|----------------|------------------|--------------------------|------------------------|
| коле-                | база           | ствие/<br>опера- | ввода/вывода             | чение                  |
| ние                  |                | ций в секунду    |                          |                        |
| $\mathbf I$          | Электронная    | 10-20 тыс.       | Перфокарта,              | Машинные коды          |
|                      | лампа          |                  | перфолента               |                        |
| $\mathbf{I}$         | Транзистор     | 100-1000 тыс.    | Магнитная                | Алгоритмические        |
|                      |                |                  | лента                    | языки, операционные    |
|                      |                |                  |                          | системы                |
| III                  | Интегральная   | $1-10$ млн.      | Магнитные                | операционные<br>систе- |
|                      | схема          |                  | диски,                   | MЫ                     |
| IY                   | Большая инте-  | 100 млн.         | Сети ПЭВМ                | Базы и банки данных    |
|                      | гральная схема |                  |                          |                        |
| Y                    | сверхбольшая   | Более 100 млн.   | Оптические и<br>лазерные | Экспертные системы     |
|                      | интегральная   |                  | устройства               |                        |
|                      | схема          |                  |                          |                        |

Таблииа 3.1 Характеристики вычислительной техники по поколениям

Пятое поколение (1986 г. до настоящего времени) в значительной мере определяется результатами работы японского Комитета научных исследований в области ЭВМ, опубликованными в 1981 г. Согласно этому проекту,

ЭВМ и вычислительные системы пятого поколения при высокой производительности и надежности, более низкой стоимости, должны удовлетворять следующим качественно новым функциональным требованиям:

- упростить применение ЭВМ путем реализации систем ввода/вывода информации голосом, а также диалоговой обработки информации с использованием естественных языков;

- обеспечить возможность обучаемости, ассоциативных построений и логических выводов;

- упростить процесс создания программных средств путем автоматизации синтеза программ по спецификациям исходных требований на естественных языках:

- улучшить основные характеристики и эксплуатационные качества вычислительной техники для удовлетворения различных социальных задач, улучшить соотношения затрат и результатов, быстродействия, легкости, компактности ЭВМ:

- разнообразить вычислительную технику, обеспечить высокую адаптируемость к приложениям и надежность в эксплуатации.

Сегодня ведутся интенсивные работы по созданию оптоэлектронных ЭВМ с массовым параллелизмом и нейронной структурой, представляющих собой распределенную сеть большого числа (десятков тысяч) несложных микропроцессоров, моделирующих архитектуру нейронных биологических систем, согласно принципам строения и функционирования ЭВМ Дж. фон Неймана.

Архитектура компьютера - это его устройство и принципы взаимодействия его основных элементов - логических узлов, среди которых основными являются процессор, внутренняя память (основная и оперативная), внешняя память и устройства ввода-вывода информации (периферийные). Принципы, лежащие в основе архитектуры ЭВМ, были сформулированы в 1945 году Джоном фон Нейманом, который развил идеи Чарльза Беббиджа, представлявшего работу компьютера как работу совокупности устройств: обработки, управления, па-

мяти, ввода-вывода. Джоном фон Нейманом были предложены структурный и функциональные принципы работы компьютера.

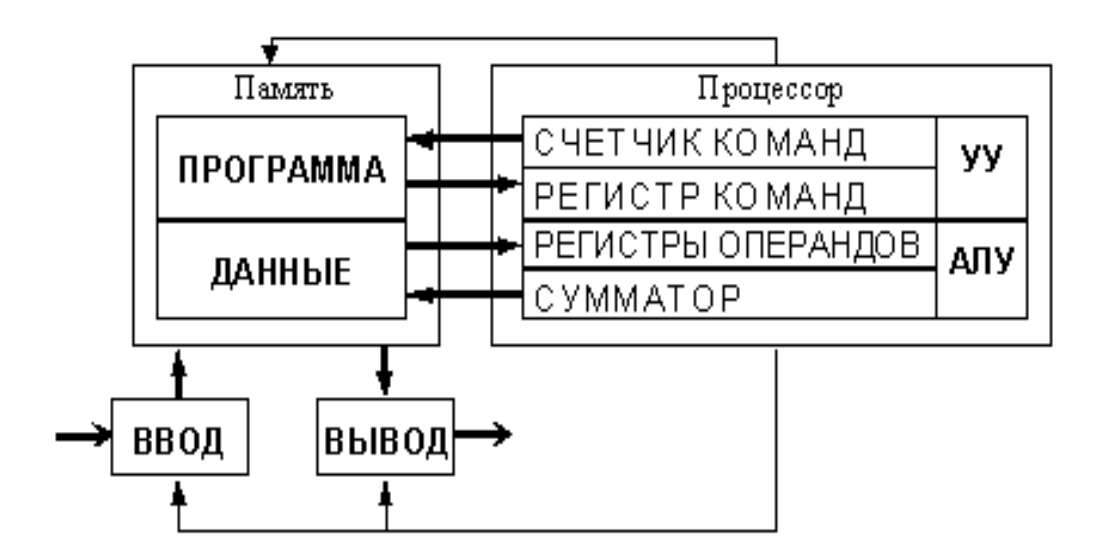

Структурный принцип Дж. фон Неймана отражен на рис. 3.

Рис. 2. Структурный принцип фон Неймана

Устройством хранения данных и программ является память. Процессор управляет работой устройств, обрабатывает данные по программам, которые берет из памяти.

## Функциональные принципы фон Неймана:

- принцип двоичного кодирования - вся информация, поступающая в ЭВМ, кодируется с помощью двоичных символов (сигналов);

- принцип программного управления - компьютерная программа состоит из набора команд, которые выполняются процессором автоматически друг за другом в определенной последовательности;

- принцип однородности памяти - программы и данные хранятся в одной и той же памяти, ЭВМ не различает, что хранится в данной ячейке памяти число, текст или команда. Над командами можно выполнять такие же действия, как и над данными;

*– принцип адресности –* структурно основная память состоит из пронумерованных ячеек, любая из которых доступна процессору в любой момент времени.

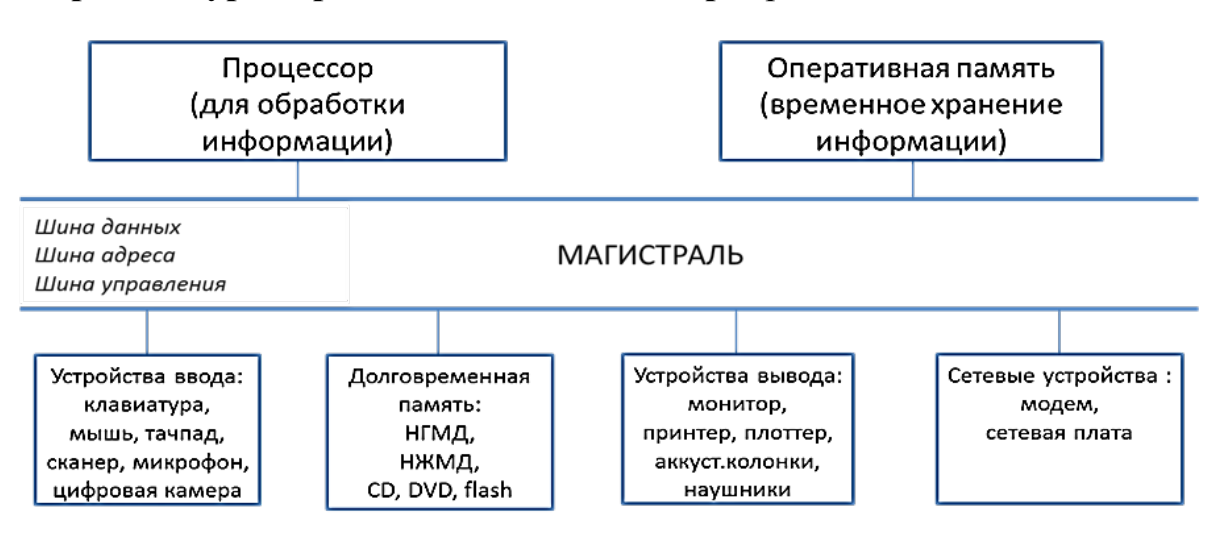

**Архитектура персонального компьютера** (рис. 3).

*Рис. 3.* Магистрально-модульный принцип построения компьютера

Модули компьютера подключаются к магистрали с помощью драйверов (на программном уровне); адаптеров и контроллеров (на физическом уровне).

Внутренние устройства системного блока: микропроцессор, внутренняя и внешняя память, электронные платы, контроллеры, шины и порты, видеокарта, звуковая карта, сетевая карта.

Базовые блоки персонального компьютера:

*– системный блок* (в комплекте с сетевым кабелем);

*– монитор* (в комплекте с сетевым кабелем и информационным кабелем; кабели могут быть соединены с монитором или прилагаться отдельно);

*– клавиатура;*

*– манипулятор «мышь».* 

Кроме того, есть и другие устройства: принтер, модем, сканер, игровой джойстик, звуковые колонки и т. д.

В системном блоке расположены основные узлы компьютера:

- системная, или материнская плата, на которой установлены дочерние платы (микропроцессор, оперативная память, BIOS, контроллеры устройств, адаптеры или карты) и другие электронные устройства;

- блок питания, преобразующий электропитание сети в постоянный ток низкого напряжения для электронных схем компьютера;

- накопитель на жестком магнитном диске, предназначенный для чтения и записи на несъемный жесткий магнитный диск (винчестер);

- накопители на оптических дисках (типа DVD-RW или CD-RW), предназначенные для чтения и записи на компакт-диски;

- накопители (или дисководы) для гибких магнитных дисков, используемые для чтения и записи на дискеты;

- устройства охлаждения.

Основные характеристики процессора: такт - промежуток времени между началом подачи двух последовательных импульсов микросхем; тактовая частота - количество тактов в секунду; разрядность - количество двоичных разрядов, которые могут передаваться и обрабатываться процессором одновременно.

Хотя внутри процессора всегда имеются специальные ячейки (регистры) для оперативного хранения обрабатываемых данных и некоторой служебной информации, в нем не предусмотрено место для хранения программы. Для этой важной цели в компьютере служит другое устройство - память. Ее функциональность непрерывно расширяется, появляются новые типы.

Начиная с самых первых ЭВМ, память сразу стали делить на внутреннюю и внешнюю. Исторически это действительно было связано с размещением внутри или вне процессорного шкафа. Однако с уменьшением размеров машин внутрь основного процессорного корпуса удавалось поместить все большее количество устройств, и первоначальный непосредственный смысл данного деления постепенно утратился. Тем не менее, терминология сохранилась.

Под внутренней памятью современного компьютера понимают быстродействующую электронную память, расположенную на его системной плате. Сейчас она изготавливается на базе современных полупроводниковых технологий (раньше использовались магнитные устройства на основе ферритовых сердечников).

Основные характеристики памяти: емкость - количество информации, которая может храниться на накопителе, скорость доступа - скорость записи и считывания информации, надежность - защищенность носителя от ударов, загрязнений, нагревания и других воздействий.

Внешняя память реализована в разнообразных устройствах хранения информации и обычно конструктивно оформлена в виде самостоятельных блоков. Она энергонезависима.

В конструкции устройств внешней памяти имеются механически движущиеся части, поэтому скорость их работы существенно ниже, чем у полностью электронной внутренней памяти. Тем не менее внешняя память позволяет хранить огромные объемы информации в целях последующего ее использования.

Накопители – устройства, с помощью которых производится чтение/запись носителей информации. Различают накопители со сменными и несменными носителями.

Существуют разновидности носителей информации, используемых в устройствах внешней памяти:

- магнитные;

- оптические:

- магнитооптические;

- flash (хранит информацию в микросхемах).

Видеокарта (видеоадаптер, видеоконтроллер, адаптер дисплея) является устройством, непосредственно формирующим изображение на мониторе. От этого устройства зависит, насколько быстро и качественно будет отображаться картинка на экране дисплея. Как и любой другой контроллер устройства, ви-

деоадаптер может быть выполнен как внешнее или внутреннее (интегрированное, встроенное) на материнскую плату оборудование.

*Звуковой адаптер* **–** это устройство, позволяющее воспроизводить и записывать звук. Звуковой адаптер (звуковая карта) может быть интегрирован в материнскую плату или выполнен на отдельной микросхеме, вставляемой в разъем системной шины на материнской плате. Встречается и во внешнем исполнении, имея USB-разъем. К звуковым картам обычно подключены колонки, микрофон и игровой джойстик.

*Сетевой адаптер* (сетевая плата, сетевая карта, сетевой адаптер, Ethernetадаптер, NIC – Network Interface Сard).

Сетевой адаптер выступает в качестве физического соединения между компьютером и сетевым кабелем. К соответствующему разъему сетевого адаптера подключается сетевой кабель.

Сетевой адаптер может быть интегрирован в материнскую плату, либо выполнен в виде отдельной платы, вставляемой в разъем системной шины на материнской плате, либо представлен во внешнем исполнении.

*Назначение платы сетевого адаптера:* 

– подготовка данных, поступающих от компьютера, к передаче по сетевому кабелю;

– передача данных другому компьютеру;

– управление потоком данных между компьютером и кабельной системой.

Плата сетевого адаптера, кроме того, принимает данные из кабеля и переводит их в форму, понятную центральному процессору компьютера.

## *Контрольные вопросы*

1. Каковы способы хранения данных в историческом процессе?

2. Какая первая система использовалась для записи чисел?

3. Кем была спроектирована и как называлась первая счетная машина?

4. Кому принадлежит тезис, что компьютер должен содержать память и управляться с помощью программы?

5. Каким был сдерживающий фактор в работе конструкторов ЭВМ начала 1950- $x$   $\Gamma$ r.?

6. К какому классу языков относится Ассемблер?

7. В чем состоит структурный принцип строения компьютера Неймана?

8. В чем сущность принципа двоичного кодирования информации?

9. В чем сущность принципа программного управления?

10. В чем сущность принципа однородности памяти?

11. В чем сущность принципа адресности памяти?

12. В чем состоит магистрально-модульный принцип архитектуры персонального компьютера?

13. Что понимают под внутренней памятью персонального компьютера?

14. Для чего служит внешняя память персонального компьютера?

15. Назначение сетевого и звукового адаптеров, видоекарты?

#### Тема 4. Программное обеспечение информационных технологий

Программное обеспечение (ПО) – все или часть программ, процедур, правил и соответствующей документации системы обработки информации (ISO/IEC 2382-1:1993).

Программное обеспечение условно разделяют на три основные категории: системное, прикладное и инструментальное.

Системное ПО организует работоспособность системы устройств, хранится на носителе данных, выбранном в качестве системного. Включает: операционные системы; служебные программы; драйверы устройств; системные оболочки; утилиты; сетевые программы; архиваторы; антивирусные средства.

Операционные системы (ОС) являются посредником между пользователем и компьютером. С их помощью обеспечивается работа системных и прикладных программ. Она несёт защитную функцию системы.

Утилиты обеспечивают вспомогательные процессы – разбиение и форматирование диска, архивация файлов, восстановление их после удаления и т. д.

С помощью драйверов ОС способна распознавать любые подключаемые внешние устройства: клавиатура, экран, принтер.

Системное ПО направлено на:

– создание операционной среды функционирования других программ;

– обеспечение надежной и эффективной работы самого компьютера и вычислительной сети;

– проведение диагностики и профилактики аппаратуры компьютера и вычислительных сетей;

– выполнение вспомогательных технологических процессов (копирование, архивирование, восстановление файлов программ и баз данных и т. д.).

Данный класс программных продуктов тесно связан с типом компьютера и является его неотъемлемой частью.

Системное программное обеспечение устанавливается на компьютер общим пакетом вместе со служебным программным обеспечением и называется операционной системой.

*Служебное ПО* обеспечивает обслуживание, диагностику, наладку, тестирование, восстановление компьютерной системы.

*Прикладное ПО* – совокупность программных средств для исполнения конкретных практических работ с данными. Прикладные программы прямого как правило, доступа к устройствам, не имеют. Данный класс программ самый многочисленный. Их можно разделить на программы общего назначения; программы специального назначения; системы обучения; компьютерные игры.

Программы общего назначения подразделяются на:

редакторы;

СУБД и информационные системы;

коммуникационные программы;

мультимедийные программы;

программы-переводчики, электронные словари и энциклопедии, средства проверки орфографии, распознавания текста.

Редакторы позволяют обрабатывать информацию, представленную в определенной форме: текстовой, графической, звуковой, числовой.

По форме представления обрабатываемой информации редакторы делят на: текстовые, графические, звуковые и музыкальные, табличные.

Текстовые редакторы – программы для работы с информацией, представленной в текстовом виде. Можно разделить на простейшие текстовые редакторы, текстовые процессоры, издательские системы.

Графические редакторы – программы для работы с информацией, представленной в графическом виде. По способам представления изображений графические редакторы можно разделить на растровые и векторные.

Звуковые и музыкальные редакторы предназначены для создания и обработки информации в звуковой форме.

Табличные редакторы и процессоры предназначены для автоматизации расчетов над данными, представленными в виде электронных таблиц.

Коммуникационные программы предназначены для поддержки пользовательского интерфейса при работе в сети, позволяют организовать взаимодействие пользователей с информационными ресурсами сети или с удаленными абонентами на уровне текстовых сообщений, аудио- или видеосигналов. Подразделяют на: браузеры, почтовые программы, средства интерактивного общения.

Мультимедийные программы сочетают в себе информацию, представленную в различных видах: текст, звук, видеофрагменты, анимация, статические рисунки и гипертекст. К ним относятся проигрыватели (плееры), средства презентационной и анимационной графики, программы для обработки звуковой и видеоинформации.

Интегрированные пакеты представляют набор взаимосвязанных программ, ориентированных на решение комплекса задач и поддерживающих единый

способ взаимодействия пользователя со всеми программами пакета. Обычно включают текстовый и табличный редактор, СУБД, средства для графического отображения данных (диаграммы) и коммуникационную программу и др. Средства интеграции программ внутри пакета позволяют пользователю включать в документ одного приложения документы из других приложений пакета. Есть возможность редактирования внедренного документа в новом и в предыдущем приложении. Примером интегрированного пакета является Microsoft Office.

Инструментальное ПО - средства разработки ПО, предназначено для проектирования, разработки и сопровождения программ, то есть для автоматизации разработки новых программ на языке программирования. Сущность инструментального программного обеспечения заключается в создании любой исполняемой программы путем преобразования формально логических выражений в исполняемый машинный код, его контроль и коррекция.

Для создания программы на выбранном языке программирования нужно иметь следующие компоненты: текстовый редактор; транслятор в виде компилятора или интерпретатора; редактор связей.

*Транслятор* (от англ. translator – переводчик) – это программа-переводчик, которая преобразует программу с языка высокого уровня в программу, состоящую из машинных команд.

Компилятор (от англ. compiler – составитель, собиратель) читает всю программу целиком, делает ее перевод и создает законченный вариант программы на машинном языке, который затем выполняется. После компилирования получается исполняемая программа, при выполнении которой не нужны ни исходная программа, ни компилятор.

Интерпретатор (от англ. interpreter – истолкователь, устный переводчик) переводит и выполняет программу строка за строкой. Программа, обрабатываемая интерпретатором, должна заново переводиться на машинный язык при каждом ее очередном запуске.

Текстовый редактор предназначен для создания файла с исходным текстом программы.

Исходный текст с помощью программы-транслятора переводится в промежуточный объектный код. Исходный текст большой программы состоит из нескольких модулей (файлов с исходными текстами). Каждый модуль компилируется в отдельный файл с объектным кодом, затем объединяются в одно целое.

Редактор связей или сборщик выполняет связывание объектных модулей и формирует на выходе работоспособное приложение – исполнимый код.

Исполнимый код - это законченная программа, которую можно запустить на любом компьютере, где установлена операционная система, для которой эта программа создавалась. Как правило, итоговый файл имеет расширение ехе или сом.

В последнее время получили распространение визуальный методы программирования (с помощью языков описания сценариев), ориентированные на создание Windows-приложений. Этот процесс автоматизирован в средах быстрого проектирования. При этом используются готовые визуальные компоненты, которые настраиваются с помощью специальных редакторов.

Наиболее популярные редакторы (системы программирования программ с использованием визуальных средств) визуального проектирования: Borland Delphi, Borland C++ Builder, Microsoft Visual Basic, Microsoft Visual C++.

Borland Delphi предназначен для решения практически любых задачи прикладного программирования.

Borland C++ Builder - это средство для разработки DOS и Windows приложений

Microsoft Visual Basic - популярный инструмент для создания Windowsпрограмм.

Microsoft Visual C++ позволяет разрабатывать любые приложения, выполняющиеся в среде Microsoft Windows.

Файловая система - порядок, определяющий способ организации, хранения и именования данных на носителях информации в компьютерах и другом электронном оборудовании: цифровых фотоаппаратах, мобильных телефонах  $\overline{H}$  T M

Файловая система связывает носитель информации и интерфейс программирования приложений (API) для доступа к файлам. Прикладная программа, обращаясь к файлу, не имеет представления о расположении информации в файле, на каком физическом типе носителя он записан. Знает имя файла, его размер и атрибуты. Эти данные она получает от драйвера файловой системы. Файловая система устанавливает, где и как будет записан файл на физическом носителе. Существуют виртуальные, а также сетевые файловые системы, которые являются лишь способом доступа к файлам, находящимся на удаленном компьютере.

Назначение файловой системы:

- обеспечение взаимодействия выполняемых программ (процессов, задач) с внешними устройствами хранения данных;

- формирование правил именования, адресации и организации процессов записи, чтения и хранения файлов на логическом устройстве внешней памяти;

- определение формата содержимого и способа физического хранения информации, которую принято группировать в виде файлов;

- выявление размера имени файла (папки), максимально возможного размера файла, раздела, набора атрибутов файла;

- предоставление сервисных возможностей, например, разграничения доступа или шифрования файлов.

Для характеристики файла используются следующие параметры: полное имя файла; объем файла в байтах, дата создания файла; время создания файла; специальные атрибуты файла: R (Read only) – только для чтения, H (Hidden) – скрытый файл, S (System) – системный файл, A (Archive) – архивированный файл.

Каталог – это специальное место на диске, в котором хранятся имена файлов, сведения о размере файлов, времени их последнего обновления, атрибуты (свойства) файлов и т.д. Если в каталоге хранится имя файла, то говорят, что этот файл находится в данном каталоге. На каждом диске может быть несколько каталогов. В каждом каталоге может быть много файлов, но каждый файл всегда регистрируется только в одном каталоге. На каждом диске имеется главный (корневой) каталог, в котором регистрируются файлы и подкаталоги (каталоги 1-го уровня). В каталогах 1-го уровнях регистрируется файлы и каталоги 2-го уровня и т.д. Получается иерархическая структура каталогов на диске. Каталог, с которым в настоящий момент работает пользователь, называется текущим. Путь к файлу – это последовательность из имён каталогов или символов «..», разделённых символом «\». Этот путь задаёт маршрут от текущего каталога или от корневого каталога диска к тому каталогу, в котором находится нужный файл. Термин папка (англ. folder) был введён для представления объектов файловой системы в графическом пользовательском интерфейсе путём аналогии с офисными папками. Он был впервые использован в Mac OS, а в системах семейства Windows — с выходом Windows 95.

Путь к файлу: Диск:\ Папка\Подпапка\Имя файла.расширение

## *Контрольные вопросы:*

1. Что означает программное обеспечение?

- 2. Каковы виды программного обеспечения?
- 3. Что относится к прикладному программному обеспечению?
- 4. Что относится к системному программному обеспечению?
- 5. Для чего служат драйверы и утилиты?

6. На какие виды по форме представления обрабатываемой информации делят редакторы?

7. В чём назначения компилятора и интерпретатора?

8. Что такое файловая система? Что собой представляет путь к файлу?

# Тема 9.1 Сетевые технологии. Виды телекоммуникационных сетей и модель взаимодействия открытых систем

Сетевая технология - согласованный набор стандартных протоколов и программно-аппаратных средств (например, сетевых адаптеров, драйверов, кабелей и разъемов), достаточный для построения вычислительной сети.

Вычислительная сеть - это многослойный комплекс взаимосвязанных и согласованно функционирующих программных и аппаратных компонентов: компьютеров, коммуникационного оборудования, операционных систем, сетевых приложений, включая территориально распределённую систему компьютеров и их терминалов, объединенных в единую систему. Вычислительную сеть называют также сетью компьютерной сетью (Computer network).

Вычислительные сети, обеспечивающие обмен информационными ресурсами, стали называть информационными сетями, представляющие разновидность коммуникационных сетей.

Коммуникационная сеть - это система объектов, осуществляющих функции создания, преобразования, хранения и потребления продукта, и линий передачи, по которым осуществляется передача этого продукта внутри сети. В информационной сети информация выступает в качестве продукта создания, переработки, хранения и использования.

Компьютерная платформа - аппаратный /или программный комплекс, служащий основой для различных вычислительных систем.

Коммуникационное оборудование - сложный специализированный мультипроцессор, который нужно конфигурировать, оптимизировать и администрировать.

От концепций управления локальными и распределенными ресурсами сетевой ОС, надежности, безопасности, взаимодействия с другими ОС, наращивания пользователей зависит эффективность работы всей сети.

К сетевым приложениям относятся сетевые базы данных, почтовые системы, средства архивирования данных, системы автоматизации коллективной работы.

Компьютерная сеть является разновидностью телекоммуникационной сети.

Телекоммуникационные сети – комплекс аппаратных и программных средств, обеспечивающих передачу информационных сообщений между абонентами с заданными параметрами качества.

*Информационное сообщение* – форма представления информации, удобная для передачи на расстояние в телекоммуникационной сети.

Сообщение отображается изменением параметра информационного сигнала: электромагнитного, оптического или радиосигнала.

Виды телекоммуникационной сети: телефонные, радиосети, телевизионные, компьютерные (таблица 9.1). Сегодня по многим направлениям идет конвергенция разных видов телекоммуникационных сетей.

| Вид телекоммуника-<br>ционной сети | Вид услуг                                     | Вид представления ин-<br>формации      |
|------------------------------------|-----------------------------------------------|----------------------------------------|
| телефонные сети                    | интерактивные услуги                          | голосовая<br>ТОЛЬКО<br>ИН-<br>формация |
| радиосети                          | широковещательные<br>услуги                   | голосовая<br>ТОЛЬКО<br>ИН-<br>формация |
| телевизионные сети                 | широковещательные<br>услуги                   | голос и изображение                    |
| компьютерные сети                  | Интерактивные и широ-<br>ковещательные услуги | алфавитно-цифровая                     |

*Таблица 9.1. Характеристики телекоммуникационных сетей*

Различают сети с коммутацией каналов и коммутацией пакетов (таблица 9.2).

В сети с коммутацией каналов, телекоммуникационные узлы выполняют функции *коммутаторов*, обычно передают равномерный (потоковый) трафик – например, телефонные сети. Канал создается до *передачи сообщения.*

В сети с коммутацией пакетов (сообщений) телекоммуникационные узлы выполняют функции маршрутизаторов. Передача данных осуществляется *пульсирующим трафиком,* например, в компьютерных сетях. Большое сообщение предварительно разбивается на небольшие пакеты (*сегменты*). При потере или искажении части сообщения повторно передается только потерянный пакет (сегмент). Процесс выбора оптимального маршрута получил название маршрутизация, а устройство, ее реализующее, – маршрутизатор. Выбор оптимального маршрута узлы производят на основе таблиц маршрутизации (или коммутации) с использованием определенного критерия – метрики.

| Коммутация каналов                                               | Коммутация пакетов                      |  |  |  |
|------------------------------------------------------------------|-----------------------------------------|--|--|--|
| Гарантированная пропускная                                       | Пропускная способность сети для абонен- |  |  |  |
| способность (полоса) для взаи-                                   | тов неизвестна, задержки передачи носят |  |  |  |
| модействующих абонентов                                          | случайный характер                      |  |  |  |
| Сеть может отказать абоненту в                                   | Сеть всегда готова принять данные от    |  |  |  |
| установлении соединения                                          | абонента                                |  |  |  |
| Трафик реального времени пе-                                     | Ресурсы сети используются эффективно    |  |  |  |
| редается без задержек                                            | при передаче пульсирующего трафика      |  |  |  |
| используется только на<br>Адрес<br>этапе установления соединения | Адрес передается с каждым пакетом       |  |  |  |

*Таблица 9.2. Сравнение способов коммутации*

По типу среды передачи различают сети проводные и беспроводные.

По типу протяженности делятся на локальные и территориальные, которые подразделяются на региональные и глобальные. Локальные вычислительные сети (ЛВС) или LAN (Local Area Network) обеспечивают взаимодействие небольшого числа однородных компьютеров на небольшой территории.

Территориальные сети – (Wide Area Network, WAN) сети, охватывающие различные географические пространства.

Региональные сети (Metropolitan Area Network) обычно охватывают административную территорию города, области и т.п., а также производственные и иные объединения, расположенные в нескольких районах города, нескольких городах.

Глобальная вычислительная сеть (Wide Area Network, WAN) – это множество географически удалённых друг от друга компьютеров (host-узлов), взаимодействующих между собой с помощью коммуникационных каналов передачи данных и специального программного обеспечения - сетевых операционных систем. Хост-компьютеры - мощные многопользовательские вычислительные системы (сервера), а также специализированные компьютеры, выполняющие функции коммуникационных узлов. Пользователи персональных компьютеров становятся абонентами такой сети после подключения своих компьютеров к её основным узлам.

По способу взаимодействия подразделяются на сети на основе одноранговых узлов - одноранговая сеть; на основе клиентов и серверов - сеть с выделенными серверами; сеть, включающая узлы всех типов - гибридная сеть.

Топология ЛВС - это усредненная геометрическая схема соединений узлов сети. И эллипс, и замкнутая кривая, и замкнутая ломаная линия относятся к кольцевой топологии, а незамкнутая ломаная линия - к шинной.

Узел - любое устройство, непосредственно подключенное к передающей среде сети.

Выбор той или иной топологии определяется:

– областью применения ЛВС;

– географическим расположением ее узлов;

– размерностью сети в целом.

*Шинная топология* – наиболее простая, связана с использованием в качестве передающей среды коаксиального кабеля. Данные от передающего узла сети распространяются по шине в обе стороны. Промежуточные узлы не транслируют поступающих сообщений. Информация поступает на все узлы, но принимает сообщение только тот, которому оно адресовано.

Достоинства: высокое быстродействие сети, ее легко наращивать и конфигурировать, а также адаптировать к различным системам, устойчива к возможным неисправностям отдельных узлов.

Недостатки: разрыв сети ведет к выходу из строя всей ЛВС, имеет малую протяженность, не позволяет использовать различные типы кабеля в одной сети.

*Кольцевая топология* – информация по кольцу передается от узла к узлу. Каждый промежуточный узел между передатчиком и приемником ретранслирует посланное сообщение. Принимающий узел распознает и получает только адресованные ему сообщения.

Достоинства: является идеальной для сетей, занимающих сравнительно небольшое пространство. В ней отсутствует центральный узел, что повышает надежность сети. Ретрансляция информации позволяет использовать в качестве передающей среды любые типы кабелей.

Недостатки: низкое быстродействие (последовательное обслуживание узлов), выход из строя одного из узлов нарушает целостность сети.

*Звездообразная топология* – базируется на концепции центрального узла, к которому подключаются периферийные узлы. Каждый узел имеет свою отдельную линию связи с центральным узлом. Вся информация передается через

центральный узел, который ретранслирует, переключает и маршрутизирует информационные потоки в сети.

Достоинства: значительно упрощает взаимодействие узлов ЛВС друг с другом, позволяет использовать более простые сетевые адаптеры.

Недостатки: работоспособность целиком зависит от центрального узла, требуются большие затраты на организацию сети.

Для организации локальной сети необходима физическая среда: сетевая плата и соединение всех компьютеров с помощью линии передачи данных (сетевых кабелей). К сетевым кабелям относятся витая пара, коаксиальный кабель, оптоволоконный кабель.

Витая пара – одна или несколько пар изолированных проводников, скрученных между собой, покрытых пластиковой оболочкой.

Коаксиальный кабель по сравнению с витой парой обладает более высокой механической прочностью, помехозащищенностью и обеспечивает скорость передачи. Состоит из внутреннего проводника, изоляции, внешнего проводника и защитного покрытия. Применяется для связи на большие расстояния, для основной и широкополосной передачи информации.

Оптоволоконный кабель основан на волоконных световодах. Он передает оптические сигналы в линиях связи, в виде фотонов (света), со скоростью меньшей скорости света из-за непрямолинейности движения. Физическую среду создают также разъемы для кабелей.

Сетевая плата (карта, адаптер) имеет уникальный код, называемый MACадресом. Этот адрес используется для организации работы устройства в сети.

Сетевые устройства обеспечивают транспортировку данных, которые необходимо передавать между устройствами конечного пользователя; удлиняют и объединяют кабельные соединения; преобразуют данные из одного формата в другой и управляют передачей данных. Примерами устройств, выполняющих перечисленные функции, являются повторители, концентраторы, мосты, коммутаторы и маршрутизаторы.

Повторитель (repiter) устройство, которое передает электрические сигналы от одного участка кабеля к другому, предварительно усиливая эти сигналы и восстанавливая их форму. Обычно повторитель используется в локальных сетях для увеличения длины сегмента.

Концентраторы имеют похожие характеристики с повторителями, поэтому концентраторы часто называют многопортовыми повторителями (multiport repeater). Разница между повторителем и концентратором состоит лишь в количестве кабелей, подсоединенных к устройству. В то время как повторитель имеет только два порта, концентратор обычно имеет от 4 до 20 и более портов.

Мост (bridge) представляет собой устройство, предназначенное для создания двух или более сегментов локальной сети LAN (ЛВС). Они могут анализировать входящие фреймы и пересылать их (или отбросить) на основе адресной информации.

Коммутаторы используют те же концепции и этапы работы, которые характерны для мостов. В самом простом случае коммутатор можно назвать многопортовым мостом, но в некоторых случаях такое упрощение неправомерно.

Маршрутизаторы (router) представляют собой устройства способные соединять между собой сети с различными технологиями второго уровня, такими, как Ethernet, Token Ring и Fiber Distributed Data Interface (FDDI — распределенный интерфейс передачи данных по волоконно» оптическим каналам). маршрутизаторы стали основной магистралью глобальной сети Internet.

### Сетевые протоколы.

Для возможности создания и эффективного функционирования любой сети кроме наличия физической среды необходимо стандартизировать методы работы в ней. С этой целью разрабатываются и используются сетевые протоколы.

Протокол (Protocol) - это стандарт, определяющий поведение функциональных блоков при передаче данных; правило, определяющее взаимодей-

ствие, набор процедур обмена информацией между параллельно выполняемыми процессами в реальном масштабе времени. Протоколы обмена данными представляют набор семантических и синтаксических правил, определяющих поведение функциональных блоков в сети.

Протоколом сети называется стандарт на взаимодействие одноименных уровней и процессов взаимодействия между собой; документ, определяющий правила и процедуру совместного взаимодействия систем и ЭВМ.

Международная организация по стандартизации (International Standards Organization - ISO) разработала эталонную модель взаимодействия открытых систем (Open System Interconnection reference Model – OSI), которая определяет концепцию и методологию создания сетей передачи данных, включающую семь уровней.

Семиуровневая модель описывает стандартные правила функционирования устройств и программных средств при обмене данными между узлами (компьютерами) в открытой системе. Открытая система состоит из программноаппаратных средств, способных взаимодействовать между собой при использовании стандартных правил и устройств сопряжения (интерфейсов). Основные функции уровней открытой системы отображены в таблице 9.3.

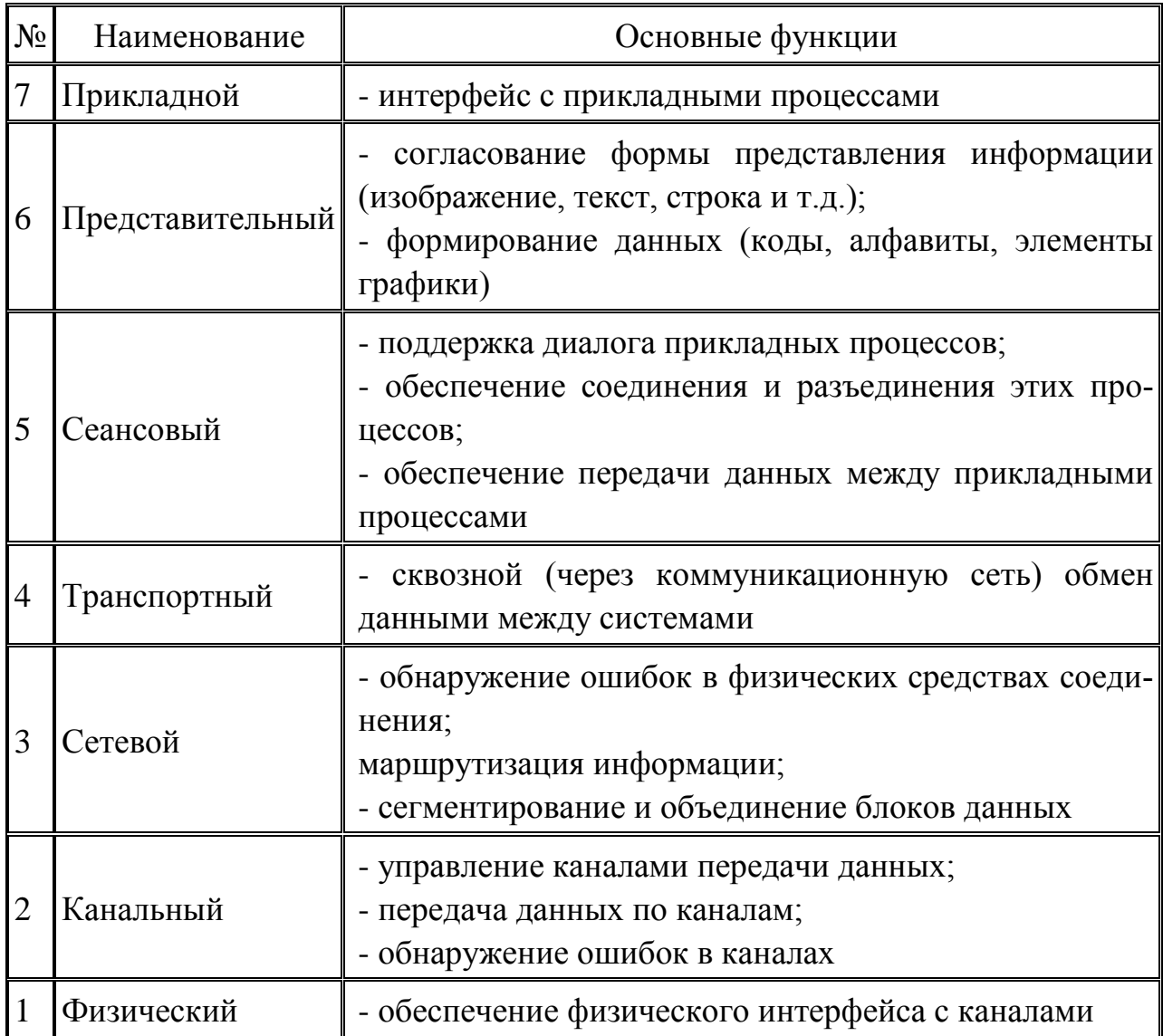

Таблица 9.3. Основные функции уровней открытой системы

Виртуальный обмен данными между узлами на каждом уровне происходит через определенные единицы информации (рис. 9.1).

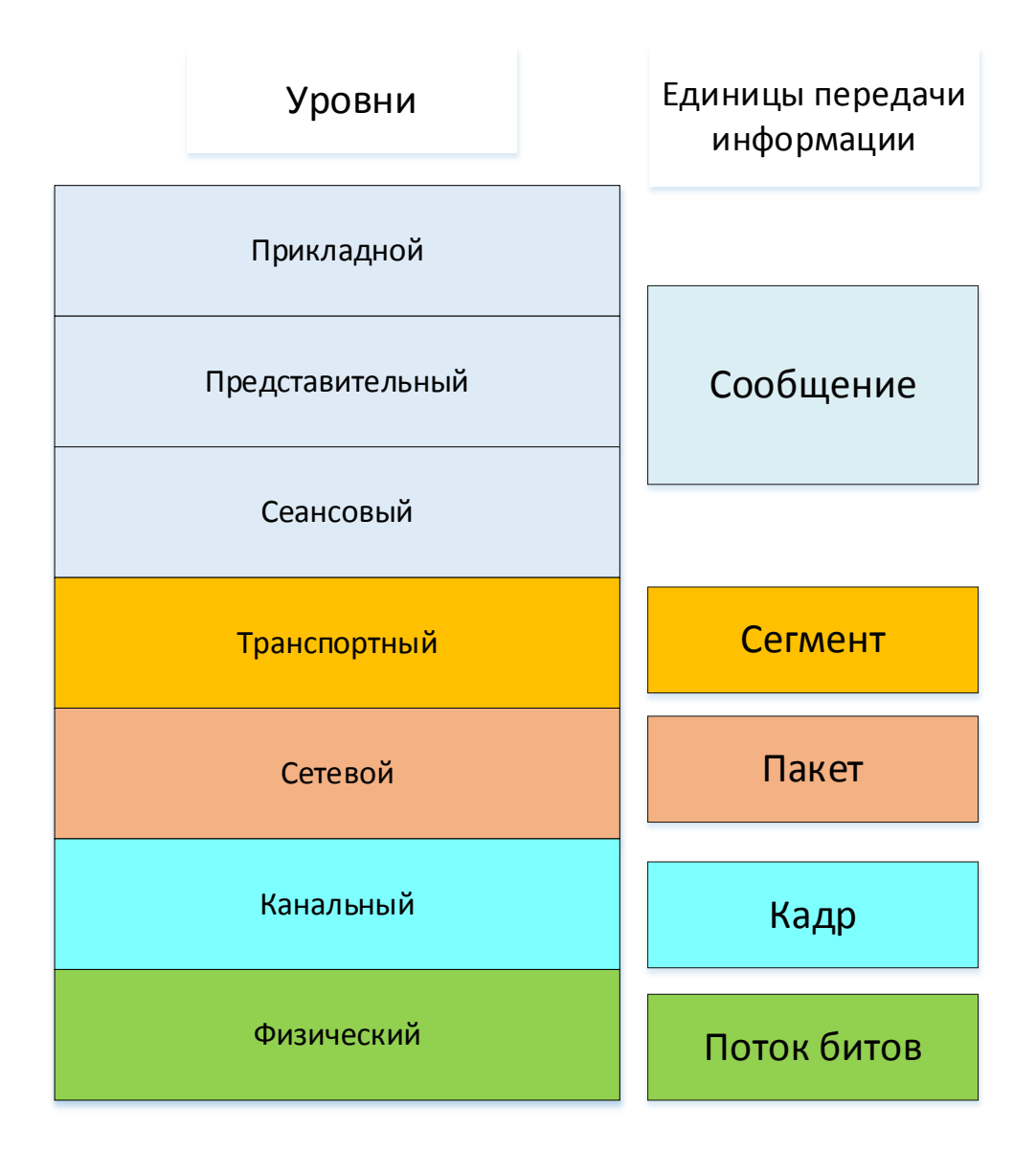

Рис. 9.1 – Передача единиц информации

На уровнях прикладном, представительном и сеансовом передаются *сообщения* или *данные (Data);*

На транспортном уровне – *сегменты (Segment).*

На сетевом уровне – *пакеты (Packet).*

На канальном уровне – *кадры (Frame).*

На физическом уровне – *последовательность битов*.

Процесс, когда информация отправляется и переходит из данных в биты, называется инкапсуляцией (рис. 9.2). Обратный процесс, когда информация, полученная в битах на первом уровне, переходит в данные на седьмом, называется декапсуляцией. На каждом из семи уровней информация представляется в виде блоков данных протокола − PDU (Protocol Data Unit).

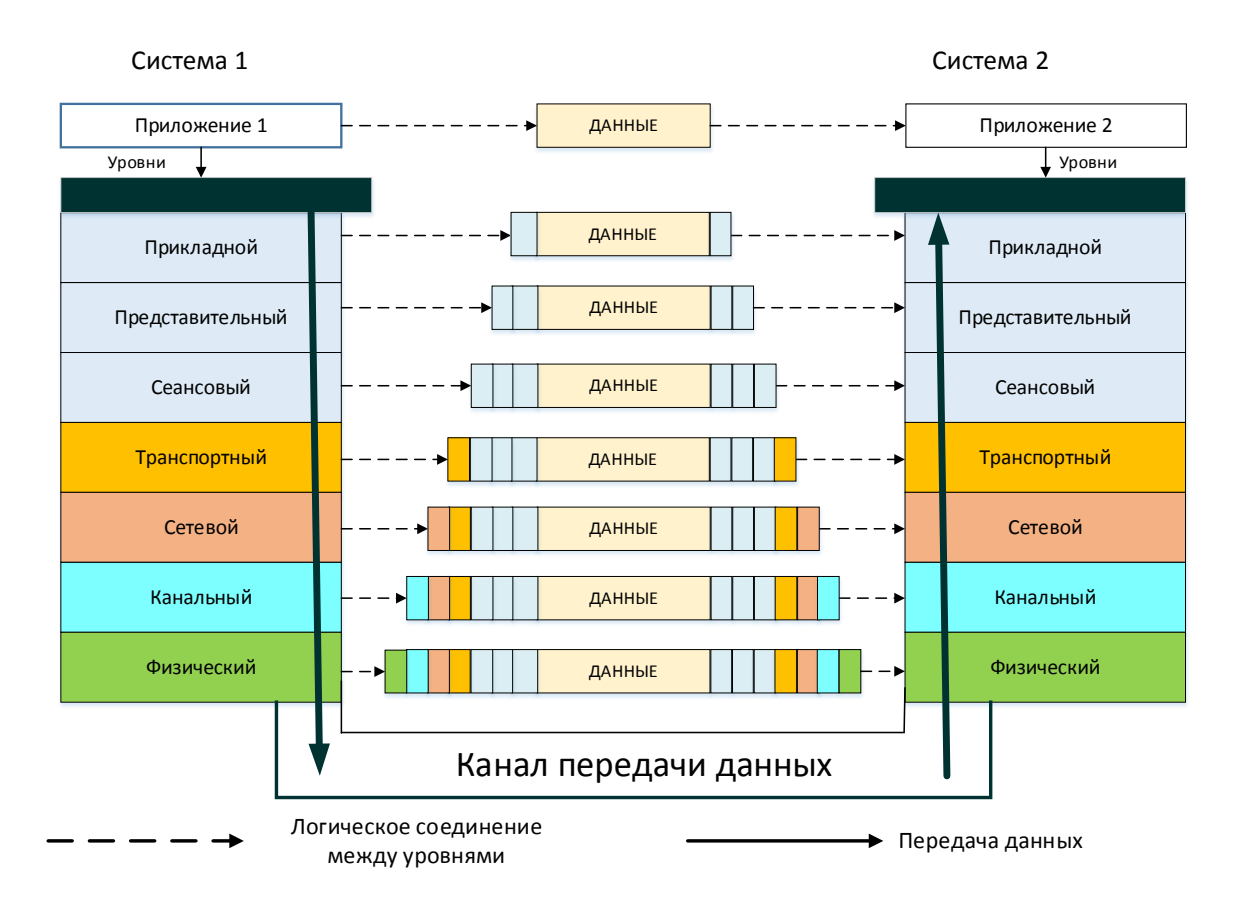

Рис. 9.2 – OSI – модель взаимодействия открытых систем

На *физическом уровне* функционируют технические средства: кабели, разъемы, повторители сигналов (repeater), многопортовые повторители или концентраторы (hub), преобразователи среды (transceiver), например преобразователи электрических сигналов в оптические и наоборот. На *канальном уровне* – мосты (bridge), коммутаторы (switch). На *сетевом уровне* – маршрутизаторы (router).

Сетевые карты, или адаптеры (*Network Interface Card* – *NIC*) функционируют как на канальном, так и на физическом уровне, что обусловлено сетевой технологией и средой передачи данных.

Сообщение формируется пользователем. Преобразование до сигнальной формы для его передачи по каналу связи осуществляется по установленным

наборам семантических и синтаксических правил, по которым происходит обмен данными между программно-аппаратными средствами, находящимися на одном уровне (рис. 9.3). Набор протоколов называется стеком протоколов и задается определенным стандартом. Взаимодействие между уровнями определяется стандартными интерфейсами.

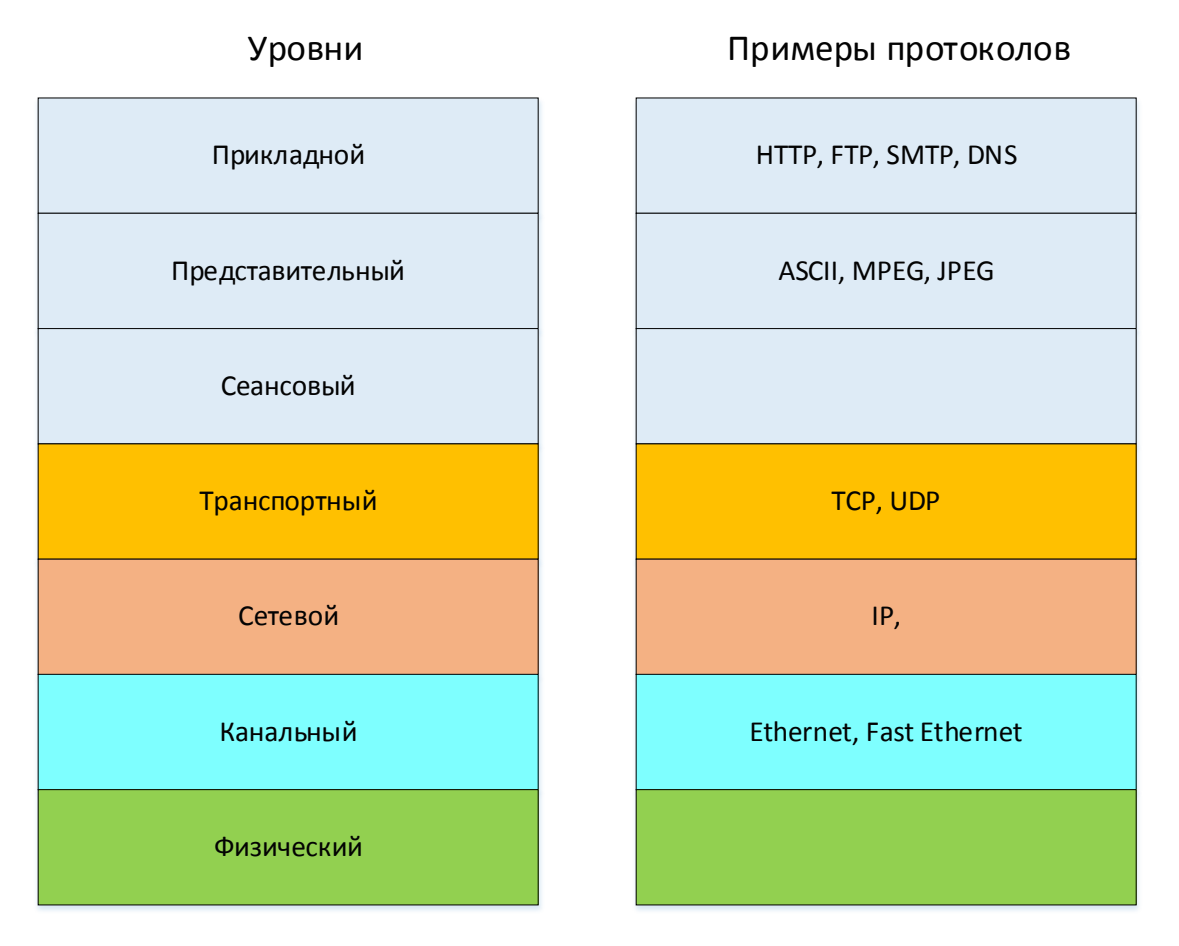

Рис. 9.3 – Примеры протоколов взаимодействия уровней

Прикладной уровень (Application Layer) 7 оперирует наиболее общей единицей данных - сообщением. На этом уровне реализуется управление общим доступом к сети, потоком данных, сетевыми службами, такими, как FTP, TFTP, HTTP, SMTP, SNMP.

Представительный уровень (Presentation Layer) 6 изменяет форму представления данных. Например, передаваемые с уровня 7 данные преобразуются общепринятый формат ASCII. При  $\overline{B}$ приеме данных происходит обратный процесс. На уровне 6 также происходит шифрация и сжатие данных, перевод текста из одной кодировки в другую, представлением изображений (в JPEG, GIF и др.), а также видео-аудио (в MPEG, QuickTime).

Сеансовый уровень (Session Layer) 5 устанавливает сеанс связи двух конечных узлов (компьютеров), определяет, какой из них является передатчиком, а какой приемником, задает для передающей стороны время передачи. Этот уровень как и предыдущие оперирует чистыми данными. Отвечает за поддержку сеанса или сессии связи, управляет взаимодействием между приложениями, открывает возможности синхронизации задач, завершения сеанса, обмена информации. Примером работы этого уровня может служить видеозвонок по сети. Во время видеосвязи необходимо, чтобы аудио и видео потоки шли синхронно. Когда к разговору двоих человек добавляется третий - это уже конференция. Задача пятого уровня состоит в том, чтобы собеседники могли понять, кто говорит в данный момент.

Транспортный уровень (Transport Layer) 4 делит большое сообщение узла источника информации на части, при этом добавляет заголовок и формирует сегменты определенного объема. В узле назначения происходит обратный процесс. В заголовке сегмента задаются номера порта источника и назначения, их адресуют службы верхнего прикладного уровня для обработки данного сегмента. Транспортный уровень обеспечивает надежную доставку пакетов, контроль потерь и ошибок, формируется запрос повторной передачи, при этом используется протокол ТСР. Когда необходимость проверки правильности доставленного сообщения не столь важна, то используется более простой и быстрый протокол датаграмм пользователя (User Datagram Protocol – UDP).

Сетевой уровень (Network layer) 3 использует протокол ARP (Address Resolution Protocol — протокол определения адреса). С помощью него 64битные MAC-адреса преобразуются в 32-битные IP-адреса и наоборот, тем самым обеспечивается инкапсуляция и декапсуляция данных. Для этой задачи были созданы устройства третьего уровня — маршрутизаторы (их еще назы-

вают роутерами). Маршрутизаторы получают МАС-адрес от коммутаторов с предыдущего уровня и занимаются построением маршрута от одного устройства к другому с учетом всех потенциальных неполадок в сети.

Канальный уровень (Data Link) 2 формирует из пакетов кадры данных (frames). На этом уровне задаются физические адреса устройства-отправителя и устройства-получателя данных. У канального уровня есть два подуровня это MAC и LLC. MAC (Media Access Control, контроль доступа к среде) отвечает за присвоение физических MAC-адресов, а LLC (Logical Link Control, контроль логической связи) занимается проверкой и исправлением данных, управляет их передачей. На втором уровне OSI работают коммутаторы, их задача — передать сформированные кадры от одного устройства к другому, используя в качестве адресов только физические МАС-адреса.

Физический уровень (Physical) 1 осуществляет передачу потока битов по соответствующей физической среде (электрический или оптический кабель, радиоканал) через соответствующий интерфейс. На этом уровне производится кодирование данных, синхронизация передаваемых битов информации. Устройства физического уровня оперируют битами. Они передаются по проводам (через оптоволокно) или без проводов (через Bluetooth, Wi-Fi, GSM, 4G).

Ещё одной эталонной моделью передачи цифровых данных в сети является модель TCP/IP - Transmission Control Protocol/Internet Protocol (протокол управления передачей/протокол интернета).

У моделей OSI и TCP/IP имеется много общих черт. Обе модели основаны на концепции стека независимых протоколов. Функциональность уровней также во многом схожа. Модель стека протоколов ТСР/IР описывает компьютерную сеть не так полно, но более удобна для сетевого инженера (рис. 9.4). Модель TCP/IP имеет четыре уровня: уровень сетевого доступа (Network Access), сетевой уровень (Internet), транспортный уровень (Transport), уровень приложений (Application) (рис. 9.4).

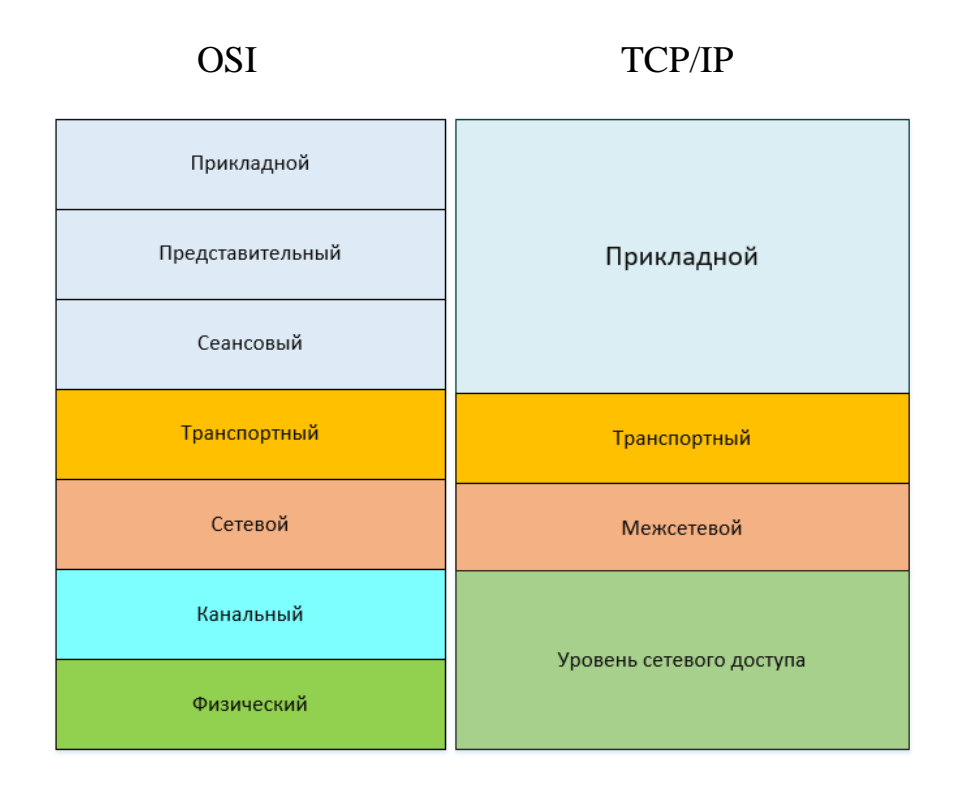

Рис. 9.4 – Модели OSI и TCP/IP

**Четырехуровневая модель TCP/IP**. В этой модели физический и канальный уровень модели OSI объединены в один под названием уровень доступа к сети или канальный уровень, который обеспечивает доступ к сети. В дополнение к логическим адресам на канальном уровне в заголовке кадра задаются физические адреса устройства-источника и устройства-назначения. В качестве физических адресов в технологии Ethernet используются МАС-адреса (Media Access Control). В документации МАС-адреса представлены в виде 12 шестнадцатеричных чисел, например 00-05-А8-69-CD-F1. Тот же адрес может быть представлен и в несколько другой форме 00:05:А8:69:CD:F1 или 0005.А869.CDF1. МАС-адреса компьютеров находятся в памяти сетевой карты.

На межсетевом уровне помимо номеров портов в заголовке пакета необходимо задать логические адреса источника и назначения. К логическим адресам относятся IP-адреса пользователей (IPv4, IPv6). На этом уровне работает протокол NAT, отвечающий за трансляцию частных IP-адресов в публичные, которые маршрутизируются в сети Интернет, протокол ARP, который помогает определить MAC-адрес по IP-адресу, этот протокол работает между канальным и сетевым уровнем. Межсетевой уровень разрабатывался для того, чтобы появилась возможность взаимодействия между двумя независимыми сетями. В документации версии IPv4 адреса IP отображаются в десятичной форме в виде четырех групп чисел. Каждая группа может содержать числа от 0 до 255. Группы разделены между собой точками, например 192.168.10.21; 172.16.250.17; 10.1.10.122.

Транспортный уровень реализуется, как и в модели OSI протоколами TCP и UDP. На транспортном уровне в заголовке сегмента задаются номера портов приложений источника и назначения. Номера портов адресуют приложения или сервисы прикладного уровня, которые создавали сообщение и будут его обрабатывать на приемной стороне. Например, сервер электронной почты с номерами портов 25 и 110 позволяет посылать e-mail сообщения и принимать их, номер порта 80 адресует веб-сервер. За работу транспортного уровня отвечает компьютер и его операционная система или же специальная сетевая библиотека на этом компьютере, к которой может обращаться любое приложение, желающее передавать или получать данные.

Прикладной уровень модели ТСР/IР объединяет прикладной, представительский, сеансовый уровни модели OSI.

Самым известным протоколом уровня приложений является протокол НТТР, который используют браузеры для получения данных с веб-среды сети Интернет. Протокол НТТР работает по схеме клиент-сервер. Взаимодействием в протоколе НТТР управляет клиент, который отправляет специальные НТТР сообщения (запросы), а сервер, получив это сообщение, анализирует его и дает клиенту свои сообщения (ответы).

#### Контрольные вопросы:

1. Что такое сетевая технология?
2. Какие существуют виды телекоммуникационных сетей?

3. В чём отличие сетей с коммутацией каналов и коммутации сообщений?

4. Какие бывают сети по типу среды передачи данных?

5. Какие бывают сети по типу протяженности?

6. Какие бывают сети по способу взаимодействия?

7. Что такое топология локальной вычислительной сети?

8. Какие основные топологии локальных вычислительных сетей?

9. Из чего состоит физическая среда вычислительной сети?

10. Что такое сетевой протокол?

11. Какие выделяют уровни эталонной модели взаимодействия открытых систем?

12. Какие функции реализуют уровни эталонной модели взаимодействия открытых систем?

13. Какие информационные единицы передают уровни эталонной модели взаимодействия открытых систем?

14. Что такое инкапсуляция данных?

15. В чем разница протоколов TCP и UDP?

16. За что отвечает протокол IP?

#### *Тема 9.2. Сетевые технологии. Интернет*

Интернет – глобальная информационная система, объединяющая многие локальные, региональные и корпоративные сети и включающая в себя десятки миллионов компьютеров, является логически связанной с помощью глобального уникального адресного пространства на основе протокола интернета (IP) и его последующих расширений, способна поддерживать связь с использованием пакета протоколов Transmission Control Protocol / Internet Protocol (TCP/IP).

К серверам интернета могут подключаться сотни миллионов пользователей сети с помощью локальных сетей или коммутируемых телефонных линий.

**29 октября 1969 г.** – первый сеанс дальней компьютерной связи между двумя узлами сети ARPANET – Калифорнийским университетом Лос-Анджелеса (UCLA) и Стэндфордским исследовательским институтом (SRI) – расстояние в 640 км.

**1971 г.** – разработана первая программа для отправки электронной почты по сети.

**1973 г.** – подключены к сети через трансатлантический телефонный кабель первые иностранные организации из Великобритании и Норвегии, и компьютерная сеть стала международной.

**1983 г.** – сеть ARPANET перешла с протокола NCP на TCP/IP, закрепился термин «интернет».

**1988 г.** – разработан протокол Internet Relay Chat (IRC), стало возможно общение в реальном времени (чат).

**1989 г.** – концепция Всемирной паутины. Британский ученый Тим Бернерс-Ли разработал протокол HTTP, язык HTML и идентификаторы URI.

**1990 г.** – первое подключение к интернету по телефонной линии.

**1991 г.** – первый браузер NCSA Mosaic.

#### **Основные сервисы интернета**

Электронная почта (e-mail) – служба электронного общения в режиме оффлайн;

World Wide Web (WWW) – распределенная система гипермедиа, единое информационное пространство, включающее различные сетевые ресурсы:

– блоги;

– веб-форумы;

– вики-проекты;

– интернет-аукционы и магазины;

- социальные сети и сайты знакомств.

Телеконференции (Usenet) и группы новостей (News) – возможность коллективно обмениваться сообщениями;

FTP-сервис – системы файловых архивов, которые обеспечивают хранение и распространение (передачу) различных типов файлов;

Telnet-сервис - управление удаленными компьютерами в режиме терминала:

DNS-сервис - система доменных имен, обеспечивает возможность использования мнемонических имен (типа http://moolkin.ru), вместо числового адреса http://81.177.6.144;

IRC-сервис - сервис поддержки чатов, мгновенный обмен текстовыми сообщениями в реальном времени.

#### Службы для электронного общения в режиме онлайн:

- мессенджеры и VoIP сервис;

- Whois - адресная книга сети Интернет. По запросу пользователь может получить информацию о владельцах доменных имен;

- WAIS - поиск данных по ключевым словам (WAIS реализует концепцию распределенной информационно-поисковой системы);

 $-$  Archie – поиск данных и программ.

Все услуги предоставляемые сетью Интернет, можно разделить на две категории: обмен информацией между абонентами сети и использование баз данных сети.

Фактически все службы (услуги) сети построены по принципу клиентсервер. Сервером в сети называется компьютер или программа, способные предоставлять сетевые услуги клиентам по их запросам.

К клиентским программам относятся: браузеры – программы для просмотра Web-серверов; ftp-клиенты; telnet-клиенты; почтовые клиенты; WAISклиенты; E-mail.

Word Wide Web (WWW) – Всемирная паутина (англ. Web – сеть, паутина) является самой популярной службой Интернета. Это распределенная система гипермедиа (гипертекста), в которой документы, размещены на серверах и связаны друг с другом ссылками.

В 1991 г. Европейская организация по ядерным исследованиям (CERN) в Швейцарии объявила о создании новой глобальной информационной среды World Wide Web.

HTML (Hyper Text Markup Language) является языком разметки гипертекста, разметка осуществляется с помощью тегов. Эти теги обеспечивают форматирование элементов страницы и позволяют размещать на ней графические объекты, рисунки, гиперссылки и т. д. В настоящее время WWW стала средством доступа фактически ко всем ресурсам интернета.

Гипертекст – термин, введенный Тедом Нельсоном в 1965 г. для обозначения текста, ветвящегося или выполняющего действия по запросу. Общеизвестным и ярко выраженным примером гипертекста служат веб-страницы – документы HTML (язык разметки гипертекста), размещенные в сети.

Гипертекстовый документ содержит ссылки на другие документы в виде адреса их расположения в сети. Стандарт гипертекстовых документов позволяет включать в качестве ссылок не только другие тексты, но и изображения, аудио- и видеоматериалы, иными словами, любую информацию, представленную в электронном виде.

Для просмотра веб-страниц используются прикладные программы – браузеры.

Браузер – это программа, которая предназначена для просмотра страниц сайтов в сети Интернет. Она умеет читать код, на котором написана страница, и визуализировать ее. В интерфейсе программы имеется форма, куда вписывается ссылка на необходимую страницу сайта. После ввода адреса страницы посылается запрос по соответствующему адресу, и страница загружается в компьютер вместе со всеми изображениями, flash-баннерами, текстом и дру-

гими интерактивными элементами. То, что вы видите на экране, находится в вашем компьютере, а не где-нибудь в сети. К браузерам поставляется ряд различных плагинов – надстроек, позволяющих работать с определенными вебресурсами. Зачастую выбор в пользу того или иного браузера делается исходя именно из наличия определенных надстроек.

Ниже перечислены наиболее известные протоколы, используемые в сети Интернет.

HTTP (Hyper Text Transfer Protocol) – это протокол передачи гипертекста. Протокол НТТР используется при пересылке веб-страниц с одного компьютера на другой.

FTP (File Transfer Protocol) – это протокол передачи файлов со специального файлового сервера на компьютер пользователя. FTP дает возможность абоненту обмениваться двоичными и текстовыми файлами с любым компьютером сети. Установив связь с удаленным компьютером, пользователь может скопировать файл с удаленного компьютера на свой или скопировать файл со своего компьютера на удаленный.

POP (Post Office Protocol) – это стандартный протокол почтового соединения. Серверы РОР обрабатывают входящую почту, а протокол РОР предназначен для обработки запросов на получение почты от клиентских почтовых программ.

SMTP (Simple Mail Transfer Protocol) – протокол, который задает набор правил для передачи почты. Сервер SMTP возвращает либо подтверждение о приеме, либо сообщение об ошибке, либо запрашивает дополнительную информацию.

Telnet - это протокол удаленного доступа. Дает возможность абоненту работать на любом компьютере сети Интернет, как на своем собственном, т. е. запускать программы, менять режим работы. На практике возможности лимитируются тем уровнем доступа, который задан администратором удаленной машины.

DTN – протокол, предназначенный для обеспечения сверхдальней космической связи.

Под ресурсом понимается любой объект, принадлежащий некоторому пространству URI (англ. Uniform Resource Identifier – унифицированный идентификатор ресурса).

URL (англ. Uniform Resource Locator – унифицированный указатель ресурса) – подмножество схем URI, идентифицирует ресурс по способу доступа к нему (по местонахождению в сети) вместо того, чтобы идентифицировать его по названию или другим атрибутам.

URN (англ. Uniform Resource Name – унифицированное имя ресурса) – частная URI-схема «urn»: с подмножеством «пространства имен», которое должно быть уникальным и неизменным даже в том случае, когда ресурс уже не существует или недоступен.

URI – это концепция абстрактного идентификатора, тогда как URL и URN – конкретная реализация адреса и имени:

URI = http://handynotes.ru/2009/09/uri-url-urn.html

 $URL = http://handynotes.ru$ 

 $\text{URN} = \frac{2009}{09}$ /uri-url-urn.html

#### *Контрольные вопросы:*

1. Что такое Интернет?

2. В каком году состоялся первый сеанс дальней компьютерной связи между двумя узлами сети?

3. Какой сервис в интернете был первым?

4. Каковы основные сервисы интернета?

5. Каковы прикладные протоколы интернета?

6. Что представляет собой концепция абстрактного идентификатора?

#### *Тема 10. Перспективы развития информационных технологий*

В Республике Беларусь уделяется большое внимание организации цивилизованного информационного рынка, о чем свидетельствуют следующие документы:

– законы: «Об информации, информатизации и защите информации», «О научно-технической информации», «Об авторском праве и смежных правах», «Об электронном документе и электронной цифровой подписи», «О государственных секретах», «О печати и других средствах массовой информации» и др.;

– постановления правительства Республики Беларусь: «О Государственной программе информатизации Республики Беларусь», «О введении в действие единой системы классификации и кодирования технико-экономической и социальной информации Республики Беларусь», «О совершенствовании механизма государственного управления процессами информатизации в Республике Беларусь» и др.;

– международные договоры: соглашение между правительством Республики Беларусь и правительством Российской Федерации о сотрудничестве в области информатизации и вычислительной техники, соглашение государств – участников СНГ «Об обмене правовой информацией», Концепция формирования информационного пространства СНГ и др.

Закон «Об информации, информатизации и защите информации», принятый 10 ноября 2008 г., регулирует правоотношения, возникающие в процессе формирования и использования документированной информации и информационных ресурсов; создание информационных технологий автоматизированных или автоматических информационных систем и сетей; определяет порядок защиты информационного ресурса, а также прав и обязанностей субъектов, принимающих участие в процессах информатизации [1].

Закон «О научно-технической информации», принятый 5 мая 1999 г., устанавливает правовые основы регулирования правоотношений, связанных с со-

зданием, накоплением, поиском, получением, хранением, обработкой, распространением и использованием научно-технической информации в Республике Беларусь [2].

Информационные технологии стали главным фактором, ускоряющим приобретение и практическое использование полученных знаний.

Необходимость информатизации науки обусловлена тем, что происходят сложные процессы интеграции и дифференциации наук, возникают новые области научного знания. Исследуются все более сложные явления и процессы живой материи с повышением точности получаемой информации о них. Методы и средства информационных технологий оказывают постоянное возрастающее воздействие на всю систему мышления современного человека. Изменяют унаследованный от античности способ научного мышления, доказательства, построенные на абстрактных понятиях и дедуктивных рассуждениях. Дают возможность непосредственной проверки сложных теорий и выражений результатов этой проверки в численном виде, расширение сферы количественного подхода к исследованию в различных науках. Наука с огромной скоростью оперирует большим массивом информации. Происходит интернационализация научной деятельности через различные мировые информационные системы типа интернет. Внедряются методы формализации знаний для строго логической их обработки. Информатика расширяет сферу чувственного восприятия исследуемых объектов, изображая их на экране в виде схем, графики, таблиц, наглядного образа, что, безусловно, создает определенный благоприятный для восприятия психологический климат. Информатика связывает эти образы с абстрактными представлениями, что является своеобразной формой восхождения от абстрактного к конкретному.

Освобождая ученого от рутинной деятельности, компьютеры создают дополнительный простор для научного творчества, условия для роста свободы мышления. Этому способствует и то, что компьютеры предоставляют огромный массив информации и являются средством системного исследования и

научного моделирования. При помощи информационной технологии научные знания формализуются, используются наглядные формы представления данных (схемы, графики). Одновременно информационная техника облегчает поиск уже однажды полученной информации и создает условия строгой оценки полученных результатов для постановки новых научных проблем. На основе теории подобия компьютеры могут предвидеть результаты исследования и даже определить пути и средства достижения этого результата, т. е. составить идеальный план исследования. На всех этапах научной деятельности от постановки задач исследования, выбора его объектов, методов исследования, его хода до проверки полученных результатов информационная техника является могучим подспорьем, без которого глубокие научные исследования невозможны.

*Информатизация общества* – это процесс удовлетворения информационных потребностей человечества в информационных ресурсах.

Обмен информацией, ее обработка и хранение – одна из важнейших задач, которую решает человечество. Информатизация общества привела к фундаментальным изменениям в занятости, организационных структурах и стиле жизни людей. Наступила эра информационного общества.

Информатизация является реакцией общества на существенный рост информационных ресурсов и на потребность в увеличении производительности труда в информационном секторе общественного производства. Информатизация обеспечивает не только рост экономических показателей, развитие народного хозяйства, но и получение новых научных достижений в фундаментальных и прикладных науках, направленных на развитие производства, создание новых рабочих мест, повышение жизненного уровня. Успех в этом вопросе возможен при наличии программы создания информационной инфраструктуры – структура системы информационного обеспечения всех потребителей информации, которая предоставляет им возможность использования современных информационных технологий на базе широкого применения ин-

формационно-вычислительных ресурсов и автоматизированной системы свя-ЗИ.

Информационное общество – это общество, где использование информационных технологий во всех сферах человеческой деятельности обеспечивает доступ к надежным источникам информации, избавляет людей от рутинной работы, ускоряет принятие оптимальных решений, автоматизирует обработку информации и т. п.

Материально-техническая основа информационного общества – различного рода системы на базе компьютерной техники и компьютерных сетей, информационной технологии, телекоммуникационной связи.

Информация становится ресурсом наравне с материалами, энергией и капиталом. Появилась новая экономическая категория - национальные информационные ресурсы.

Компьютеры решают не только вычислительные задачи, но и реализуют логические алгоритмы, круг которых очень широк. Более того, возможны неалгоритмические способы решения задач путем применения методов, сокращающих множество возможных вариантов решения задач по критериям. Человек принимает ряд решений на основе промежуточных результатов. Возникает задача снабжения компьютеров методами самостоятельного принятия решений, способностью к самообучению и оперированию с нечеткими целями и идеями, что решается в процессе создания искусственного интеллекта.

Появились машины с параллельной обработкой данных - транспьютеры. Для них был создан новый язык - язык параллельного программирования. Появились портативные ЭВМ, не уступающие по мощности большим, бесклавиатурные компьютеры, графические операционные системы, новые информационные технологии: объектно-ориентированные, гипертекст, мультимедиа, CASE-технология и т. д.

Современными тенденциями развития информационных технологий являются Cloud/Online, Viar/AR, Аналитик/BigData, искусственный интеллект, технологии блокчейна, уберизация, геймификация.

Информационные технологии помогают специалистам, руководителям, принимающим решения, в получении ими своевременной, достоверной, полной информации, создании условий для организации электронных офисов, проведении с применением вычислительной техники и средств коммуникации оперативных совещаний, имеющих звуковое и видео сопровождение.

#### Контрольные вопросы:

1. Основные законы, регулирующие взаимоотношения в обществе в сфере информации?

2. Каковы характеристики информационного общества?

3. Какие можно назвать современные информационные технологии?

# **ПРАКТИЧЕСКИЙ РАЗДЕЛ Материалы для проведения лабораторных работ**

Требования к содержанию и оформлению отчета Отчет по лабораторной работе должен содержать: а) название и цель работы; б) задание; в) описание хода выполнения работы; г) выводы по работе; д) ответы на контрольные вопросы.

#### *Тема 5. Технология обработки текстовой информации*

Удобство и эффективность применения компьютеров для подготовки текста привели к созданию множества программ для обработки документов. Такие программы называются текстовыми редакторами или процессорами.

В зависимости от типа обрабатываемого объекта различают: *редакторы текстов редакторы документов издательские системы, редакторы научных текстов.*

*Редакторы текстов* предназначены для создания и редактирования текстов, например текстов программ (Microsoft Edit, Brief, Quick);

*Редакторы документов* предназначены для работы с документами, структурно состоящими из вложенных документов, страниц, абзацев и т.п.

В структуру документа могут входить таблицы, графические образы, которые могут создаваться в других приложениях. К редакторам, предназначенным для работы с текстовыми документами, относится Microsoft Word.

*Издательские системы* – используются для подготовки больших сложных документов (книги, альбомы, журналы, газеты), например, Publisher, Adobe Page Maker и др.

*Редакторы научных текстов* обеспечивают подготовку и редактирование научных текстов, содержащих большое количество математических формул, графиков, специальных символов и т.п. Среди известных редакторов научных текстов системы TEX и Mathor.

В состав функций, характерных для развитых современных текстовых процессоров, входят:

- автоматизированное формирование документа на основе стилей;

- работа с документами в режиме исправлений;

- проверка орфографии и автоматическое разделение слов при переносе,

- структурное проектирование документа;

- создание формульных выражений и таблиц;

- возможность встраивания и редактирования графических изображений;

- поддержка совместимости с распространенными прикладными программами для Windows.

*Главное правило в технологии работы с текстом: текст первоначально вводят, потом редактируют и потом форматируют.*

Microsoft Word – текстовый процессор для обработки текстовых документов, предоставляющий широкий спектр мощнейших средств редактирования, форматирования и публикации документов.

Текст может быть введен в документ посредством набора на клавиатуре. Word предоставляет множество функций, позволяющих выполнять корректорскую правку, редактирование и изменение текстовой информации.

Word позволяет устанавливать межстрочный интервал, характер выравнивания и размер отступов, выбирать гарнитуру и размер шрифта, а также его начертание. Пользователь может определять стили, включающие в себя несколько параметров форматирования, и применять все эти параметры одновременно или использовать темы для оформления Вэб-страниц в едином ключе при настраиваемых стилях. Текстовая информация может быть представлена в виде таблиц. В документах могут быть определены колонтитулы, простые и концевые сноски, подписи или текстовые рамки к рисункам и таблицам.

В Word имеется ряд встроенных средств для создания геометрических фигур, линий, прямоугольников, овалов и других простых графических объектов и готовых рисунков. Word позволяет импортировать в документы графику из форматов, поддерживаемых большинством других приложений Windows. Можно форматировать текст в виде нескольких колонок, дополнять его графикой, задавать обтекание текста вокруг врезок и иллюстраций, определять чередующиеся верхние и нижние колонтитулы, создавать предметный указатель, оглавление и ссылки.

Функция слияния позволяет извлекать информацию из файла базы данных и создавать на основе этой информации письма или почтовые наклейки. Для автоматизации задач могут быть использованы макросы, благодаря чему определенный набор задач может быть выполнен посредством нажатия всего нескольких кнопок.

#### **Элементы экрана**

Строка заголовка находится в верхней части экрана и имеет обычный вид для программ, работающих под управлением Windows. Также на строке заголовка есть панель быстрого доступа (рис.5.1).

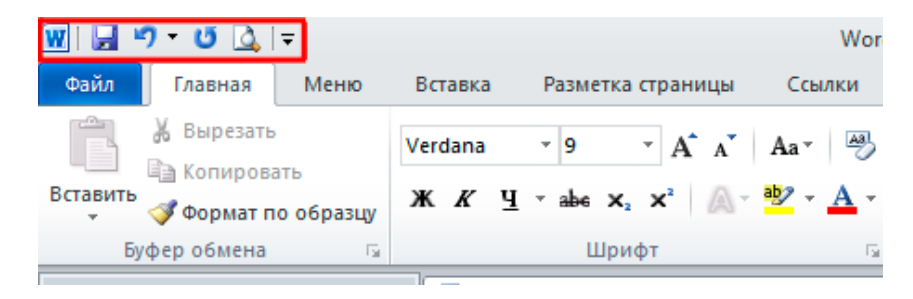

Рис. 5.1 – Строка заголовка

**Строка меню**. Под строкой заголовка находится строка меню, в которой перечислены группы команд: **Главная, Вставка, Разметка страницы, Ссылки, Рассылки, Рецензирование, Вид...** Каждая группа объединяет набор команд, имеющих общую функциональную направленность (рис.5.2).

| Файл              | Главная                                                   | Меню | <b>Вставка</b> |       | Разметка страницы |                                                       |                      | Ссылки                      | Рассылки        |  | Рецензирование |                                                | Вид | Office Tab                  | Надстройки           |                        |  |
|-------------------|-----------------------------------------------------------|------|----------------|-------|-------------------|-------------------------------------------------------|----------------------|-----------------------------|-----------------|--|----------------|------------------------------------------------|-----|-----------------------------|----------------------|------------------------|--|
| Ê<br>Вставить     | <b>Ж</b> Вырезать<br>ß<br>Копировать<br>Формат по образцу |      | Verdana        | X X Y | $-9$<br>abe       | $A^{\dagger} A^{\dagger}$<br>$\mathbf{v}$<br>$X, X^2$ | $Aa^*$<br>$\sqrt{2}$ | 号<br>$\frac{ab}{2}$ + $A$ + | 狂・狂・福* <br>まま理日 |  | 建镇<br>₫Ξ-      | $\frac{A}{R}$<br>$\mathbf{A}$ - $\mathbf{H}$ - | T   | АаБбВвГг.<br><b>ПАбзацс</b> | АаБбВвІ<br>Выделение | АаБбі А<br>Заголово 13 |  |
| Буфер обмена<br>匾 |                                                           |      | Шрифт          |       |                   |                                                       |                      | Абзац<br>good .<br>l si:    |                 |  |                |                                                | 际.  |                             |                      |                        |  |

Рис. 5.2 – Строка меню с пунктами меню

**Горизонтальная линейка** находится под панелью инструментов. **Вертикальная и горизонтальная полосы прокрутки** находятся соответственно у правого и нижнего края экрана (рис. 5.3). С их помощью можно перемещаться по тексту документа. **Строка состояния** находится у нижнего края. Из нее можно узнать номер текущей страницы текста и сколько всего страниц в тексте. Можно изменять масштаб и изменять вид просмотра (разметка страниц, режим чтения, Веб-документ, структура, черновик) (рис. 5.3).

| WMD UF<br>Документ! - Microsoft Word (Сбой активации продукта)                                                                                                    |                                                                                   |
|----------------------------------------------------------------------------------------------------|-----------------------------------------------------------------------------------|
| dole<br>Главная Вставка Разметка страницы Соытки Рассылки Рецензирование Вид<br><b>&amp; Пиреш</b> ъ<br>CalbriDowner H · A A' Aar <sup>36</sup> 日· 田· 守 律律 計 <mark>有</mark><br>ANDORMIT, ANDORMIT, ARISOB ARISOBE ARISOBE ARESENTE ARESENTE ARESONAL ANDORMIT, ARESENTE ARESONAL ARESENTE ARESENTE<br>42<br><b>Ila</b> Konsposano<br>$\frac{1}{\tau}$ Copusr no obpassy<br>※ # H· * x, x' A· 聖· A· ■ 要 理 ■ は· A· 田·<br>COSHHHA ESSIMIC SECONDO SECONO, HISTORIC DISSIGNO, COSCER- BUSCRIME CRIMIC, CIDONA UNITED BUSCHIM, CREGOLO, CHEMINA - CONTROL - COMPANY<br>Буфер облина<br>Шрифт.<br><b>SGR</b><br>Atinua<br><b>Crista</b> | 0.9<br>25 Hallman<br>$\mathcal{P}$<br><b>Car Santa Harris</b><br>Га Редактивление |
| $\Box$<br>\$11.02 TOT TO CONTINUES AND \$11.03 TO CALL \$1.00 AND \$2.00 FOR THE RESIDENCE IN THE RELEASE OF A RELEASE<br>Строка состояния<br>CrpsHirips 1 and 1 Nincha choic 0 3 percent 3                                                                                                    | Полоса прокрутки<br>100 2012 3 ■ 1206 □                                           |
| <b>A M M M M M M M A</b>                                                                                                    | <b>TAKE AS A REPORT OF THE REAL PROPERTY CONTROL</b>                              |

Рис. 5.3 – Строка состояния и полоса прокрутки

**Рабочая область** – это свободная поверхность в середине экрана. На ней находятся курсор клавиатуры и (в обычном режиме) горизонтальная черта, отмечающая конец текста.

## **Лабораторная работа 1. Форматирование текста в текстовом процессоре Word**

*Цель*. Приобрести основные навыки работы в текстовом процессоре Microsoft Word, изучить пользовательский интерфейс, основные способы выделения и правила форматирования текстовой информации, создания многоуровневых списков.

#### *Порядок выполнения*

*Задание 1.* Введите и отформатируйте текст по предложенному образцу (рис.5.1.1).

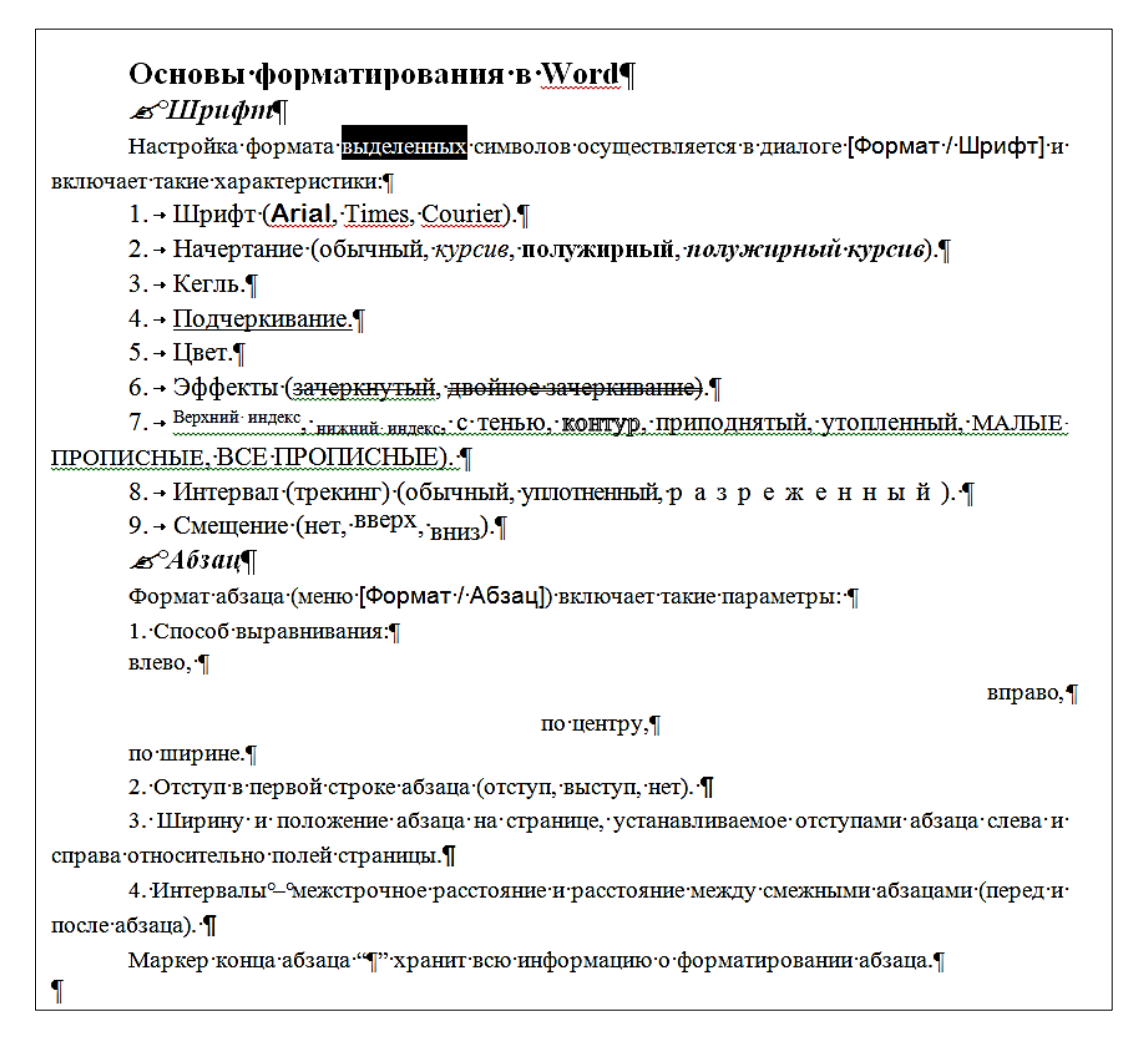

Рис. 5.1.1 – Задание по форматированию текста

## Методика выполнения

При выполнении задания придерживайтесь технологии работы с текстом: текст первоначально вводят, потом редактируют и только потом форматируют. Требования к форматированию абзацев и форматированию текста отражены соответственно в таблицах .5.1.1 и 5.1.2. Символ абзаца вставьте из пункта меню Вставка - Символ - Специальные знаки, а символ руки находится в группе шрифтов Wingdings.

Таблица 5.1.1 Форматирование абзаца

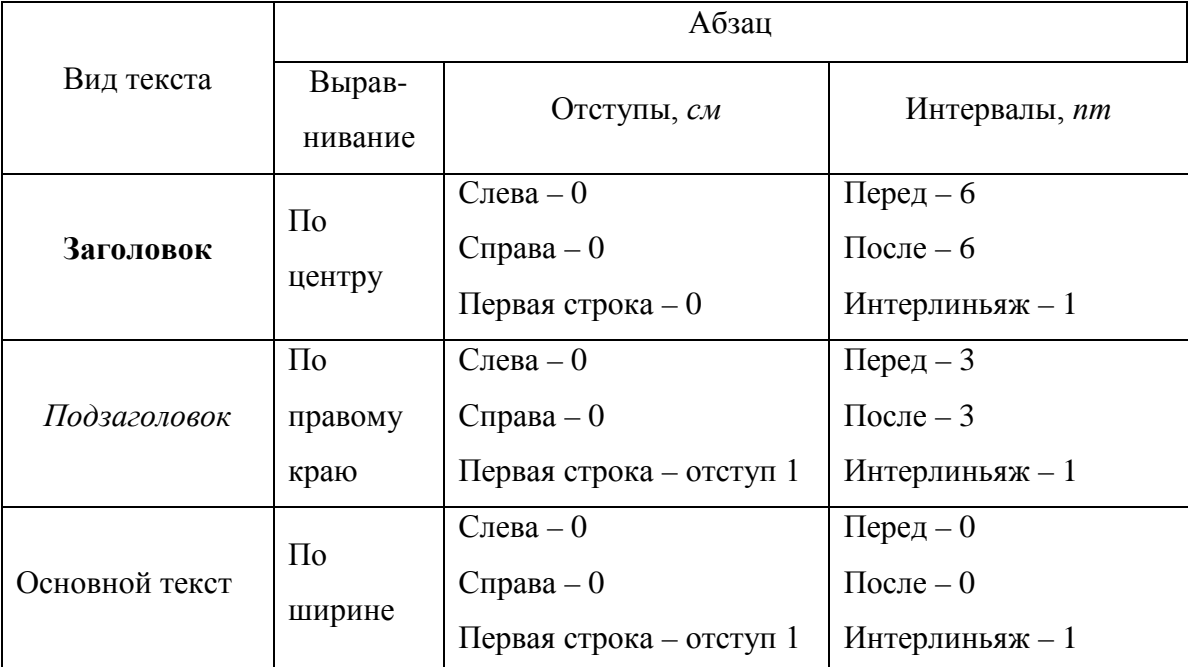

## Требования к формату абзацев

Таблица 5.1.2 Форматирование текста

## Требования к формату шрифтов

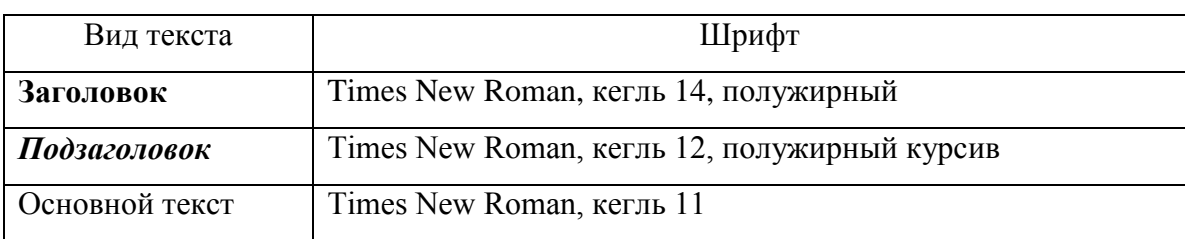

*Задание 2.* Создайте многоуровневый список текст по предложенному образцу (рис.5.1.2).

 $\hat{\mathbf{u}}$ 

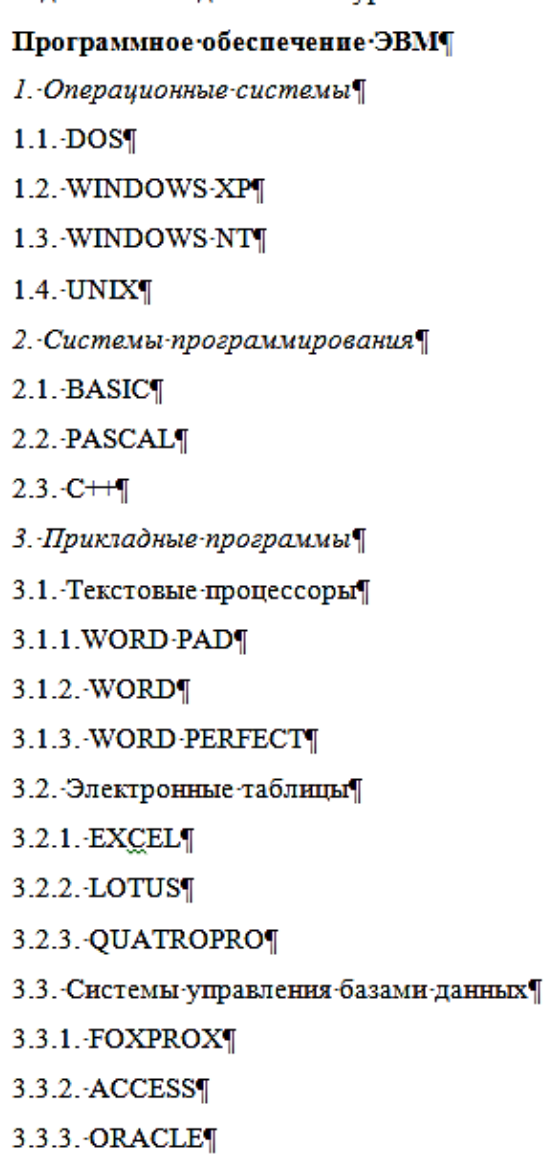

Рис. 5.1.2 – Задание по форматированию списка

#### *Методика выполнения*

Наберите текст без ввода цифр. Выделите текст и воспользуйтесь инструментом Многоуровневый список в группе инструментов *Абзац* в строке меню *Главная*. Шаблон списка должен быть 1.; 1.1; 1.1.1. Для формирования подуровня выделите нужный абзац теста и примените клавишу Табуляция либо инструментом *Добавить отступ*.

*Задание 3.* Наберите текст и отформатируйте абзацы согласно образцу (рис. 5.1.3).

> Акционерам общества – с ограниченной ответственностью NNN·Ltd¶

О годовом собрании учредителей ограниченной· обшества- $\mathcal{C}^*$ ответственностью·NNN·Ltd¶

Уважаемые господа!¶

Правление общества с ограниченной ответственностью NNN Ltd имеет честь известить вас о том, что годовое собрание общества с ограниченной ответственностью NNN Ltd состоится 15°марта 2022°года во Дворце культуры и отдыха акционеров общества с ограниченной ответственностью NNN Ltd по адресу ул. °Солнечная, °25.¶

Председатель правления  $\P$ 

И.°И.°Иванов⊷

Рис. 5.1.3 – Задание по форматированию абзаца

#### *Методика выполнения*

Наберите текст, состоящий из пяти абзацев. Абзац формируется вводом символа абзаца с клавиатуры клавишей *ENTER*.

Первый абзац выровнять по левому краю, разместить справа на странице, отступа первой строки нет, тип шрифта *Arial*, полужирный.

Во втором абзаце выравнивание текста по ширине, размещение слева на странице, отступа первой строки нет, тип шрифта *Calibri*, полужирный курсив.

В третьем абзаце текст выровнен по середине страницы, разреженный на 2 пункта, отступа первой строки нет, тип шрифта *Calibri.*

В четвертом абзаце текста выровнять по ширине странице, первая строка с отступом по умолчанию – 1,25 пт. тип шрифта *Times New Roman*.

В пятом абзаце текст выровнять по ширине странице без отступа первой строки с типом шрифта Times New Roman, разорвать строку при помощи сочетания клавиш CTRL+SHIFT, между словами «председатель» «правления» и инициалами с фамилией поставить неразрывные пробелы при помощи сочетания клавиш CTRL+SHIFT + Пробел.

В тексте установить разрыв строки, чтобы не было висящих предлогов и неразрывный пробел, как показано на образце (рис. 5.1.3).

## Лабораторная работа 2. Использование таблиц в текстовых докумен-**Tax**

Цель. Приобрести основные навыки создания и форматирования таблиц, производить обрамление и заливку, выполнять вычисления.

Порядок выполнения

Задание 1. Создать таблицы по образцу (рис.5.2.1)

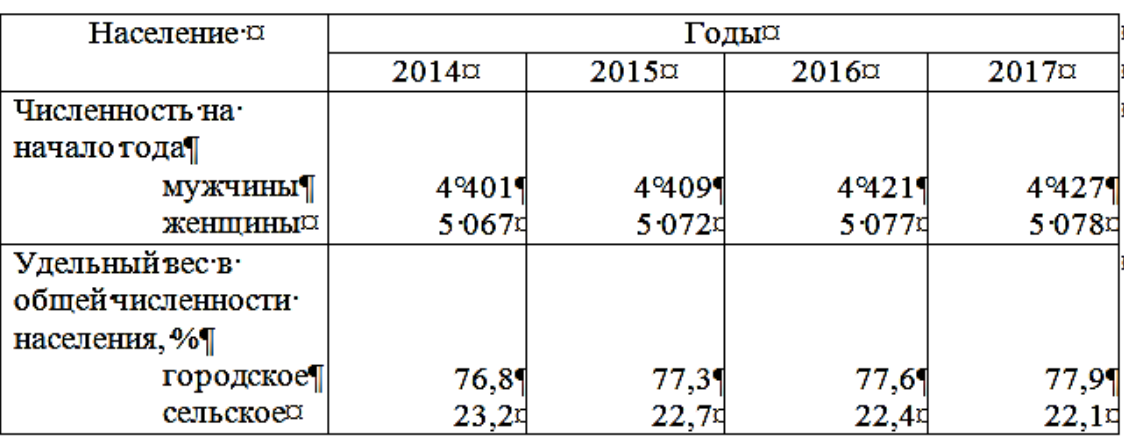

#### Население Республики Беларусь¶

Рис 5.2.1 – Образец равномерной таблицы

#### Методика выполнения

Для выполнения задания воспользоваться пунктом меню Вставка - Таблица - Вставить таблицу. Определить автоподбор ширины таблицы: постоянный, автоматический. Размер таблицы: 4 - строки, 5 - столбцов. Форматировать числа в ячейках с выравниванием низ-право. Шрифт текста в таблице Times New Roman 14 пунктов. Название таблицы оформить шрифтом на два пункта больше. В ячейке таблицы не должно быть лишних пустых абзацев и строк.

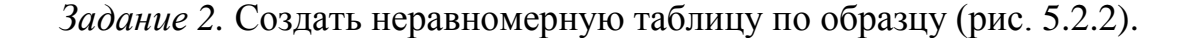

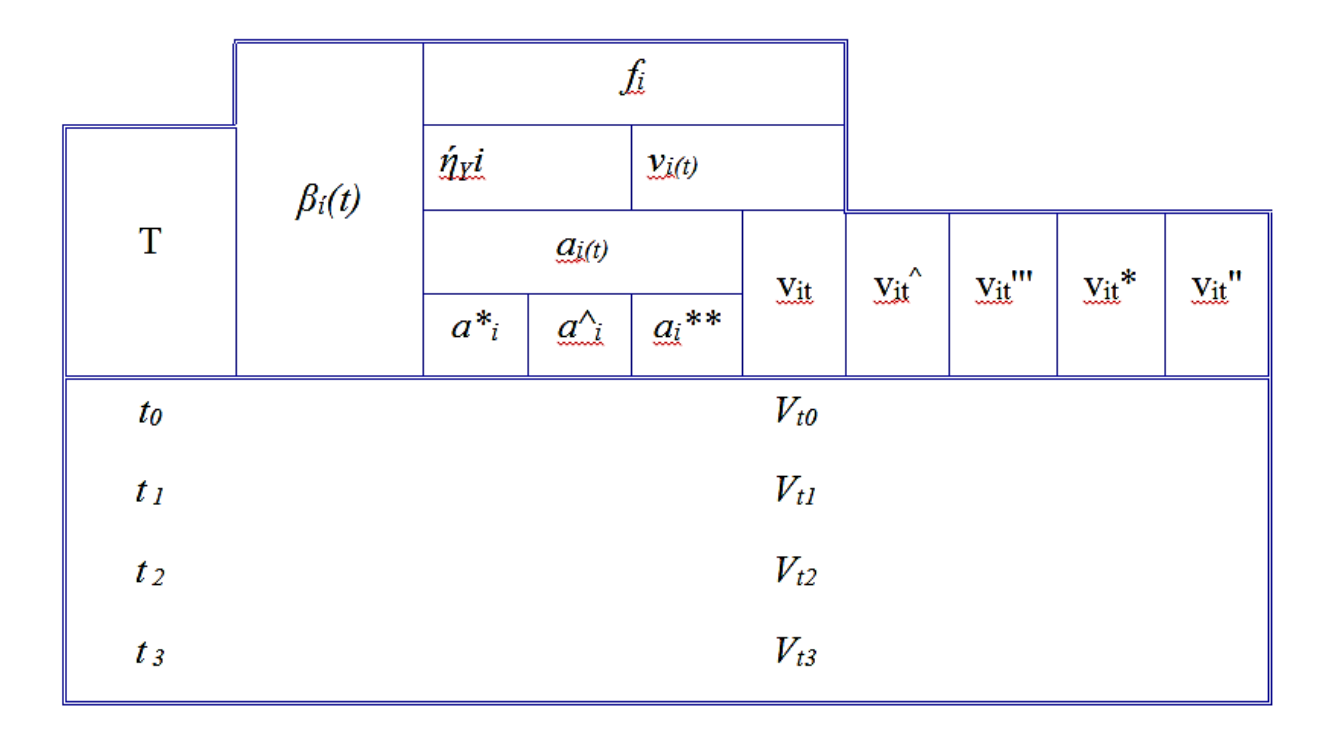

Рис 5.2.2 – Образец неравномерной таблицы

#### *Методика выполнения*

Для выполнения задания воспользоваться пунктом меню Вставка – Таблица – Вставить таблицу. Определить автоподбор ширины таблицы: по содержимому. Размер таблицы: 8 – строк, 10 –столбцов. Скрыть или выделить белым цветом границы ячеек при помощи вкладки Работа с таблицами – Конструктор – Типа границы. Оформить наружные границы таблицы в Конструкторе – Рисование границ – Граница. Во диалоговом окне Границы и заливка выбрать сетку, выбрать тип границы, цвет и размер; применить к таблице и нажать ОК (рис. 5.2.3).

Символы вставить из пункта меню Вставка – Символы, используя надстрочный и подстрочный формат шрифта.

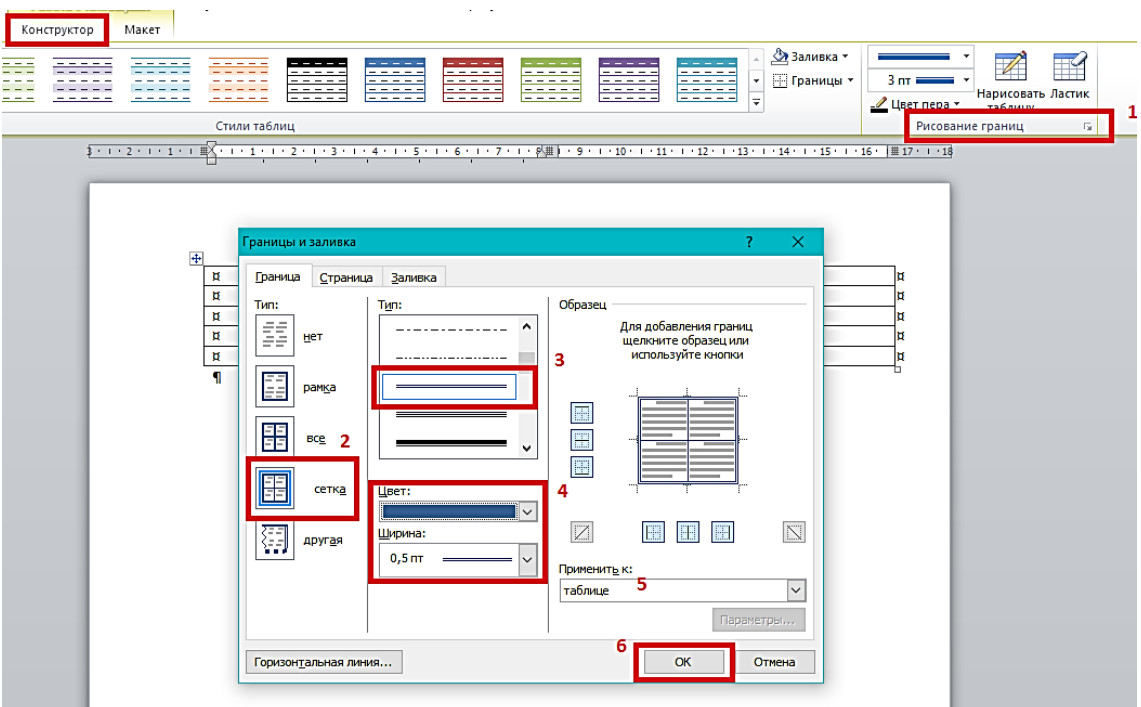

Рис 5.2.3 – Форматирование внешних границ таблицы

*Задание 3.* Преобразовать предложенный текст в таблицу и произвести вычисления:

День недели; Прошли собеседование; Принято; Отказано

Понедельник;8;5;3

Вторник;4;2;2

Среда;4;1;3

Четверг;3;2;1

Пятница;9;3;6

*Методика выполнения*

При наборе текста нужные сведения вместо пробела разделить при помощи табуляции для формирования записей в строках будущей таблицы. Выделить текст и воспользоваться пунктом меню Вставка – Таблица – Преобразовать в таблицу. Добавить строку, поставив курсор ввода за последней строкой таблицы и нажать ENTER.

В таблицу ввести строку для подсчета суммы – *Всего* и подсчитать сумму в столбцах таблицы автоматически. Для подсчета суммы в дополнительном меню *Работа с таблицами – Макет* выбрать команду *Формула*; в диалоговом окне *Формула* выбрать сумму и нажать кнопку ОК (рис.5.2.4).

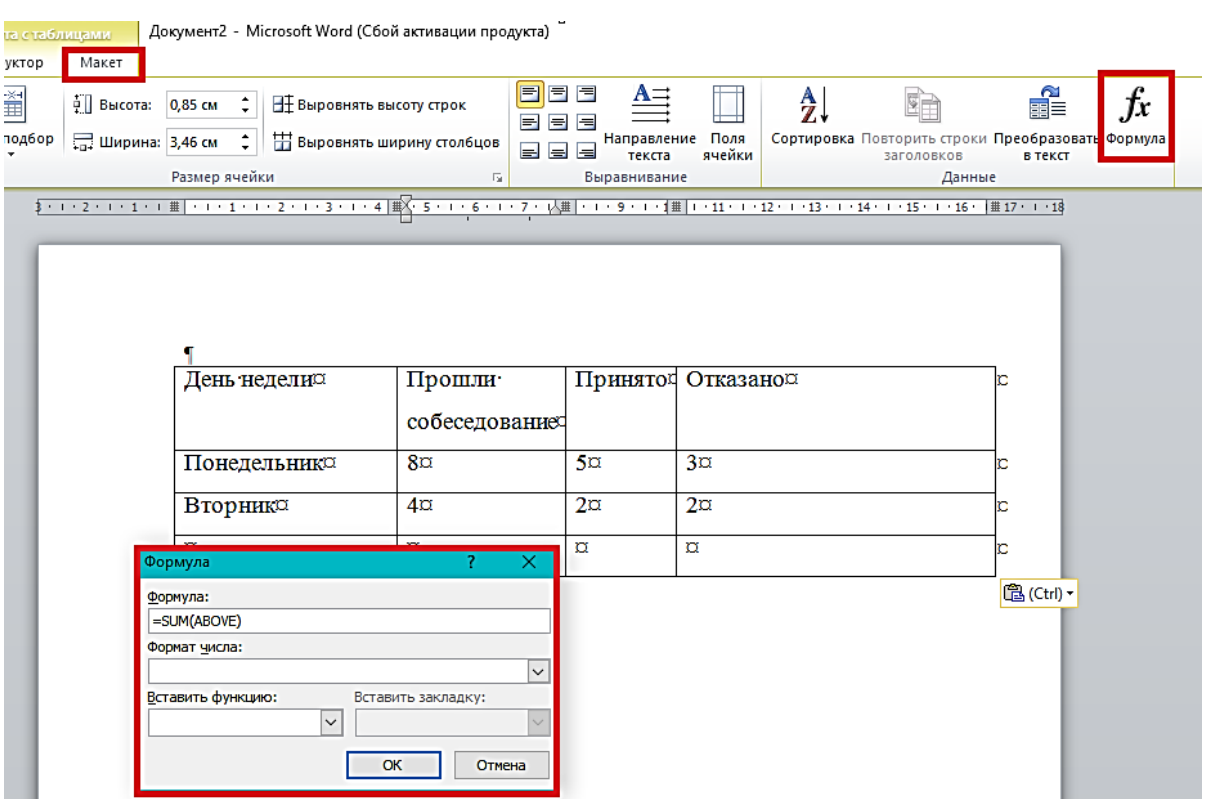

Рис 5.2.4 – Выполнение вычислений в таблице

## Лабораторная работа 3. Использование графических объектов в текстовых документах

Цель. Приобрести основные навыки создания рисунков и шаблонов, научиться работе в редакторе формул Microsoft Equation.

Задание  $\mathcal{I}$ . Нарисовать блок-схему решения квадратного уравнения (рис. 5.3.1).

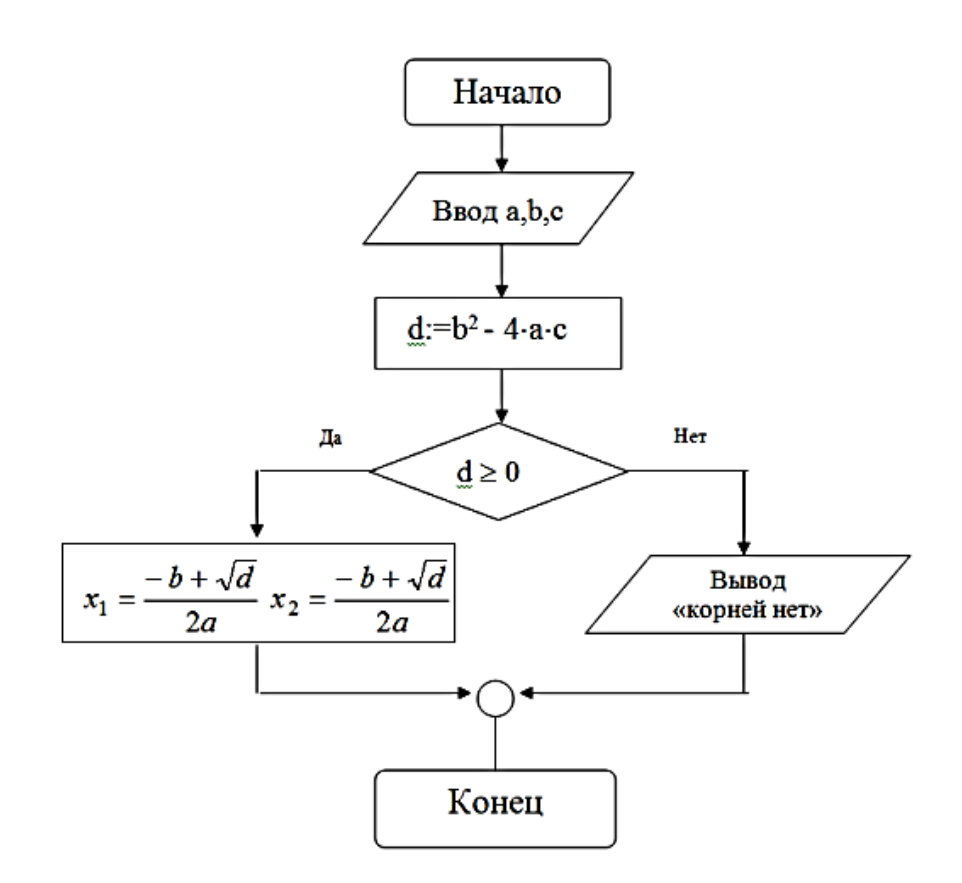

Рис 5.3.1 – Блок-схема уравнения

#### Методика выполнения

Для выполнения задания воспользуйтесь пунктом меню Вставка - Фигуры; постройте Блок-схему. Для ввода текста в фигуру выделите ее; нажмите правую клавишу мыши и из перечня команд выберите команду Добавить текст. Для ввода формулы квадратного уравнения воспользуйтесь редактором фор-

мул *Microsoft Equation*, активировав его через пункт меню *Вставка – Формула.* Выберите формулу квадратного уравнения (рис. 5.3.2).

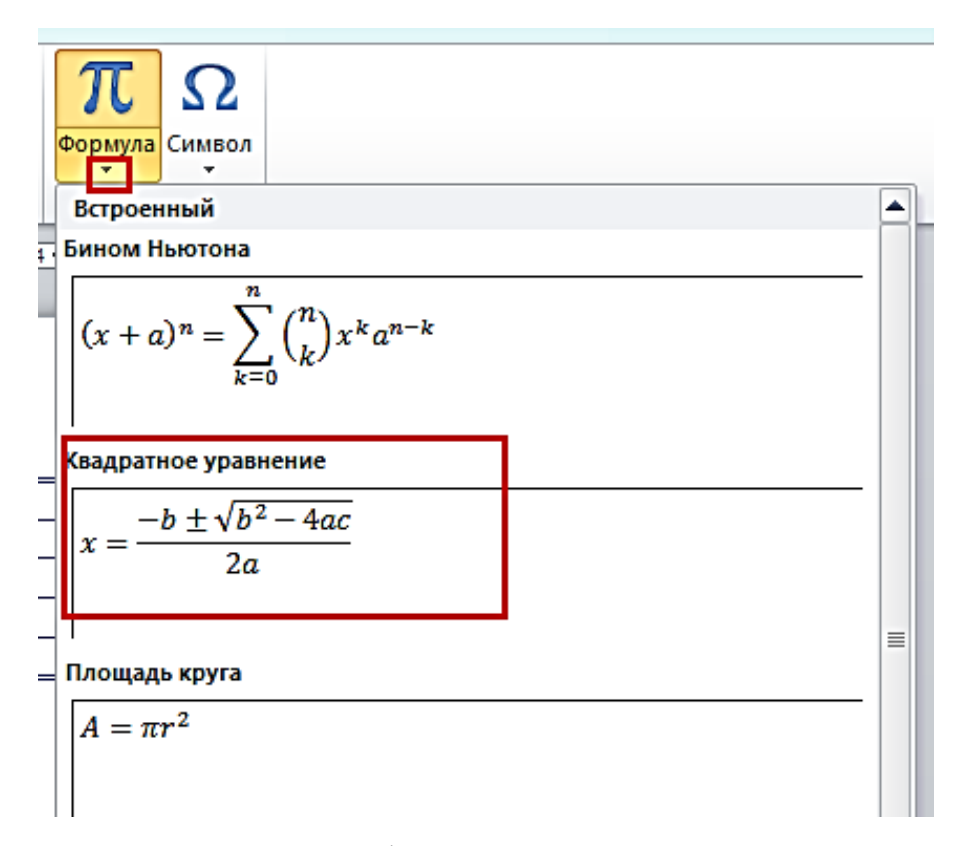

Рис 5.3.2 – Вставка формулы квадратного уравнения

*Задание 2.* Создать объявление о приглашении на образовательные курсы по предложенному образцу (Рис 5.3.3.).

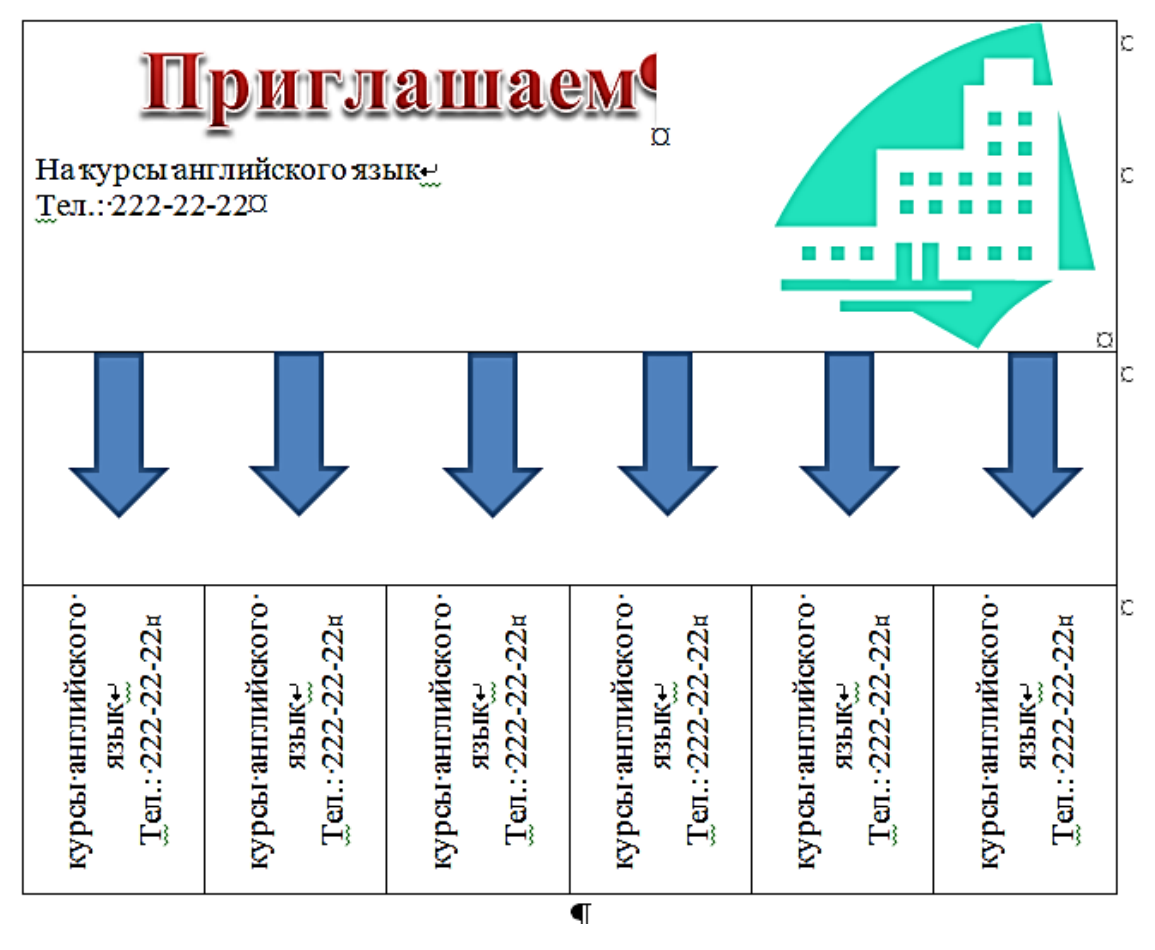

Рис 5.3.3 – Объявление

## **Лабораторная работа 4. Создание сложного документа**

*Цель*. Приобрести основные навыки по замене символов в документе, созданию структуры документа, создания оглавления, вставки нумерации страниц, работы с колонтитулами.

## *Порядок выполнения*

*Задание 1.* Отформатировать предложенный образец текста.

1.1. Заменить в предложенном тексте разрыв строки на знак абзаца, удалить неразрывный пробел, дефис заменить на тире.

1.2. Выполнить проверку правописания.

1.3. Установить параметры страницы: размер бумаги – *А4*; ориентация – *Книжная*; левое поле – 2,5 *см*, правое, верхнее, нижнее – 1,5 *см.*

#### *Методика выполнения*

Для замены разрыва строки на знак абзаца в предложенном образце текста необходимо воспользоваться командами редактирования *Найти* и *Заменить.*  Ввести в поля *Найти и Заменить* нужные символы при помощи кнопок *Больше – Специальный* (рис. 5.4.1).

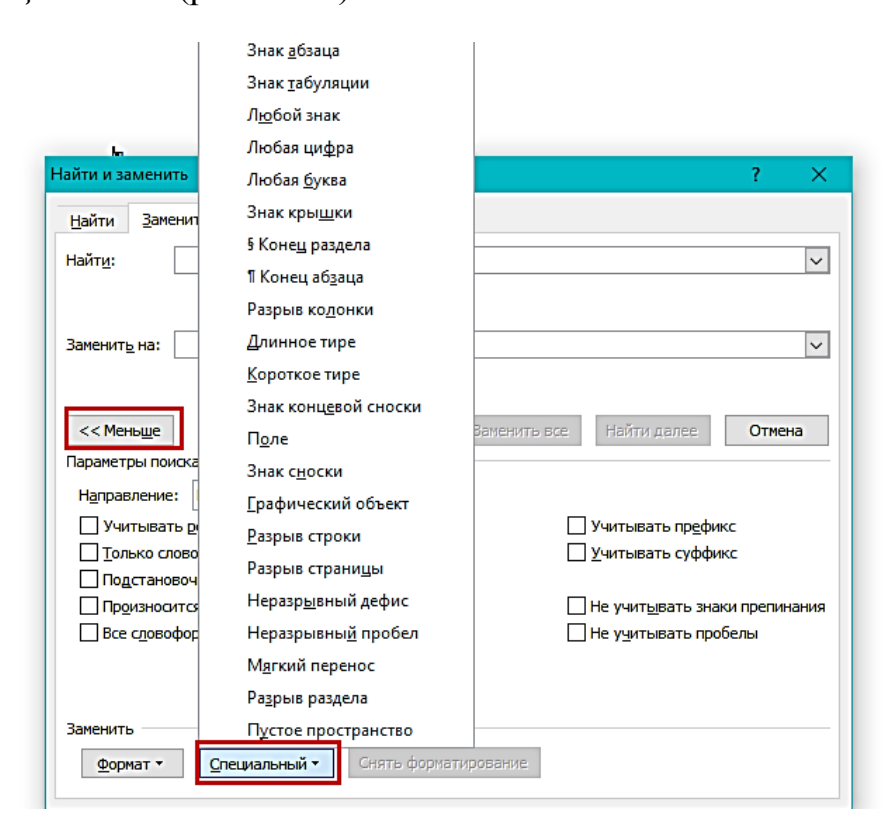

Рис 5.4.1 – Замена символов

*Задание 2.* Создать текстовый документ с титульным листом, оглавлением, номерами страниц.

*Методика выполнения*

1. Создайте файл в Word. При помощи пункта меню *Вставка - Титульная страница* вставьте титульную страницу в документ, заполните поля (рис.5.4.2).

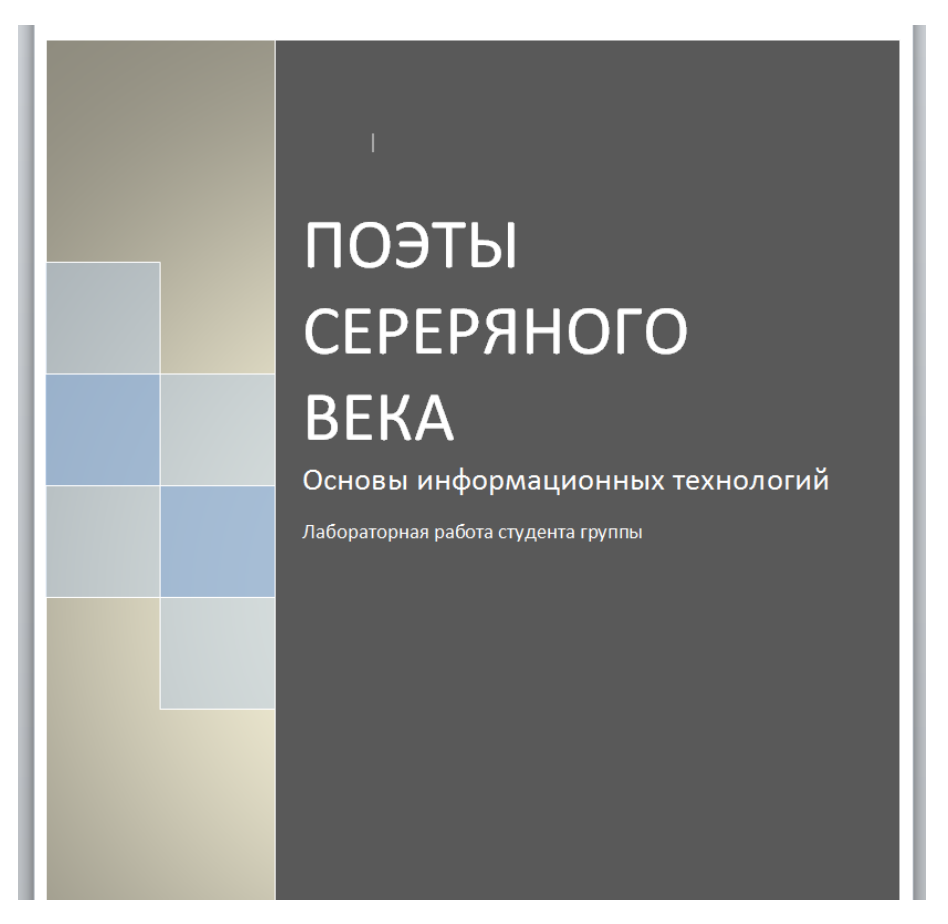

Рис 5.4.2 – Вставка титульного листа

2. Скопируйте в текстовый документ стихи поэтов (например, пяти авторов) серебряного века с сайта РуСтих <https://rustih.ru/poety-serebryanogo-veka/> . В пункте меню *Вид* выбрать *Область навигации*. Стихи каждого автора начинать с новой страницы, выполнив команду из пункта меню *Вставка – Разрыв страницы*.

Примените к тексту шрифт Times New Roman; к именам авторов размер – 16 пт., полужирный, к названию стихотворения – полужирный.

Для создания структуры документа воспользуйтесь форматированием абзаца: для имен авторов установите уровень 1, для названия стихотворений уровень 2. Интервал после абзаца с именами авторов – 12 пт., для остального текста – 10 пт. (рис.5.4.3).

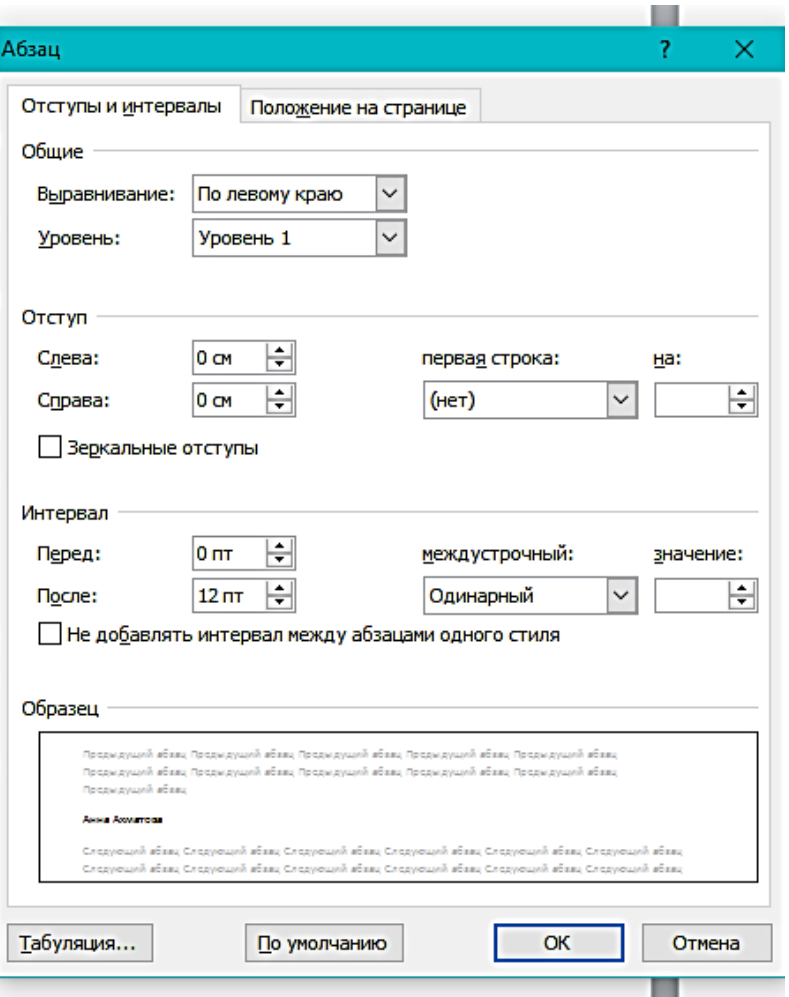

Рис 5.4.3 – Создание структуры

3. Вставить нумерацию без номера на первой странице.

4. Вставьте страницу перед первым автором и при помощи пункта меню *Ссылки – Оглавление* вставьте оглавление документа.

## *Контрольные вопросы:*

1. Какая команда помещает выделенный фрагмент текста в буфер без удаления?

2. При помощи какой вкладки можно поместить в документ рисунок?

- 3. Что нужно сделать, чтобы выполнить проверку документа?
- 4. Что нужно сделать, чтобы текст стал полужирным?
- 5. Как вставить математическое выражение в текстовый документ?

#### Тема 6. Технология обработки числовых данных

К программным средствам ввода и обработки числовых данных относятся электронные калькуляторы, электронные таблицы (SuperCalc, Excel, Lotus и др.), пакеты прикладных программ для статистической обработки данных (Systat, Statistica, Stadia и др.), специализированные математические пакеты прикладных программ (Eureka, Mathcad, Matlab, Maple и др.).

Технология обработки числовых данных в электронных таблицах использует методы обработки для расчетов, решения логических задач, исследования информационных моделей и др.

Таблицы применяют для представления данных в удобном виде. Класс программ, используемых для этой цели, называется электронными таблицами. Электронная таблица – компьютерный эквивалент обычной таблицы. Табличный процессор - комплекс программ, предназначенный для создания и обработки таблиц.

Электронная таблица состоит из столбцов и строк. Заголовки столбцов обозначаются буквами и сочетаниями букв (А, В, АВ и т. п.), заголовки строк – числами  $(1, 2, 3 \text{ u} \text{ T. } \text{A})$ . Ячейка – место пересечения столбца и строки. Каждая ячейка таблицы имеет свой собственный адрес. Адрес ячейки составляется из заголовка столбца и заголовка строки, например А1, В3, Е6. Ячейка, с которой производятся действия, выделяется рамкой и называется активной.

Электронные таблицы, с которыми работает пользователь в приложении, называются рабочими листами. Можно вводить и изменять данные одновременно на нескольких рабочих листах, а также выполнять расчеты на основе данных из нескольких листов. Документы электронных таблиц могут включать несколько рабочих листов и называются рабочими книгами.

В работе с электронными таблицами можно выделить три основных типа данных: число, текст и формула. В зависимости от решаемой задачи возникает необходимость применять различные форматы представления данных. В каждом конкретном случае важно выбрать наиболее подходящий формат.

Для представления чисел по умолчанию электронные таблицы используют числовой формат, который отображает два десятичных знака после запятой (например, 187,40).

Экспоненциальный формат применяется, если число, содержащее большее количество разрядов, не умещается в ячейке (например, число 15 000 000 000 в экспоненциальном формате будет записано в следующем виде: 1,50Е+10).

По умолчанию **числа выравниваются в ячейке по правому краю**. Это объясняется тем, что при размещении чисел друг под другом (в столбце таблицы) удобно иметь выравнивание по разрядам (единицы под единицами, десятки под десятками и т. д.).

Текстом в электронных таблицах является последовательность символов, состоящая из букв, цифр и пробелов, например, запись «80 Мбайт» является текстовой. По умолчанию **текст выравнивается в ячейке по левому краю**. Это объясняется традиционным способом письма (слева направо).

**Формула должна начинаться со знака равенства** и может включать в себя числа, имена ячеек, функции и знаки математических операций. В формулу не может входить текст.

При вводе формулы в ячейке отображается не сама формула, а результат вычислений по этой формуле. При изменении исходных значений, входящих в формулу, результат пересчитывается немедленно.

Для представления данных используют специализированные форматы: денежный формат (4000,00р.) удобен для бухгалтерских расчетов, форматы дата и время позволяют хранить значения временных данных (12.02.2006; 14:35:10).

В формулах используются ссылки на адреса ячеек. Существуют два основных типа ссылок: относительные и абсолютные. Различия между ними проявляются при копировании формулы из активной ячейки в другую ячейку.

**Относительные ссылки** в формулах используются для указания адреса ячейки, вычисляемого относительно ячейки, в которой находится формула. При перемещении или копировании формулы из активной ячейки относительные ссылки автоматически обновляются в зависимости от нового положения формулы. Относительные ссылки имеют вид: А1, В4.

**Абсолютные ссылки** в формулах используются для указания фиксированного адреса ячейки. При перемещении или копировании формулы абсолютные ссылки не изменяются. В абсолютных ссылках перед неизменяемыми значениями адреса ячейки ставится знак доллара (например, \$A\$2).

**Смешанные ссылки.** Если символ доллара стоит перед буквой (например, \$A1), то координата столбца абсолютная, а строки – относительная. Если символ доллара стоит перед числом (например, A\$1), то, наоборот, координата столбца относительная, а строки – абсолютная. Переопределения типа ссылки происходит при нажатии клавиши F4 после ввода адреса.

Формулы могут состоять из арифметических операторов и адресов ячеек, могут содержать функции. Электронные таблицы имеют несколько сотен встроенных функций, которые подразделяются на категории: Математические, Статистические, Финансовые, Дата и время и др. При вводе в формулу функций удобно использовать Мастер функций.

Данные в электронных таблицах можно сортировать по возрастанию или убыванию, осуществлять поиск данных (строк) в соответствии с заданными условиями, определяющимися фильтром. В результате поиска будут найдены строки, удовлетворяющие заданному фильтру.

Электронные таблицы позволяют визуализировать данные в виде диаграммы или графика. Диаграммы и графики наглядно отображают зависимости между данными, что облегчает восприятие и помогает при анализе и сравнении данных. Диаграммы могут быть различных типов и соответственно представлять данные в различной форме. Для наглядного сравнения различных величин используются **линейчатые диаграммы**. Для отображения величин частей от целого применяется **круговая диаграмма**. Для отображения измене-

ния величин в зависимости от времени и построения графиков функций используются **диаграммы типа «график».**

При создании диаграммы ее можно поместить на лист с соответствующими данными или на отдельный лист диаграммы.

Вкладки листов. Имена листов отображаются на вкладках в нижней части окна книги. Для перехода с одного листа на другой следует выбрать соответствующую вкладку

## **Лабораторная работа 5. Создание, заполнение, редактирование и форматирование таблиц**

*Цель*. Приобрести основные навыки по созданию и оформлению таблиц в Microsoft Office Excel, форматированию данных, использованию абсолютных и относительных ссылок, арифметических операторов.

#### *Порядок выполнения*

*Задание 1.* Создать таблицу по образцу и ввести данные ячейки таблицы, используя автозаполнение (рис. 6.5.1).

Рис 6.5.1 – Образец таблицы

#### *Методика выполнения*

1. Выделить ячейку А1 и ввести данные «дни недели по порядку», выполнить форматирование: выравнивание – низ, перенос текста. Заполнить аналогично другие ячейки.

2. Выделить ячейку А2 и ввести понедельник, закончить ввод. Выделить ячейку с данными, подвести курсор к нижнему правому углу ячейки, когда он примет вид черного перекрестия, протянуть по другим ячейкам столбца.

Для заполнения числовыми значениями следующего столбца от 1 до 20 с шагом 1 ввести данные в ячейку В2 – 1, в ячейку В3 – 2; выделить обе ячейки и подвести курсор к нижнему правому углу ячейки В3, когда он примет вид черного перекрестия, протянуть по другим ячейкам столбца. Аналогично заполнить другие столбцы. Для ввода данных времени часы и минуты отделить двоеточием.

*Задание 2.* На листе 2 того же файла, что и первое задание заполнить таблицу по образцу и выполнить вычисления: подсчитать общую сумму продаж по годам и по товарам (рис.6.5.2).

#### Рис 6.5.2 – вычисление в таблице

## *Методика выполнения*

Ввод формул и функций в ячейках Excel начинается со знака равно!

Выделить ячейку F3 и ввести «=»; выделить ячейку В3, нажать функциональную клавишу F4 несколько раз, пока в формуле адрес ячейки не приобретёт вид – \$B3, ввести оператор \* и нажать на ячейку C3, завершить выполнение команды. Выделить ячейку с выполненным решением и автоматически заполнить строку по остальному товару1. Продолжить выполнение задания.

Подсчитать общую сумму по годам и товарам. Для подсчета суммы по годам выделить ячейку С8 и воспользоваться функцией *Сумма* в диапазоне С3:С8. Для вычисления суммы по товару выделить ячейку I3 и воспользоваться функцией *Сумма* в диапазоне F3:H3 (рис. 6.5.3).

Рис 6.5.3 – Вычисление суммы в таблице

*Задание 3.* На листе 3 создайте таблицу «Результаты централизованного тестирования» по предложенному образцу (рис.6.5.4).

### Рис 6.5.4 – Результаты централизованного тестирования

### *Методика выполнения*

Введите в диапазон *A3:G12* произвольные данные по десяти абитуриентам.

Для размещения текста в диапазоне *A2:G2* выполните команды: *Формат/Столбец/Автоподбор ширины, Формат/Ячейки/Выравнивание/ Переносить по словам.* 

Для размещения заголовка используйте команду *Объединить ячейки и поместить содержимое в центр*.

При вводе порядкового номера в диапазоне *A3:A12* используйте команду *Автозаполнение:* введите цифры 1 и 2, выделите их, поставьте курсор мыши в
нижний правый угол выделенного диапазона и протяните мышкой за черное перекрестие.

Для обрамления таблицы используйте команду Формат/Ячейки/Граница.

Перед столбцом С (математика) вставьте два столбца, выполнив команду Вставка/Столбцы, задайте для них заголовки: Имя, Отчество.

Задание 4. Заполните таблицу по образцу (рис. 6.5.4). и выполните вычисления.

Рис 6.5.4 – Успеваемость студентов

# Методика выполнения

Для вычисления общего количества студентов выделите ячейку С8 и введите функцию суммы. Для определения процентного соотношения студентов на каждом уровне усвоения учебного материала необходимо воспользоваться смешанной и абсолютной адресацией. В ячейку D3 введите =\$C3/\$C\$8; установите процентный формат данных и автозаполнением выполните остальные вычисления

#### Лабораторная работа 6. Работа с функциями

109

*Цель*. Приобрести основные навыки работы с функциями в Microsoft Office Excel.

# *Порядок выполнения*

*Задание 1.* На листе 4 создайте базу данных студентов (10 человек) и вычислите их возраст (рис.6.6.1).

Рис 6.6.1 – Вычисление возраста

# *Методика выполнения*

Введите данные 10 человек. Выделите первую строку и добавьте строку выше; введите название таблицы *Список студентов;* выделите диапазон ячеек А1:D1, объедините и поместите в центре.

Для вычисления возраста студентов в ячейку D3 и введите =СЕГОДНЯ()- C2; измените формат ячейки, выбрав *Все форматы*, тип *МММ.ГГ* и удалив МММ (рис.6.6.2).

Рис 6.6.2 – Изменение формата

*Задание 2.* Ввести данные по образцу и выполнить вычисления пени и квартплаты, где за просроченную оплату взимать 1,5% за каждый день просрочки (рис 6.6.3).

#### *Методика выполнения*

Заполнить столбцы при помощи автозаполнения: ввести в ячейку А1 январь, выделить ячейку и за перекрестие в правом нижнем углу протянуть на остальные ячейки.

В ячейку В2 ввести дату 25.01.21; в ячейку В3 25.01.21; выделить обе ячейки и продолжить автозаполнение. Скопировать полученный диапазон в ячейки столбца D; изменить дни оплаты.

Для выполнения вычисления значения пени воспользоваться функции Если. Выделить ячейку Е2 выбрать пункт меню *Формулы - Логические – Если*, в появившееся диалоговое окно мастера функции *Если* ввести данные (рис. 6.6.4).

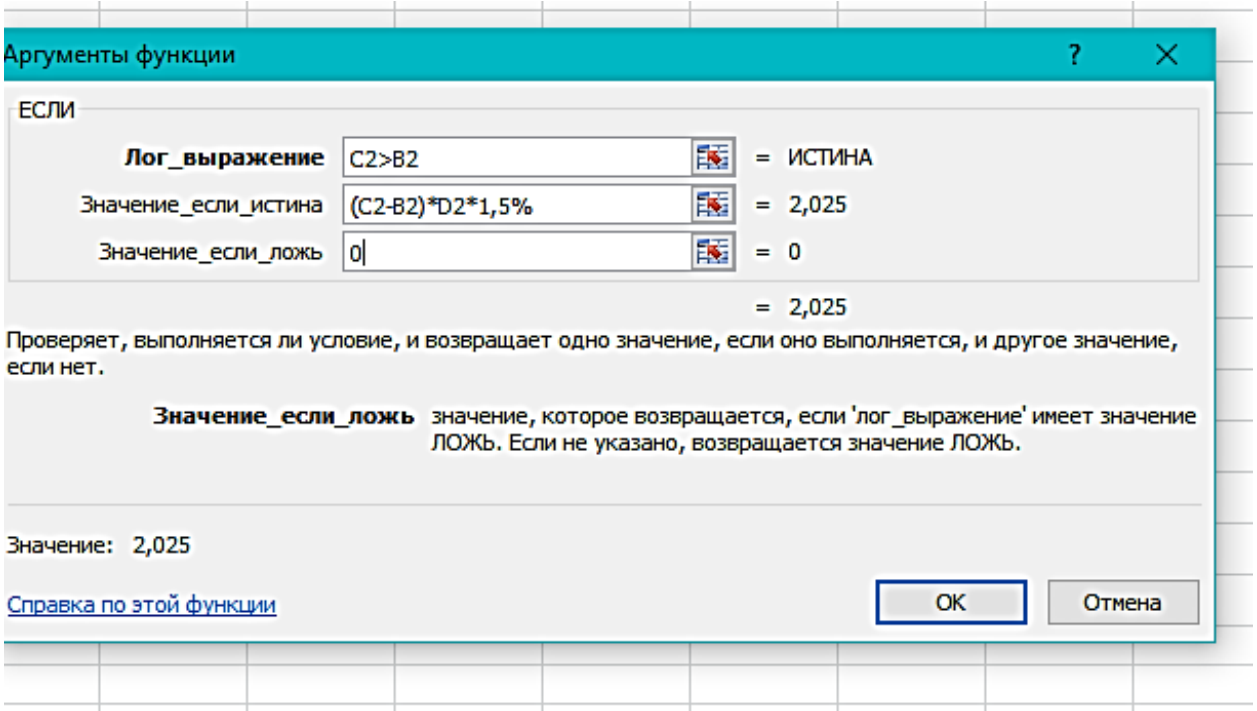

Рис 6.6.4 – вычисление просрочки

Для вычисления оплаты к полученному значению пени прибавить квартплату.

*Задание 3.* Создайте тест из 10 вопросов и подсчитайте результаты (рис 6.6.5).

Рис  $6.6.5 - Tecr$ 

#### Методика выполнения

Введите ответы от 10 студентов (ДА =1, НЕТ = 0). Для подсчета результатов воспользуйтесь функцией СЧЕТЕСЛИ. Выделите ячейку В9; введите =СЧЕТЕСЛИ; укажите диапазон значений с «Да», введите знак точка с запятой и укажите критерий 1. Для отрицательных ответов необходимо указать диапазон данных столбца «Нет» и ввести критерий 0.

# Лабораторная работа 7. Создание и редактирование диаграмм

Цель. Изучить использование средств Microsoft Excel для представления табличных данных в графическом виде.

# Порядок выполнения

Задание 1. Построить график функции  $Y = X^2 - 10^*X + 15$ , где X в диапазоне от 0 до 10 с шагом 1

Методика выполнения

Подготовить таблицу данных для вычисления уравнения  $Y = X^2 - 10^*X + 15$ . Для этого в ячейку А1 ввести – X, в ячейку В1 ввести – 0, в ячейку С1 ввести – 1; выделить ячейки В1 и С1, за перекрестие протянуть до параметра 10.

В А2 ввести – У; в ячейку С2 ввести формулу =B1^2-10\*B1+15 и автозаполнением выполнить расчет остальных значений У (рис.6.8.1).

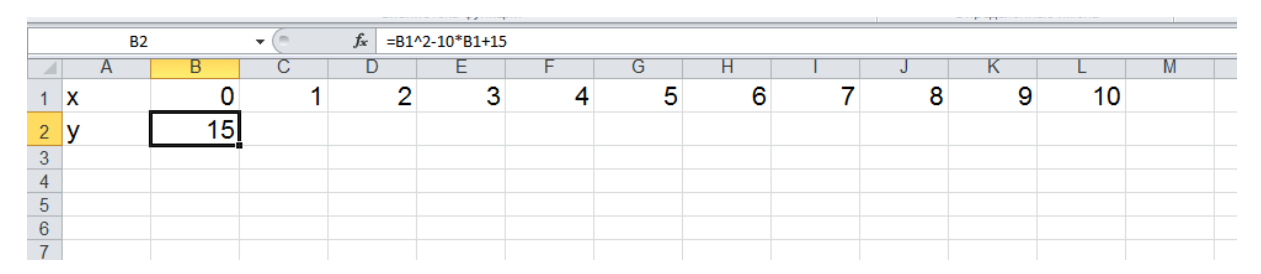

Рис 6.7.1 – Вычисление значений уравнения

Далее для построения графика выделить строку с параметром функции; в пункте меню Вставка выбрать график. Добавить название диаграммы и осей (рис.6.7.2).

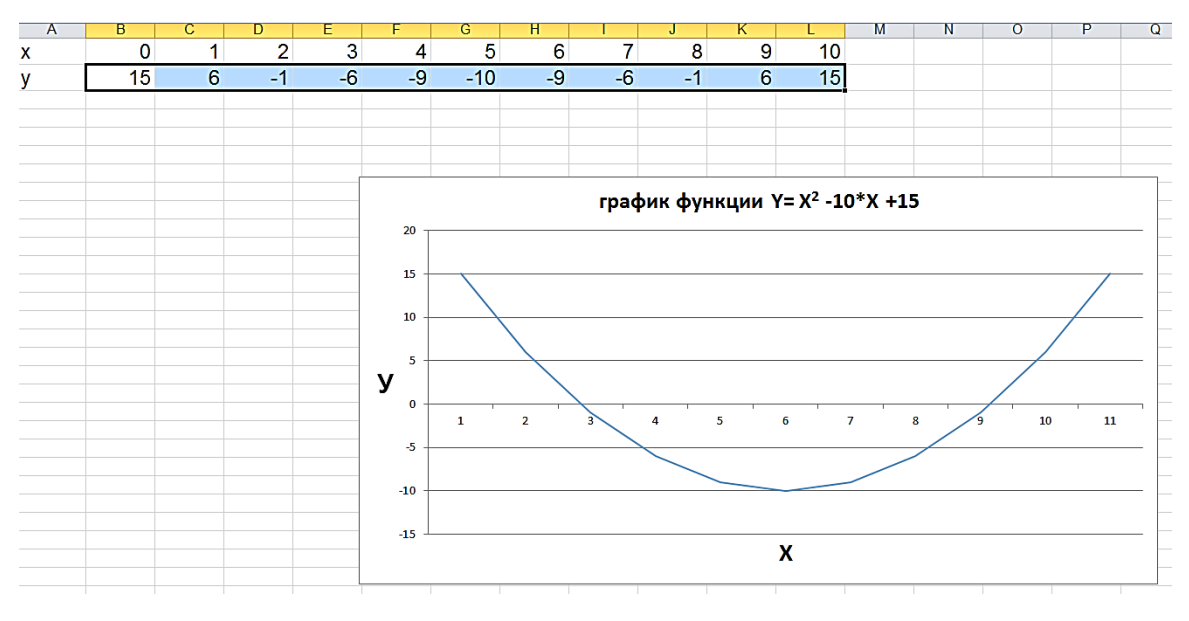

Рис 6.7.2 – Вычисление значений уравнения

*Задание 2.* Визуализировать данные динамики численности населения Беларуси за 1950–2010 годы.

### *Методика выполнения*

Данные для заполнения даны в таблице 6.7.1

#### *Таблица 6.7.1*

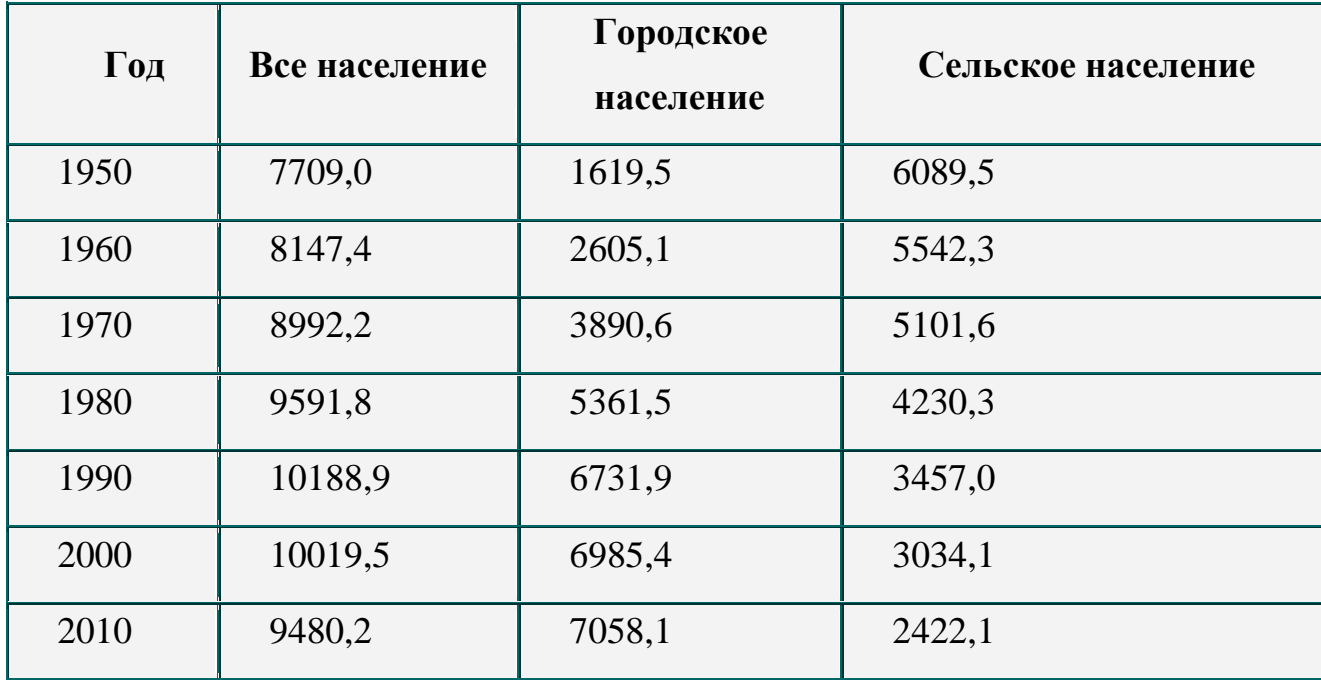

*Динамика численности населения Беларуси за 1950–2010 гг.*

Выделить ячейки от А1до D1; объединить и поместить в центре; ввести данные – *Динамика численности населения Беларуси за 1950–2010 гг.* Выделить ячейки А2 и А3; объединить и поместить в центре; ввести данные – *Годы*. Выделить ячейки в диапазоне В2 и D2; объединить и поместить в центре; ввести данные – *населенее, тыс.человек*. Заполнить числовыми данными остальные ячейки.

Выделить диапазон ячеек С3:D10; в пункте меню Вставка – Диаграммы выбрать столбчатую объемную гистограмму, построить диаграмму. В работе с диаграммами выбрать *Конструктор – Выбрать данные* в Мастере источника

данных изменить подписи горизонтальной оси, указав диапазон с данными *Годы* (рис.6.7.3).

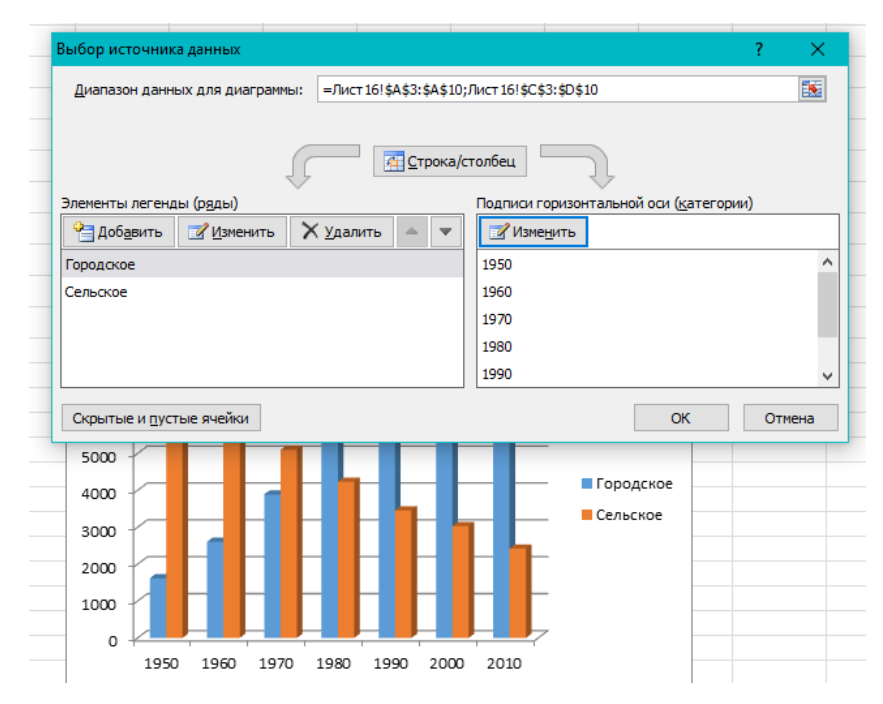

Рис 6.7.3 – Подписи горизонтальной оси

*Задание 3*. Построить диаграмму заболеваемости короновирусной инфекцией.

# *Методика выполнения*

Для выполнения задания подготовить таблицу с данными (рис. 6.7.4).

Рис 6.7.4 – Распределение заболевших короновирусом

Рассчитайте показатели в столбцах Е (=B3-C3-D3) и F (=C3/B3). Постройте линейчатую с накоплением гистограмму для демонстрации соотношения «умерло выздоровело продолжаетболееть». Для выполнения задания выделите диапазон ячеек С2:Е16; в пункте меню *Вставка – Диаграммы* выберить линейчатую с накоплением гистограмму, постройте диаграмму. Введите данные для вертикальной оси, воспользовавшись в *Работа с диаграммами - Конструктор,* для *Выбор данных* - *подписи горизонтальной оси* укажите диапазон с названиями стран.

*Задание 4.* П остроить круговую диаграмму площади океанов.

#### *Методика выполнения*

Для выполнения задания подготовить таблицу с данными (табл.6.7.2).

Таблица 6.7.2 Площадь океанов

|                    | Площадь океанов |
|--------------------|-----------------|
| Название океанов   | МЛН. КМ         |
| Тихий              | 179,7           |
| Атлантический      |                 |
| Индийский          | 74.9            |
| Северный Ледовитый |                 |

Для построения круговой диаграммы выделите диапазон данных с названиями океанов и их площади. В пункте меню Вставка - Диаграммы выбрать круговую. В мастере Работа с диаграммами в Макете выбрать Подписи данных – Дополнительные параметры подписи данных и указать Доли.

# Контрольные вопросы?

- 1. Что такое электронная таблица и каково ее назначение?
- 2. Как обозначаются столбцы и строки в MS EXCEL?
- 3. С какими типами данных работает MS EXCEL?
- 4. Из чего состоит рабочая книга?
- 5. Какое расширение имеет файл книги электронной таблицы?
- 6. Чем относительный адрес отличаются от абсолютного адреса?
- 7. С какого символа должна начинаться любая формула в Excel?
- 8. Какие способы автозаполнения таблицы вы знаете?
- 9. Что такое диапазон ячеек?

10. Как заполнить столбец числами, образующими арифметическую прогрессию?

11. Каково назначение диаграмм? Что такое легенда, категория, ряд данных?

#### Тема 7. Технологии хранения, поиска и сортировки информации

Для хранения поиска и сортировки информации используют базы данных, которые являются совокупностью взаимосвязанных и организованных по определенным правилам данных о конкретных объектах реального мира в какой-либо предметной области. Под предметной областью принято понимать часть реального мира, подлежащую изучению.

К числу классических моделей баз данных относятся: реляционная, иерархическая; сетевая.

В последние годы появились: постреляционная; многомерная; объектноориентированная.

Программы, которые предназначены для структурирования информации, и манипулирования имеющимися данными получили название системы управления базами данных (СУБД). Основная особенность СУБД - это наличие средств для ввода и хранения не только самих данных, но и описаний их структуры.

Информация базы данных хранится в одной или нескольких таблицах. Любая таблица с данными состоит из набора однотипных записей, расположенных друг за другом. Каждая запись является набором именованных полей. Однотипные поля разных записей образуют столбец таблицы. Связи таблиц позволяют установить правила взаимодействия между таблицами. Различают два типа связей: один ко многим и многие ко многим. При создании связи один ко многим, id-код первой таблицы прописывается отдельным столбцом во второй таблице. При создании связи многие ко многим, id-коды обеих таблиц прописывается в третьей таблице (вспомогательной).

Другие модули базы данных предназначены для обработки информации, хранящейся в таблицах.

Запрос это совокупность критериев поиска, представленная на одном из языков СУБД и предназначенная для выборки нужных пользователю данных из некоторого набора.

119

Основные виды запросов следующие:

- простой запрос;

- запрос на выборку;

- запрос на действие (обновление, добавление, удаление).

Простой запрос позволяет выбирать нужную совокупность полей из таблицы. Он легко и быстро создается вручную с использованием некоторых элементов мастера запросов

Запрос на выборку - основной вид запросов, который создается при помощи конструктора запросов на языке формирования запросов по образцу QBE.

Запрос на действие базируется на запросе на выборку. Процесс формирования этого запроса распадается на два этапа: сначала осуществляется запрос на выборку, а затем подключаются средства

Формы предназначены для форматированного ввода и восприятия информации. Они облегчают ввод, редактирование и восприятие информации, могут содержать вспомогательные подписи и элементы оформления.

Отчеты обеспечивают вывод (как правило, на принтер) красочно оформленного списка записей с заголовками, пунктами и подпунктами. Отчеты поддерживают самые разнообразные способы оформления и позволяют группировать данные, разбивая их на логически цельные блоки.

#### Лабораторная работа 8. Создание таблиц

Цель. Научиться создавать таблицы хранения данных, используя режим конструктора и мастера создания таблиц, приобрести навыки по заданию типов данных и свойств полей, вводу данных в базу данных (БД) и создания связей между таблицами.

Порядок выполнения

Задание 1. Создание файл базы данных «Деятельность музея».

Методика выполнения

Запустите Microsoft Access. В открывшемся окне нажмите на значке - Ho-

*вая База Данных*. Введите имя файла – «Деятельность музея». По умолчанию база данных создается в папке *Мои документы (My Documents)*, для изменения пути необходимо кликнуть на иконке слева от поля *Имя файла*.

*Задание 2.* Создание полей таблиц с помощью конструктора таблиц.

# *Методика выполнения*

1. Кликнем на закладку Таблица. Переходим в режим конструктора, на предложение сохранить таблицу вводим имя «Экспонаты».

В открывшемся окне конструктора таблиц добавьте поля и назначьте им тип данных (рис. 7.8.1).

| • Построитель<br>Проверка | условий<br>Сервис | ⇒= Вставить строки<br>Удалить строки<br><b>ВИЗМЕНИТЬ ПОДСТАНОВКУ</b> | Ш | W<br>Страница Индексы<br>свойств<br>Показать или скрыть | данных т | Создать макросы | Переименовать<br>или удалить макрос<br>События полей, записей и таблиц | e,<br>Зависимости<br>Схема<br>объектов<br>данных<br>Связи |
|---------------------------|-------------------|----------------------------------------------------------------------|---|---------------------------------------------------------|----------|-----------------|------------------------------------------------------------------------|-----------------------------------------------------------|
| $\odot$<br>:ess<br>«      |                   | Экспонаты                                                            |   |                                                         |          |                 |                                                                        |                                                           |
| م                         |                   | Имя поля                                                             |   | Тип данных                                              |          |                 |                                                                        | Описание                                                  |
| 会                         | Код экспоната     |                                                                      |   |                                                         |          |                 |                                                                        |                                                           |
|                           |                   | Наименование                                                         |   | Текстовый                                               |          |                 |                                                                        |                                                           |
|                           |                   | Код зала                                                             |   | Числовой                                                |          |                 |                                                                        |                                                           |
|                           |                   | Дата поступления                                                     |   | Дата/время                                              |          |                 |                                                                        |                                                           |
|                           |                   | Автор                                                                |   | Текстовый                                               |          |                 |                                                                        |                                                           |
|                           |                   | Материал                                                             |   | Текстовый                                               |          |                 |                                                                        |                                                           |
|                           |                   | Техника                                                              |   | Текстовый                                               |          |                 |                                                                        |                                                           |
|                           |                   |                                                                      |   |                                                         |          |                 |                                                                        |                                                           |
|                           |                   |                                                                      |   |                                                         |          |                 |                                                                        |                                                           |

Рис 7.8.1 –Поля таблицы «Экспонаты» в режиме конструктора

2. Аналогично создадим таблицу «Залы» (рис. 7.8.2).

|                   |                                                                                  |                               |   |         | ∃ ⊟ Вставить строки<br>⇒ Удалить строки |  |         | 彲                   |                       |  |  |
|-------------------|----------------------------------------------------------------------------------|-------------------------------|---|---------|-----------------------------------------|--|---------|---------------------|-----------------------|--|--|
| <b>Режим</b><br>÷ | поле                                                                             | Ключевое Построитель Проверка |   | условий | <b>ВОЗ</b> Изменить подстановку         |  | свойств | Страница Индексы    | Создать мак<br>данных |  |  |
| ежимы             |                                                                                  |                               |   | Сервис  |                                         |  |         | Показать или скрыть | События п             |  |  |
|                   | 围<br>ឝ<br>Экспонаты<br>Залы<br>$(\blacktriangledown)$<br>Все объекты Access<br>∢ |                               |   |         |                                         |  |         |                     |                       |  |  |
| <b>Touck</b>      |                                                                                  |                               | α |         | Имя поля                                |  |         | Тип данных          |                       |  |  |
| Таблицы           |                                                                                  |                               | 슷 |         | <sup>18</sup> Код зала                  |  |         | Числовой            |                       |  |  |
| 賱                 | Залы                                                                             |                               |   |         | Наименование                            |  |         | Текстовый           |                       |  |  |
|                   | Экспонаты                                                                        |                               |   |         | Код ответственного                      |  |         | Числовой            |                       |  |  |
|                   |                                                                                  |                               |   |         |                                         |  |         |                     |                       |  |  |

Рис 7.8.2 – Поля таблицы «Залы»

3. Создайте аналогично таблицу «Экскурсии». Имена полей и типы данных показаны на рисунке 7.8.3.

| m       |                                       |                                          |                    | 국트 Вставить строки<br>⇒ Удалить строки |          | I6<br>i Ko                  |                             |                                  |
|---------|---------------------------------------|------------------------------------------|--------------------|----------------------------------------|----------|-----------------------------|-----------------------------|----------------------------------|
| Режим   | Ключевое Построитель Проверка<br>поле |                                          | условий            | <b>ВОЙ Изменить подстановку</b>        |          | Страница Индексы<br>свойств | Создать макросы<br>данных ≁ | Переименоват<br>или удалить макр |
| Режимы  |                                       |                                          | Сервис             |                                        |          | Показать или скрыть         |                             | События полей, записей и табли   |
|         | Все объекты Access                    | $\left( \blacktriangledown \right)$<br>« | 輔                  | Экспонаты   3алы<br>围                  |          | Таблица1                    |                             |                                  |
| Поиск   |                                       | α                                        |                    | Имя поля                               |          | Тип данных                  |                             |                                  |
| Таблицы |                                       | 슷                                        |                    | Код экскурсии                          |          | Числовой                    |                             |                                  |
|         | Залы                                  |                                          |                    | Время проведения                       |          | Дата/время                  |                             |                                  |
|         |                                       |                                          |                    | График                                 |          | Текстовый                   |                             |                                  |
|         | Экспонаты                             |                                          |                    | Срок действия                          |          | Дата/время                  |                             |                                  |
|         |                                       |                                          | Код ответственного |                                        | Числовой |                             |                             |                                  |
|         |                                       |                                          | Стоимость          |                                        | Денежный |                             |                             |                                  |
|         |                                       |                                          |                    |                                        |          |                             |                             |                                  |

Рис 7.8.3 – Поля таблицы «Экскурсии»

*Задание 3*. Заполнение таблицы записями.

*Методика выполнения*

1. Откройте таблицу «Экспонаты» в режиме таблицы и заполните ее записями по примеру на рисунке 7.8.4.

| Все объекты $\odot$<br>$\ll$ | Экспонаты<br>围 | Залы   Экскурсии                  |          |               |                                     |            |          |
|------------------------------|----------------|-----------------------------------|----------|---------------|-------------------------------------|------------|----------|
| ۹<br>Поиск                   | Код экспон: •  | Наименование                      | Код зала | Дата постуг • | Автор                               | Материал - | Техника  |
| Таблицы<br>仌                 |                | 1 Картина "Праздник русской зимы  |          |               | 06.10.2001 Леднев В.                | бумага     | акварель |
| Ħ<br>Залы                    |                | 2 Картина "Удильщики"             |          |               | 12.12.2002 Васнецов В.              | бумага     | графика  |
| m<br>Экскурсии               |                | 3 Картина "Дубровник. Храм"       |          |               | 28.04.2002 Леднев В.                | бумага     | пастель  |
|                              |                | 4 Картина "Участник войны"        |          |               | 03.11.2003 Петров В.П.              | картон     | масло    |
| m<br>Экспонаты               |                | 5 Картина "Подсолнушек"           |          |               | 30.12.2003 Попов И.П.               | холст      | масло    |
|                              |                | 6 Картина "Витязь"                |          |               | 26.05.2002 Васнецов В.              | холст      | масло    |
|                              |                | 7 Картина "Крестьяне с колесом"   |          |               | 24.01.2003 Васнецов В.              | бумага     | графика  |
|                              |                | 8 Портрет Валиков Иван Алексееви  |          |               | 30.12.2003 Петров В.П.              | бумага     | стекло   |
|                              |                | 9 Эскиз к рассказу В.М.Шукшина "В |          |               | 20.10.2002 Новодережкин И.Н. бумага |            | тушь     |
|                              |                | 10 Картина "Вечер в Венеции"      |          |               | 15.03.2001 Айвазовский И.           | картон     | масло    |
|                              |                |                                   |          |               |                                     |            |          |

Рис. 7.8.4 - Таблица данных «Записи в таблице Экспонаты»

2. Аналогично заполните записями остальные таблицы Залы (рис.7.8.5), Экскурсии (рис.7.8.6). При необходимости добавить поле воспользуйтесь «Щелкните для добавления поля» и введите данные.

| <b>3алы</b> Экскурсии<br><b>ED</b> Экспонаты<br>Все объекты $\odot \ll 1$ |        |          |                               |  |         |                             |  |  |  |  |
|---------------------------------------------------------------------------|--------|----------|-------------------------------|--|---------|-----------------------------|--|--|--|--|
| $\Omega$<br>Поиск                                                         |        | Код зала | • Наименовани • Код ответст • |  | Площадь | • Шелкните для добавления • |  |  |  |  |
| Таблицы<br>仌                                                              |        |          | 1 Главный                     |  | 185     |                             |  |  |  |  |
| 睴<br>Залы                                                                 |        |          | 2 Бронзовый                   |  | 84      |                             |  |  |  |  |
| 噩<br>Экскурсии                                                            |        |          | 3 Современный                 |  | 112     |                             |  |  |  |  |
|                                                                           |        |          | 4 Золотой                     |  | 68      |                             |  |  |  |  |
| 丰<br>Экспонаты                                                            |        |          | 5 Рубиновый                   |  | 80      |                             |  |  |  |  |
|                                                                           | $\ast$ |          |                               |  |         |                             |  |  |  |  |
|                                                                           |        |          |                               |  |         |                             |  |  |  |  |

Рис. 7.8.5 - Таблицы данных «Записи в таблице Залы»

| График<br>• Срок дейстн •<br>Код ответст -<br>Время проведения •<br>Код экскурс –<br>Ω<br>Поиск | Стоимость - Ш |
|-------------------------------------------------------------------------------------------------|---------------|
| 10:00:00 суббота<br>31.01.2019<br>Таблицы<br>仌                                                  | 8,00p.        |
| 11:30:00 ежедневно<br>31.01.2019<br>賱<br>Залы                                                   | 5,00p.        |
| 15:15:00 по четным<br>30.07.2018<br>噩<br>Сотрудники                                             | 6,00p.        |
| 12:00:00 выходные<br>30.07.2018<br>4                                                            | 10,00p.       |
| 噩<br>Экскурсии<br>15:00:00 по нечетным<br>01.08.2018                                            | 6,00p.        |
| 賱<br>Экспонаты<br>6<br>11:00:00 ежедневно<br>01.08.2018<br>6                                    | 8,00p.        |
| 17:00:00 с 1-3 кажд.месяца<br>30.09.2018<br>6                                                   | 10,00p.       |
| 2<br>g<br>14:00:00 среда<br>30.09.2018                                                          | 10,00p.       |
| 12:45:00 среда<br>30.09.2018<br>6                                                               | 10,00p.       |
| 10<br>16:00:00 вторник<br>01.08.2018<br>6                                                       | 6,00p.        |
| *                                                                                               |               |

Рис. 7.8.6 - Таблицы данных «Записи в таблице Экскурсии»

# 3. Создайте таблицу Сотрудники

|            | Все объекты  ⊙ « |   |   | Экспонаты   <b>⊞</b> Залы   <b>⊞</b> Экскурсии<br><b>Е Сотрудники</b><br>語 |                     |            |                        |  |  |  |  |  |
|------------|------------------|---|---|----------------------------------------------------------------------------|---------------------|------------|------------------------|--|--|--|--|--|
| Ω<br>Поиск |                  |   |   | Код сотрудн -                                                              | ФИО<br>$\mathbf{v}$ | Оклад<br>۰ | Должность              |  |  |  |  |  |
| Таблицы    |                  | 슷 |   |                                                                            | 1 Мухина Д.Н.       |            | 210,00р. контролер     |  |  |  |  |  |
|            | Залы             |   |   |                                                                            | 2 Лисина Л.Б.       |            | 250,00р. экскурсовод   |  |  |  |  |  |
| 睴          | Сотрудники       |   |   |                                                                            | 3 Бондаренко А.А.   |            | 230,00р. гл.контролер  |  |  |  |  |  |
|            |                  |   |   |                                                                            | 4 Коваленко С.В.    |            | 250,00р. экскурсовод   |  |  |  |  |  |
| 噩          | Экскурсии        |   |   |                                                                            | 5 Астахов М.Ю.      |            | 210,00р. контролер     |  |  |  |  |  |
|            | Экспонаты        |   |   |                                                                            | 6 Быков А.М.        |            | 280,00р. экскурсовод   |  |  |  |  |  |
|            |                  |   |   |                                                                            | 7 Воробьев Ю.А.     |            | 210,00р. контролер     |  |  |  |  |  |
|            |                  |   |   |                                                                            | 8 Голубева С.С.     |            | 310,00р. искусствовед  |  |  |  |  |  |
|            |                  |   |   |                                                                            | 9 Мельникова И.И.   |            | 190,00р. тех.сотрудник |  |  |  |  |  |
|            |                  |   |   |                                                                            | 10 Комарова Н.Н.    |            | 190,00р. тех.сотрудник |  |  |  |  |  |
|            |                  |   | ₩ |                                                                            |                     |            |                        |  |  |  |  |  |

Рис. 7.8.7 - Таблица данных Сотрудники

*Задание .4.* Создание связи таблиц.

*Методика выполнения*

1. Перейдите на закладку *Работа с базами данных* и нажмите на кнопку *Схема данных*. В открывшемся окне последовательно добавьте все таблицы.

2. Для создания связи помещаем указатель на пункт «Код зала» из таблицы «Залы», нажимаем левую клавишу мыши и, не отпуская ее, перетаскиваем в пункт «Код зала» из таблицы «Экспонаты». В появившемся окне ставим флажок Обеспечение целостности данных, *Каскадное удаление связанных*, Установка флажка *Каскадное обновление связанных полей*. Нажимаем кнопку *Создать*. Аналогично связываем оставшиеся таблицы (рис.7.8.8).

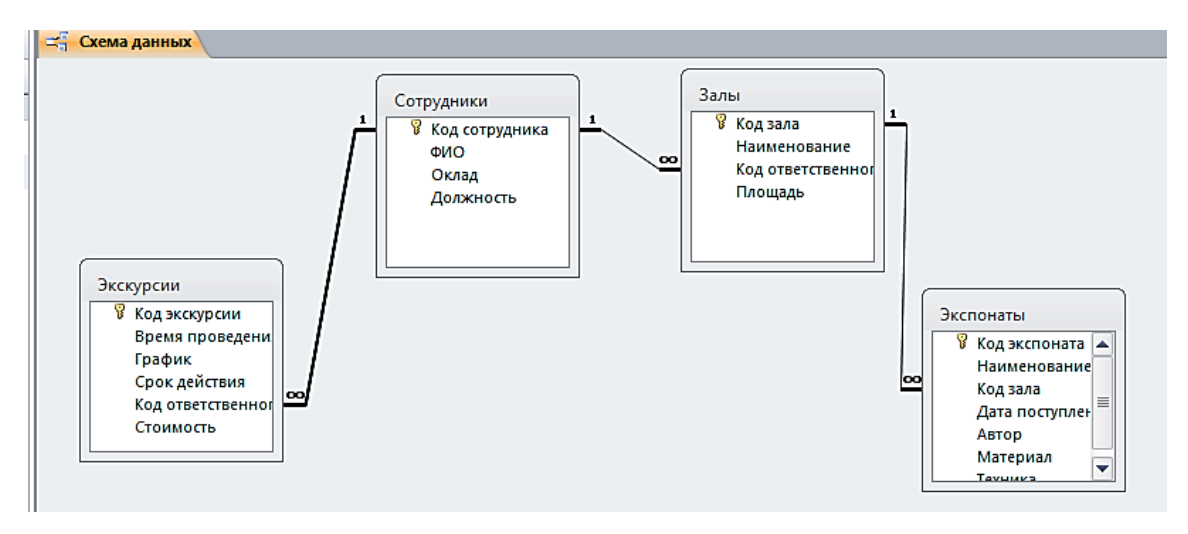

Рис. 7.8.8 - Схема данных

*Задание 5.* Создание списка подстановки.

# *Методика выполнения*

1. Откроем таблицу «Экспонаты» в режиме конструктора.

Для имени поля «Код зала» в поле *Тип данных* выбираем пункт – *Мастер подстановок*, установив – Объект *Столбец подстановки будет использовать значения из таблицы*. В отрывшемся окне Создание подстановки оставляем переключатель как показано на рисунке 7.8.9. Мастер подстановки и нажимаем *Далее* >.

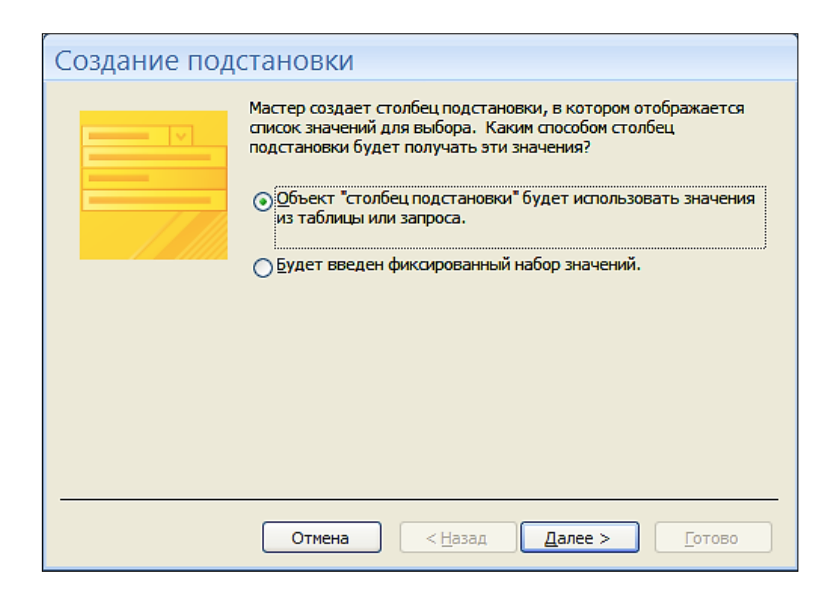

Рис. 7.8.9 – Диалоговое окно *Создание подстановки*

2. Выбираем таблицу «Залы», добавляем поля «Название» и «Площадь». Можно выполнить сортировку записей по возрастанию или по убыванию, выбрав название поля из списка, нажимаем Далее >. Для создания подстановки нажимаем *Готово*. Теперь в таблице «Экспонаты» вместо кода зала будет отображаться название зала и его площадь.

#### Контрольные вопросы

1. Что такое база данных?

2. Какая база данных называется реляционной?

3. Почему основным объектом базы данных в среде Access является табли- $\text{II}a$ ?

4. Из каких основных элементов состоит таблица?

5. Что такое система управления базами данных? Для чего она служит?

6. Что такое ключ таблицы? Как он устанавливается в среде Access?

7. Что такое тип данных? Какие типы данных являются разрешенными в среде Access?

#### Лабораторная работа 9. Создание запросов

Цель. Научиться создавать запросы различных типов (на выборку, параметрические, на удаление, на обновление, на добавление, на создание таблиц и перекрестные) с помощью мастера и в режиме конструктора запросов; научиться задавать условия отбора и создавать новые поля в запросе, а также работать с построителем выражений для создания сложных условий отбора в запросе.

#### Порядок выполнения

Задание 1. Создание простого запроса при помощи Мастера запросов. Методика выполнения

126

1. Нажмите на закладке *Создание* и кнопку *Мастер запросов*. Выберите *Простой запрос* и нажимаем OK.

2. В раскрывающемся списке *Таблицы* и *Запросы* выберите таблицу «Залы», из списка «Доступные поля» выбираем: *Наименование*. Затем из таблицы «Экспонаты» выбираем: *Название* и *Автор*; а из таблицы «Записи» - *Дата выдачи*. И нажимаем *Далее*. Вводим имя запроса, ставим переключатель на «Открыть запрос для просмотра данных» и нажимаем *Готово*.

*Задание 2.* Создание запроса на выборку с помощью Конструктора запросов.

#### *Методика выполнения*

Мастер запросов умеет конструировать только простые условия отбора. Чтобы наложить дополнительные ограничения, следует пользоваться конструктором запросов, обеспечивающим полное управление параметрами запроса и построение сложных условий отбора данных.

1. Переходим на закладку *Создание* и нажимаем кнопку *Конструктор Запросов* Добавляем таблицы *Сотрудники* и *Экскурсии* закрываем окно. Сохраняем запрос *Расписание* (Рис. 7.9.1).

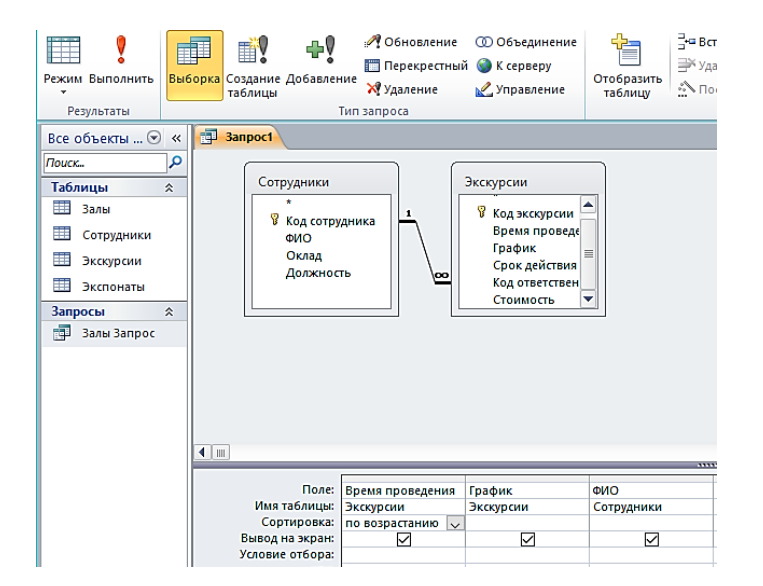

Рис. 7.9.1 - Запрос на выборку

2. Добавьте условие отбора. Для этого в бланк запроса из таблицы *Экскурсии* добавляем поля *Код экскурсии, Время проведения, График, Срок действия, Стоимость.* Щелкаем на ячейке *Условие отбора* столбца *Стоимость* правой кнопкой мыши и выбираем в контекстном меню команду *Построить*. Откроется окно построителя выражений (рис.7.9.2). В столбце *Элементы выражений* находим таблицу *Экскурсии*, выбираем категорию *Стоимость*, переходим в операторы *Элементов выражения*, выбираем *Оператор* < (меньше) 10. Нажимаем па кнопке ОК. Для выполнения запроса нажимаем *Выполнить*.

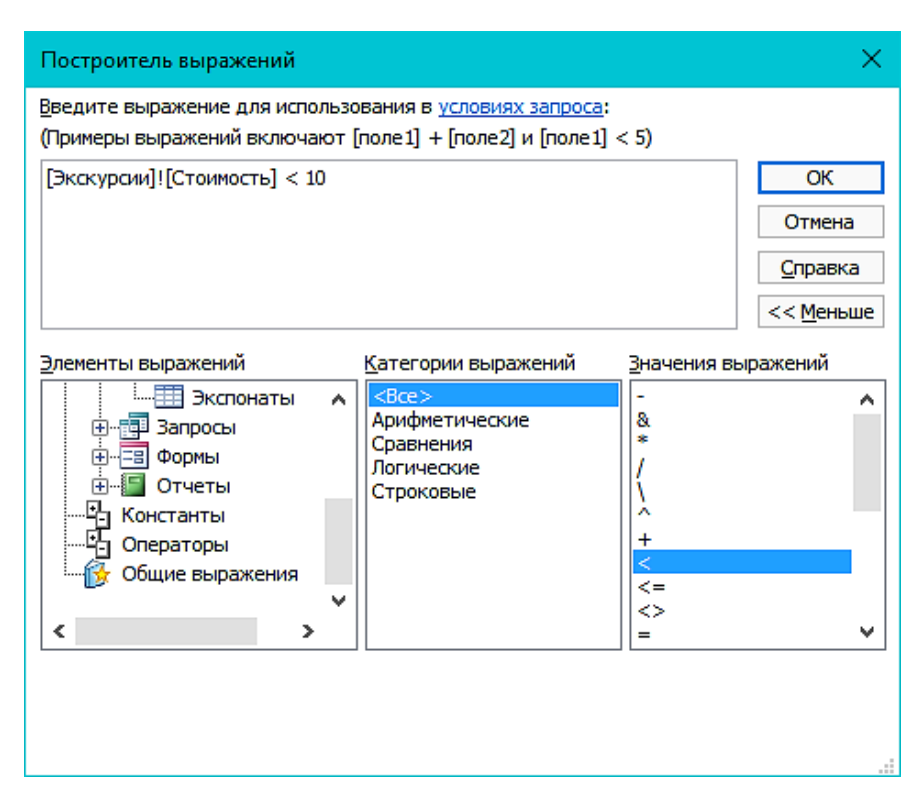

Рис.7.9.2 - Окно построителя выражений

# *Контрольные вопросы*

- 1. Что такое запрос?
- 2. Какие основные виды запросов используются в Access?
- 3. Каковы назначения и процедура создания простого запроса?
- 4. Каковы назначения и процедура создания запроса на выборку?
- 5. Какова процедура создания запроса на выборку с групповой операцией?
- 6. Каковы содержание и цель построения запроса на создание таблицы?
- 7. Какова процедура создания запроса на создание таблицы?

### **Лабораторная работа 10 Создание Форм и Отчетов**

*Цель*. Научится создавать формы и отчеты, используя режим мастера и конструктора форм, задавать и изменять свойства полей, приобрести навыки по работе по созданию кнопочных форм.

#### *Порядок выполнения*

*Задание 1.* Создание формы при помощи Мастера форм.

#### *Методика выполнения*

1. Запустите *Матер форм* на закладке *Создание*.

2. В списке «Таблицы и запросы» выберете Таблица: Залы, добавьте все поля в список выбранных полей. Выделите поле «Код» и кликом на кнопке « < » уберите из списка выбранных полей, т.к. значение этого поля является кодом, оно неважно для пользователя и поэтому его не следует включать в форму. Кликните на кнопке Далее >. В следующем окне выберите внешний вид формы – выровненный и кликните на кнопке Далее >. Нажмите «Готово».

*Задание 2.* Создание формы в режиме Конструктора.

#### *Методика выполнения*

1. Откройте форму в режиме Конструктора форм.

Недостатком форм, создаваемых мастером, является их однообразность и отсутствие пояснительных надписей. Конструктором форм позволяет передвигать и масштабировать элементы формы, связывать их с источником данных и настраивать любые другие параметры формы.

2. Отформатируйте форму «Экспонаты».

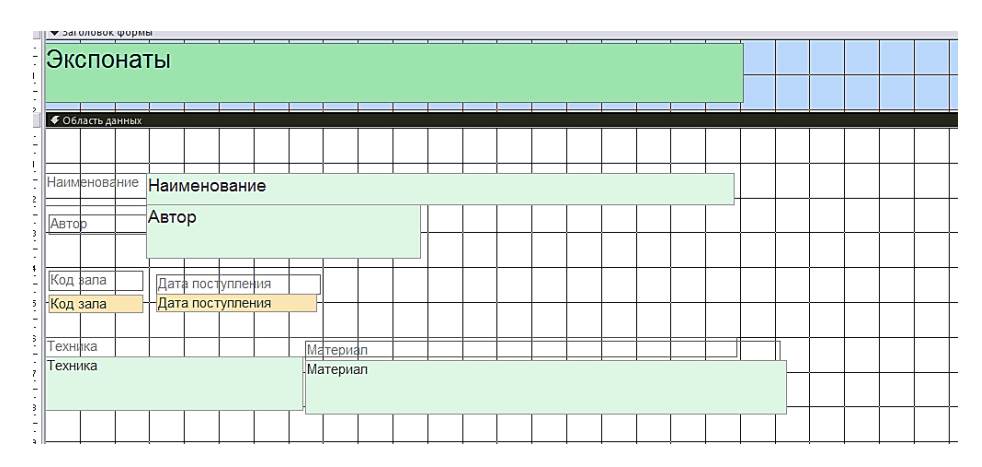

Рис. 7.10.1 - Форма для таблицы Экспонаты

Измените пункт Цвет заливки/фона, цвет поля. Кликнув на любом элементе формы, вокруг него появляется рамка, потянув за края которой измените форму и размер элемента, переместите его в другое место формы. Назначьте элементу формы свои свойства, через окно свойств, вызванное нажатием правой клавишей мыши на элементе, пункт свойства.

Задание 3. Создание отчёта при помощи Мастера отчетов.

# Методика выполнения

1. Запустите Мастер отчетов на закладке Создание и, в открывшемся окне мастера, выберите «Таблица: Экспонаты», добавьте поля «Название», «Автор», «Материал», «Техника» нажмите Далее. В следующем окне мастера оставьте все без изменения.

2. Выберите сортировку по фамилии, оформление макета альбомное.

# Контрольные вопросы

1. Что называется формой представления информации?

2. Какие основные формы представления информации используются в Access?

3. Что называется отчетом в базе данных?

4. На основе каких данных формируются отчеты в Access?

5. Какие способы (режимы) создания отчета можно использовать в среде  $Access?$ 

6. Чем характеризуется способ создания отчета с помощью мастера?

7. Чем характеризуется способ создания отчета с помощью конструктора?

### Тема 8. Технология мультимедиа

Мультимедийные технологии сегодня это одно из наиболее перспективных, популярных, непрерывно развивающихся направлений информатики. Под данным понятием подразумевается создание продукта, который путем внедрения и использования новых технологий, набора изображений, текстов и данных, сопровождающихся звуком, видео, анимацией и прочими визуальными эффектами, информирует аудиторию.

Мультимедиа-технологии - это действенный инструмент визуализации и представления информации, повсеместно используется в науке, бизнесе, искусстве. Данный вид информационных технологий позволяет создавать электронные издания (презентации, каталоги) в виде виртуальной реальности и обеспечивать эффективное восприятие любой информации в условиях интерактивного режима взаимодействия. Важным преимуществом любого типа мультимедиа-продукции является доступность при работе с ней.

В зависимости от способа подачи информации выделяют следующие виды мультимедиа: мультимедиа, построенные на взаимодействии разнообразных информационных составляющих (текста, графики, видео) при помощи гиперссылок. Это может быть специально оформленный текст или графическое изображение, когда каждая из гиперссылок ведет к конкретному информационному блоку. Мультимедиа, основанные на интерактивности. В этом случае у пользователя есть возможность самому выбирать нужную информацию, очередность и скорость ее отображения. Мультимедийные технологии включают также интерактивный интерфейс и механизмы управления. Цель мультимедийных технологий может варьироваться в зависимости от специфики приме-

131

нения. Как правило, это популяризаторская и развлекательная; образовательная и научно-просветительская; научно-исследовательская и т.п. Средства мультимедийных технологий, основанные на взаимодействии - синхронного, асинхронного взаимодействия, онлайн режим. Средства мультимедийных технологий, основанные на применении включают разнообразные виртуальные объекты, реальные видео-, аудиофрагменты, анимационную графику и т.п. Для создания и воплощения таких технологий требуется компьютер, соответствующее программное обеспечение, мультимедийные проекторы.

Мультимедийная презентация - это уникальный и самый современный на сегодняшний день способ представления информации. Она содержит текстовые материалы, рисунки, фотографии, слайд-шоу, звуковое оформление и дикторское сопровождение, трехмерную графику, видеофрагменты и анимацию. Основное отличие презентаций от других способов представления информации - их высокая информационная насыщенность и интерактивность, способность определенным образом реагировать на действия пользователя.

Microsoft PowerPoint – программа подготовки и просмотра презентаций, являющаяся частью Microsoft Office и доступная в редакциях для операционных систем Microsoft Windows и macOS, а также для мобильных платформ Android и IOS. С ростом распространения высокоскоростного соединения с сетью Интернет, набирают популярность онлайн приложения, например, Google Презентации.

Рабочее пространство презентации разделено на две части: слева область для панели слайдов, справа – область выбранного слайда. С помощью мышки, перетягиванием можно регулировать размеры левой и правой области.

Можно создавать пустую презентацию и по шаблону. Интерфейс программы PowerPoint унифицирован с другими продуктами из пакета Microsoft Office. Интерфейс представлен вкладками, вкладки разделены на группы, в группах находятся команды. При этом некоторые группы в правом нижнем углу имеют значок треугольника, нажатие на который позволит вызвать диа-

132

логовое окно с дополнительными настройками, а некоторые команды представлены выпадающими меню, нажатие на такую команду позволит конкретизировать выбор пользователя.

# Лабораторная работа 11 Создание мультимедийных презентаций

Цель. Научиться создавать презентацию с использованием графических объектов, эффектов анимации и звуков.

# Порядок выполнения

Задание 1. Создайте собственную презентацию, связанную с учебной деятельностью. Сохраните полученную вами презентацию как демонстрацию.

#### Методика выполнения

1. Создать презентацию со слайдами в следующем порядке с заголовками слайлов:

- 1. Основы информационных технологий титульный слайд.
- 2. Что изучалось слайд содержания.
- 3. Этапы развития ИТ.
- 4. Аппаратные средства ИТ.
- 5. Word.
- 6. Excel.
- 7. PowerPoint.

2. В титульном слайде кроме заголовка добавьте в подзаголовок фамилию и имя студента, номер группы, год (рис.8.11.1). Подберите градиентный фон оформления к слайдам, воспользовавшись пунктом меню Дизайн - Фон -Формат фона.

Установить для заголовка размер шрифта - 48, полужирный, цвет - синий. Установить для заголовка тень (Формат, Стили фигур, Эффекты фигур). Установить для подзаголовка размер шрифта - 24, цвет - синий.

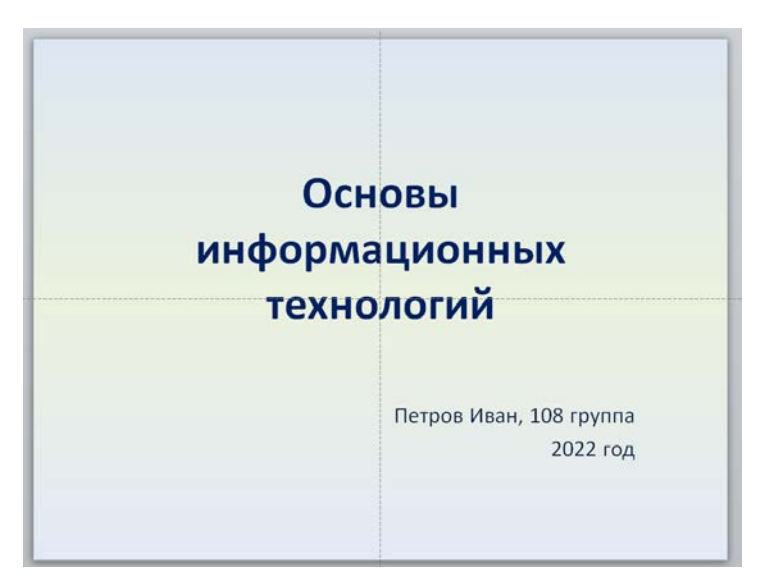

Рис.8.11.1 – Титульный слайд

Ко второму слайду примените макет *Заголовок и объект*.

В третьем слайде для перечисления этапов используйте *SmartArt объект* (рис. 8.11.2). Обратиться к *SmartArt объекту* можно кликнув на пиктограмму в шаблоне макета или выбрать в пункте меню *Вставка*.

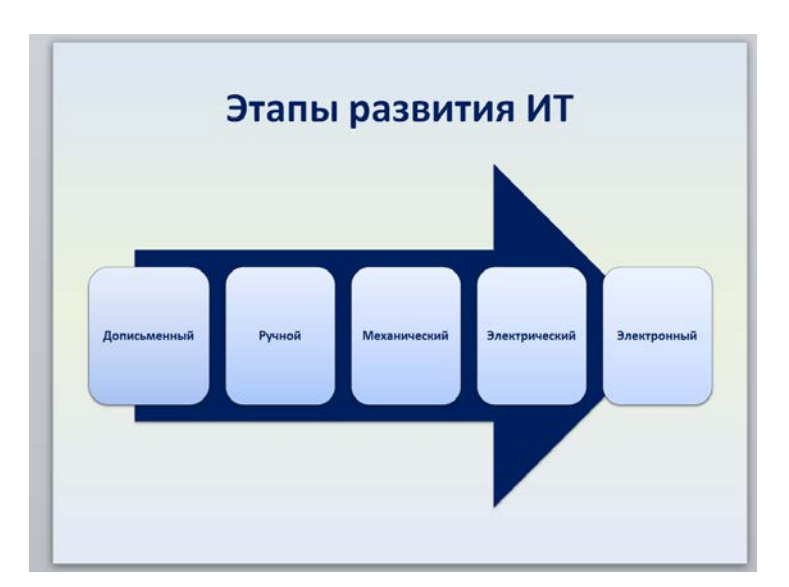

Рис.8.11.2 – Слайд со SmartArt объектом

Для последующих слайдов используйте макет *Два объекта*. В поле одного введите текст, в поле другого введите изображение – пиктограмму прикладной программы.

Для слайда с заголовком Word разместите текст о программе и ее пиктограмму.

Удалите с изображения фон. Для этого воспользуйтесь пунктом меню работы с изображениями *Фон – Удалить фон*. Лиловую рамку расширьте по контуру изображения, отметьте области, которые необходимо оставить, примените команду (рис.8.11.3).

Рис.8.11.3 – Удаление фона изображения

Оформите следующий слайд аналогично. Сделайте выравнивание текстового и графического блоков на слайде Excel по середине (рис. 8.11.4), выравнивание блоков на слайде PowerPoint – во верхнему краю (рис. 8.11.5).

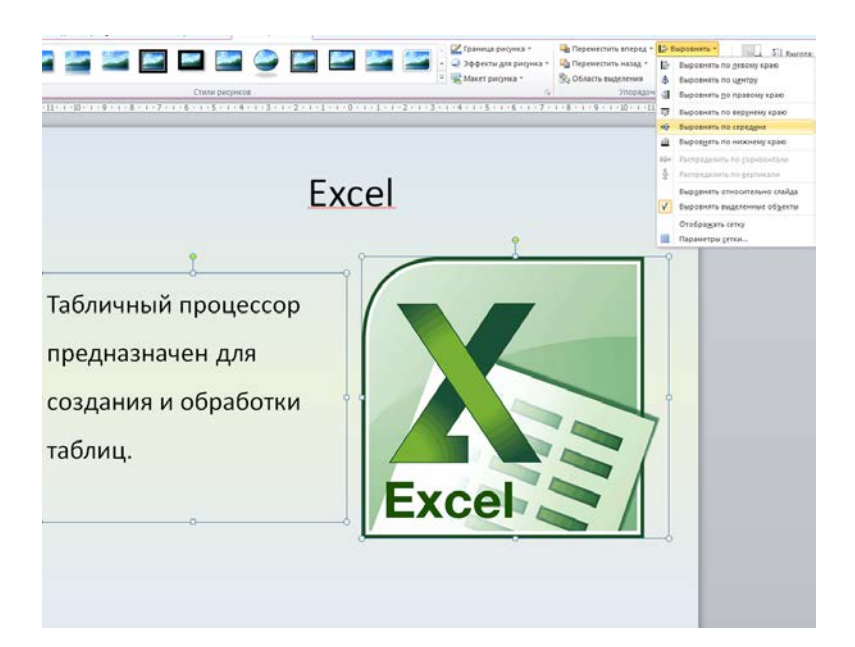

Рис.8.11.4– Выравнивание блоков на слайде по середине

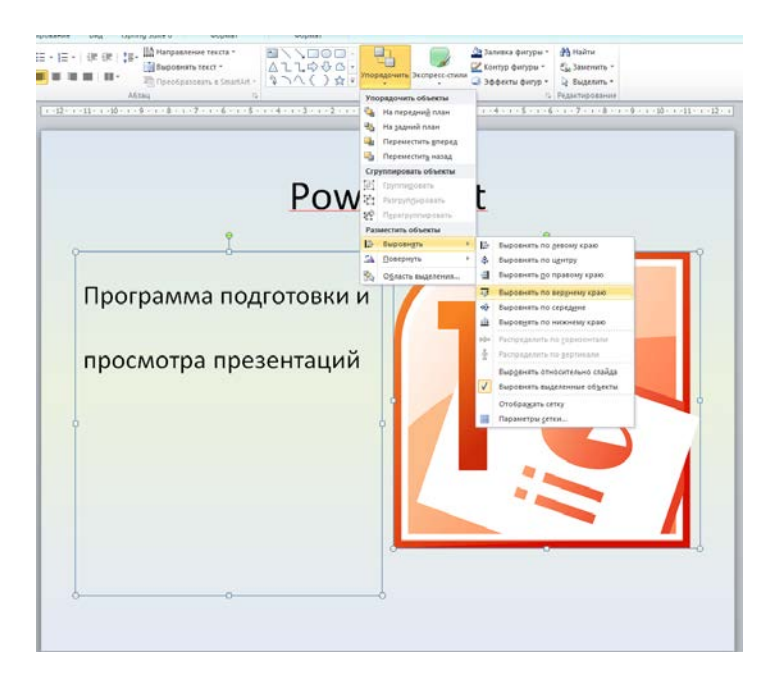

Рис.8.11.4 – Выравнивание блоков на слайде по верхнему краю

Перейдите в режим сортировщика слайдов, для всех слайдов установите эффект перехода *Появление*, параметр эффекта – *справа*.

136 *Задание 2.* Настройка анимации *Методика выполнения* Установите следующие настройки анимации для объектов слайда:

1. Основы информационных технологий: *Возникновение* – *По щелчку мыши – Как один объект.*

Блок с фамилией и номером группы: *Возникновение – после предыдущего – по абзацам 1-го уровня.*

2. Что изучалось. Заголовок: *Выцветание* – *По щелчку мыши – Как один объект.*

Перечисление содержания: *Вылет снизу* – *после предыдущего – по абзацам 1-го уровня.*

3. Этапы развития ИТ: *Возникновение* – *По щелчку мыши.*

Smart объект: *Вылет слева* – *после предыдущего*, Анимация Smart рисунка – *последовательно*.

На остальных слайдах анимацию примените самостоятельно

*Задание 3.* Вставка диаграммы.

#### *Методика выполнения*

1. Продублируйте слайд Excel. Для этого в левой части рабочей области выделите слайд, щелкните правой кнопкой мыши и выберите команду *Дублировать слайд.*

2. Уменьшите пиктограмму программы и разместите ее возле текста заголовка.

3. Удалите текст на слайде и выберите в шаблоне блока Диаграмму. В погрузившемся окне программы введите данные в таблицу: в первом столбце перечислите лабораторные работы, во второй введите часы. Отформатируйте диаграмму (рис. 8.11.5).

4. Настройте анимацию диаграммы: *Вылет снизу – последовательность – по категориям*.

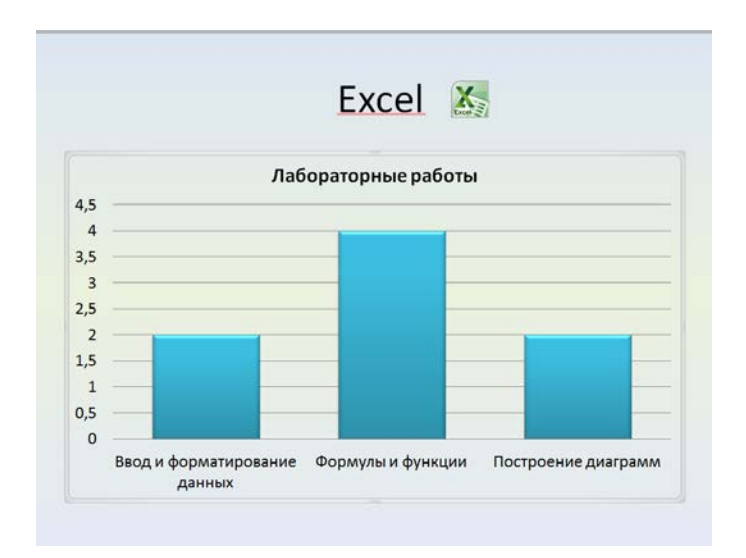

Рис.8.11.5 – Построение диаграммы

# *Задание 4.* Настройка гиперссылок

# *Методика выполнения*

1. На слайде *Что изучалось* выделить *Этапы развития ИТ*; Из пункта меню *Вставка – Гиперссылка* настроить гиперссылку: во *Вставка гиперссылки* выбрать *Место в документе*, указать нужный слайд (рис. 8.11.6).

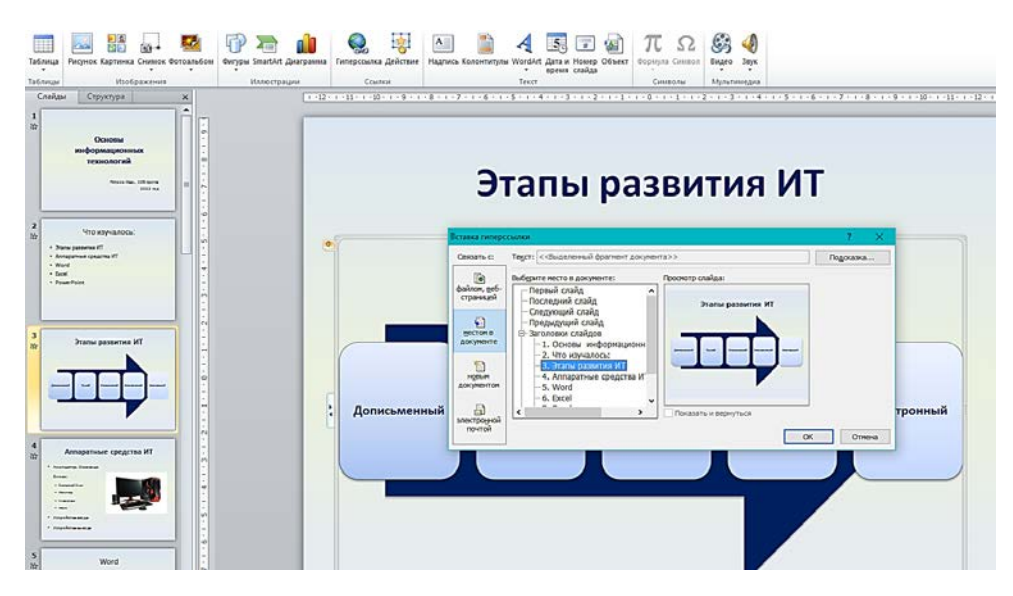

Рис.8.11.6 – Вставка гиперссылки

2. Аналогично выполнить те же действия для других слайдов.

3. Чтобы со слайда перейти к содержанию воспользуйтесь вставкой управляющей кнопки. Для этого из пункта меню *Вставка – Фигуры* – *Управляющие кнопки – Домой*

- 4. Настройте переход по кнопке к слайду *Что изучалось*.
- 5. Скопируйте в буфер памяти кнопку и вставьте на остальные слайды.
- 6. Сохраните презентацию.

# *Контрольные вопросы.*

- 1. Что представляет собой компьютерная презентация?
- 2. Какими способами можно создавать презентации?
- 3. Какие функциональные возможности использует Microsoft Power Point для оформления созданной презентации?
	- 4. Какие гиперссылки используются в презентации?
	- 5. На какие объекты можно делать гиперссылки?
	- 6. В каких презентациях используются гиперссылки?

#### **Материалы для проведения семинарских занятий**

# *Тема 3. Техническое обеспечение информационных технологий*

*Вопросы к обсуждению:*

1. История аналоговых вычислительных машин.

2. Развитие аппаратного обеспечения: поколения компьютеров.

3. История персональных компьютеров.

4. История информационных технологий в СССР.

5. Информационные технологии в создании произведений искусства.

*Литература:*

1. Грошев, А. С. Информатика: учеб. для вузов / А. С. Грошев. – Архангельск: Архангельский гос. тех. университет, 2010. – 468 с.

2. Колокольникова, А. И. Информатика [Электронный ресурс]: учеб. пособие : [16+] / А. И. Колокольникова. – 2-е изд., испр. и доп. – М. ; Берлин : Директ-Медиа, 2020. – 300 с. : ил., табл. – Режим доступа: [https://biblioclub.ru/index.php?page=book&id=596690.](https://biblioclub.ru/index.php?page=book&id=596690) –Дата доступа: 22.06.2021.

3. Макарова, Н. В. Информатика: учеб. для вузов / Н. В. Макарова, В.Б.Волков. – СПб.: Питер, 2013. – 576 с.

4. Симанович, С. С. Информатика. Базовый курс: учеб. для вузов / С. С. Симанович. – СПб.: Питер, 2013. – 640 с.

5. Советов, Б. Я. Информационные технологии: учеб. для бакалавров / Б. Я. Советов, В. В. Цехановский. – М.: Юрайт, 2012. – 263 с.

#### *Тема 5. Технология обработки текстовой информации*

*Вопросы к обсуждению:*

1. Ранние системы кодирования текста.

2. Современные цифровые системы кодирования текста.

3. Цифровое кодирование изображения.

4. Кодирование мультимедийной информации.

*Литература:*

1. Акулов, О. А. Информатика. Базовый курс: учеб. для вузов / О. А. Акулов, Н. В. Медведев. – М.: Омега-Л, 2013. – 361 с.

2. Колокольникова, А. И. Информатика [Электронный ресурс]: учеб. пособие : [16+] / А. И. Колокольникова. – 2-е изд., испр. и доп. – М. ; Берлин : Директ-Медиа, 2020. – 300 с. : ил., табл. – Режим доступа: [https://biblioclub.ru/index.php?page=book&id=596690.](https://biblioclub.ru/index.php?page=book&id=596690) –Дата доступа: 22.06.2021.

3. Основы информационных технологий : учеб.-метод. пособие для студентов вузов по направлению специальности 1-21 04 01-02 Культурология (прикладная) / С. А. Гончарова [и др.]. - Минск : БГУКИ, 2012. - 92, [1] с. : ил 4. Симанович, С. С. Информатика. Базовый курс: учеб. для вузов /

С. С. Симанович. – СПб.: Питер, 2013. – 640 с.

# *Тема 9.2. Сетевые технологии. Интернет*

*Вопросы к обсуждению:*

1. Облачные технологии и их применение в культурно-досуговой деятельности.

2. Интернет вещей.

3. Эволюция до Web 4.0.

4. Предсказания фантастов об Интернете.

# *Литература:*

1. Облачные технологии и сервисы Веб 2.0 в разработке электронных образовательных ресурсов : учеб.-метод. пособие (с электронным приложением) / С. Н. Гринчук [и др.]. - Минск : РИВШ, 2020. - 137 с. : ил. ; 29х21 см + 1 электрон. опт. диск (CD-ROM). - (Современные информационные технологии).

2. Таненбаум, Э. Компьютерные сети = Computer Networks / Э. Таненбаум, Д. Уэзеролл ; [пер. с англ. А. Гребеньков]. - 5-е изд. – СПб. : Питер, 2017. - 955 с.

3. Чекмарев, Ю. В. Краткий курс компьютерных сетей / Ю. В. Чекмарев / М.: ДМК-Пресс, 2012. – 200 с.

#### *Тема 10. Перспективы развития информационных технологий*

# *Вопросы к обсуждению:*

1. Портативные устройства с сенсорными экранами и твердотельными дисками.

2. Технология дополненной реальности.

3. Технология виртуальной реальности.

4. Ведущие представители ИТ-отрасли в Беларуси.

*Литература:*

1. Бонд, Д. Г. Unity и  $C#$ . Геймдев от идеи до реализации = Introduction to Game Design, Prototyping, and Development / Гибсон Джереми Бонд ; предисл. Ричарда Лемарчанда ; [пер. с англ. А. Киселев]. - 2-е изд. – СПб. : Питер, 2021. - 925 с.

2. Федотова, Е. Л. Прикладные информационные технологии : учеб. пособие для студентов, обучающихся по профилю "Инфоромационный менеджмент" направления 38.03.02 "Менеджмент" / Е. Л. Федотова, Е. М. Портнов. – М. : ФОРУМ-ИНФРА-М, 2020. - 334 с.

3. Соколова, В. В. Вычислительная техника и информационные технологии. Разработка мобильных приложений : учеб. пособие для вузов / В. В. Соколова. – М. : Юрайт, 2020. - 175 с. : рис., табл.

4. Облачные технологии и сервисы Веб 2.0 в разработке электронных образовательных ресурсов : учеб.-метод. пособие (с электронным приложением) / С. Н. Гринчук [и др.]. - Минск : РИВШ, 2020. - 137 с. : ил. ; 29х21 см + 1 электрон. опт. диск (CD-ROM). - (Современные информационные технологии).

# РАЗДЕЛ КОНТРОЛЯ ЗНАНИЙ

# Задания для контролируемой самостоятельной работы студентов

Задание 1. На основе таблицы создайте визитную карточку в соответствии с предложенным макетом, дополните графическим объектом:

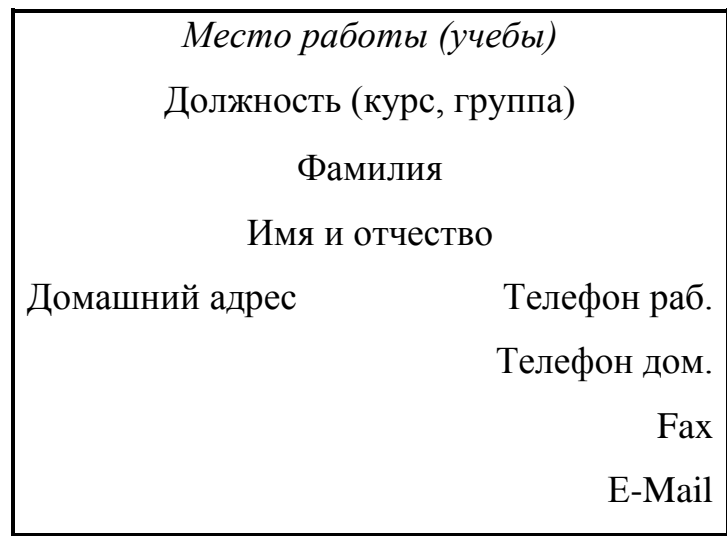

Задание 2. Создайте интерактивную презентацию (с гиперссылками и триггерами) по теоретическому вопросу дисциплины «Основы информационных технологий», включающую теоретические положения и тест.

Задание 3. Создайте базу данных, автоматизирующую принятие решения о поступлении абитуриента на основании полученных им оценок Проходной балл - 9. Выведите в конце таблицы итоговые значения: Всего поступивших, Поступило, Не поступило, Завалило. По полученным данным постройте диаграмму АБИТУРИЕНТЫ.

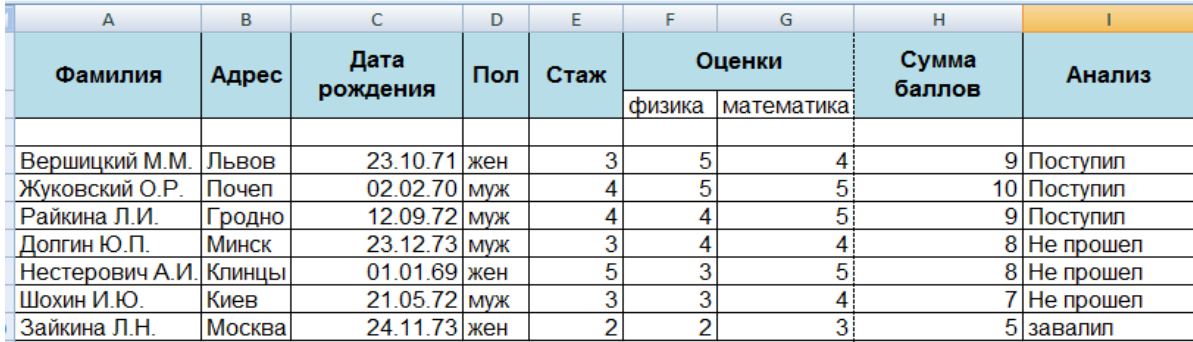
#### **Вопросы по темам**

#### *Тема 1. Теоретические основы информационных технологий*

Понятие информационной технологии. История развития информационных технологий. Компьютерные информационные технологии. Инструментарий информационной технологии. Составляющие информационной технологии: этап, операции, действие, элементарная операция. Методологии использования информационных технологий: централизованная, децентрализованная, рациональная. Классификация информационных технологий: базовые, прикладные. Основные этапы решения задач на ЭВМ.

## *Тема 2. Информация и информационные процессы в информационных технологиях*

Информация и ее виды. Кодирование и декодирование информации. Информационные процессы: Передача информации, хранение информации, этапы обработки информации, поиск информации. Носитель информации. Источник информации. Приемник информации. Каналы связи. Способы представления информации на носителях (символьный, текстовый, графический). Измерение информации: содержательный и алфавитный подходы, единицы измерения информации. Системы счисления. Позиционные и непозиционные системы счисления.

Принципы фон Неймана.

Основные блоки базовой конфигурации.

Внутренние устройства системного блока: микропроцессор, внутренняя и внешняя память, электронные платы, контроллеры, шины и порты, видеокарта, звуковая карта, сетевая карта.

Периферийные устройства. Устройства для хранения данных.

Основные понятия позиционных систем: основание, алфавит.

Развернутая форма представления чисел в позиционных системах.

Перевод чисел из одной системы в другую. Особенности двоичной арифметики.

#### *Тема 3. Техническое обеспечение информационных технологий*

История развития средств хранения, передачи и обработки информации. История чисел. История вычислительных машин. История языков программирования.

Этапы развития и классификация компьютерной техники. Современное состояние рынка IBM PC-совместимых компьютеров.

Архитектура и принципы функционирования современного персонального компьютера. Принцип открытой архитектуры.

Основные блоки базовой конфигурации.

Внутренние устройства системного блока: микропроцессор, внутренняя и внешняя память, электронные платы, контроллеры, шины и порты, видеокарта, звуковая карта, сетевая карта.

Периферийные устройства.

Устройства для хранения данных.

### *Тема 4. Программное обеспечение информационных технологий*

Классификация программного обеспечения.

Системные программы. Операционные системы. Служебные программы. Драйверы устройств (программы управления устройствами компьютера: клавиатурой, экраном, принтером). Системные оболочки. Утилиты (разбиение и форматирование диска, архивация файлов, восстановление их после удаления и т. д.). Сетевые программы (программы организации сетей). Сохранение информации. Архиваторы. Защита информации. Антивирусные средства.

Файловая структура. Файл. Имена файлов. Основные характеристики файла. Каталоги. Имена каталогов. Корневой каталог. Текущий каталог. Указание пути к файлу.

Основные категории прикладных программ и их назначение. Программные средства обработки текстов. Программные средства обработки числовой информации. Программные средства обработки графической информации. Программные средства обработки звуковой информации. Программные средства телекоммуникационных сетей. Программные средства автоматизированного хранения информации. Программные средства процессов управления и диагностики. Программные средства исследовательских и проектноконструкторских работ. Программные средства обучения. Игровые программы.

Инструментальные средства (системы программирования).

#### *Тема 5. Технология обработки текстовой информации*

Текстовые редакторы и редакционно-издательские системы: функциональные возможности, использование и назначение. Интерфейс. Режимы отображения документа. Операции с документами. Создание, открытие, сохранение и закрытие документа.

Оформление страниц документа. Создание и использование шаблонов документов. Установка параметров страницы. Вставка разрывов страниц. Нумерация страниц. Оформление и использование колонтитулов.

Ввод, обработка и вывод текстовой информации. Основные правила набора текстовой информации. Функции автоматизации ввода текстовой информации. Редактирование текста. Проверка правописания и орфографии. Основные характеристики шрифта. Форматирование текста. Изменение параметров символов. Форматирование абзацев. Колонки, нумерованные и маркированные списки.

Обработка больших документов. Структурирование документов. Стили форматирования. Создание оглавлений, указателей, ссылок, закладок, примечаний, нумерованных и маркированных списков.

Создание, редактирование и форматирование таблиц. Сортировка данных в таблице. Выполнение вычислений в таблице.

Графические возможности текстового процессора. Создание и редактирование рисунков, объектов, автофигур, фигурного текста, организационных диаграмм, надписей.

#### *Тема 6. Технология обработки числовых данных*

Табличные процессоры: функциональные возможности, использование и назначение. Формализация решения расчетных задач. Средства автоматизации в табличном процессоре. Документирование данных. Основы работы с табличным процессором*.* Структура рабочей книги. Создание электронных таблиц. Основные операции редактирования и форматирования таблиц. Ввод, редактирование и форматирование данных. Диапазоны ячеек. Работа с формулами и функциями*.* Абсолютная и относительная адресация. Обработка массивов информации. Сортировка данных. Поиск и выборка данных в соответствии с фильтром. Статистическая обработка данных. Отображение данных в виде диаграмм. Виды диаграмм. Приемы редактирования диаграмм. Печать.

### *Тема 7. Технологии хранения, поиска и сортировки информации*

Базы и банки данных. Модели данных. Проектирование баз данных. Система управления базами данных (СУБД). Создание структуры баз данных. Назначение, возможности и области применения. Основные типы объектов в базе данных. Основные приемы работы с базами данных. Основные приемы работы с объектами базы данных. Работа с таблицами. Определение связей. Работа с данными при помощи запросов. Основные типы запросов. Классификация запросов по способу создания: запросы по образцу, SQL-запросы. Создание и редактирование запросов. Создание, оформление и использование форм и отчетов.

#### *Тема 8. Технология мультимедиа*

Представление о мультимедиа. Техническая поддержка мультимедиа. Использование средств мультимедиа. Назначение, возможности и области применения программ создания мультимедиа-презентаций. Основные этапы подготовки презентации. Методы управления внешним видом слайдов. Разметка слайдов. Использование мастера разметки слайдов. Цветовые схемы. Шаблоны оформления. Работа с основными типами объектов. Анимация объектов. Добавление звука и видеофайлов. Создание гиперссылок и управляющих кнопок. Основные режимы просмотра презентаций. Установка и изменение времени показа слайдов. Печать компонентов презентации. Использование программ создания презентаций в социокультурной сфере.

### *Тема 9. Сетевые технологии*

Понятие сетевой технологии.

Хронологическая последовательность важнейших событий в истории развития компьютерных сетей.

Многослойная модель вычислительной сети. Телекоммуникационные сети. Способы коммутации в сети. Классификация сетей передачи данных. Семиуровневая модель взаимодействия открытых систем. Четырехуровневая модель TCP/IP.

Топология компьютерных сетей. Физическая среда передачи данных. Стандартизация компьютерных сетей. Понятия интерфейса, протокола и стека.

Технологии и оборудование локальных компьютерных сетей.

Интернет, история возникновения, технология клиент/сервер, адресация. Протоколы прикладного уровня. Всемирная паутина (World Wide Web). Универсальный идентификатор ресурса (Uniform Resource Locator). Доменная адресация ресурсов в сети Интернет.

Веб-документы: статические, динамические, активные. Гипертекст. Язык гипертекстовой разметки (Hypertext Markup Language).

Программы-обозреватели. Архитектура браузеров.

Основные сервисы интернета.

### *Тема 10. Перспективы развития информационных технологий*

Государственная политика Республики Беларусь в области информационных технологий.

Тенденции развития информационных технологий: Cloud/Online, Viar/AR, Аналитик/BigData, искусственный интеллект, технологии блокчейна, уберизация, геймификация.

Технологические подходы в организации деятельности специалиста социально-культурной сферы.

#### **Вопросы к итоговому контролю**

1. Понятие информационной технологии.

2. История развития информационных технологий.

3. Инструментарий информационной технологии.

4. Составляющие информационной технологии: этап, операции, действие, элементарная операция.

5. Информация и ее виды.

6. Информационные процессы

7. Измерение информации: содержательный и алфавитный подходы, единицы измерения информации.

8. Системы счисления. Позиционные и непозиционные системы счисления. Основные понятия позиционных систем: основание, алфавит.

9. Развернутая форма представления чисел в позиционных системах. Перевод чисел из одной системы в другую.

10. Архитектура и принципы функционирования современного персонального компьютера.

11. Принципы Фон-Неймана.

12. Основные блоки базовой конфигурации, их назначение.

13. Внутренние устройства системного блока: микропроцессор, внутренняя и внешняя память, электронные платы, контроллеры, шины и порты, видеокарта, звуковая карта, сетевая карта.

14. Периферийные устройства.

15. Устройства для хранения данных.

16. Классификация программного обеспечения.

17. Графический интерфейс операционной системы Windows.

18. Основные категории прикладных программ и их назначение.

19. Файловая организация данных.

20. Файл. Имена файлов. Основные характеристики файла.

21. Текстовые редакторы и редакционно-издательские системы: функциональные возможности, использование и назначение.

22. Табличные процессоры: функциональные возможности, использование и назначение.

23. Адресация ячеек в табличном процессоре Excel.

24. Базы и банки данных. Модели данных.

25. Система управления базами данных.

26. Представление о мультимедиа.

27. Технология мультимедиа.

28. Техническая поддержка мультимедиа.

29. Назначение, возможности и области применения программ создания мультимедиа-презентаций.

30. Понятие сетевой технологии.

31. Хронологическая последовательность важнейших событий в истории развития компьютерных сетей.

32. Многослойная модель вычислительной сети.

33. Телекоммуникационные сети и их виды.

34. Способы коммутации в сети.

35. Классификация сетей передачи данных.

36. Четырехуровневая модель TCP/IP.

37. Топология компьютерных сетей.

38. Интернет, история возникновения, технология клиент/сервер, адресация.

39. Протоколы прикладного уровня.

40. Доменная адресация ресурсов в Интернет.

41. Основные сервисы интернет.

42. Гипертекстовая мультимедийная среда.

43. Унифицированный идентификатор ресурса: назначение и составные части.

### 5. ВСПОМОГАТЕЛЬНЫЙ РАЗДЕЛ 5.1 Учебная программа

### ПОЯСНИТЕЛЬНАЯ ЗАПИСКА

В условиях глобальной информатизации общества неотъемлемым качеством квалифицированного специалиста любого профиля становится высокий уровень информационной культуры. Это предполагает знание основ и базовых понятий информатизации и умение применять современные информационные технологии в различных сферах производства, общественной и личной жизни людей. Интенсивное развитие информационных технологий и их широкое применение в сфере культуры обусловливают значимость качественной подготовки специалистов данной сферы в области информационных технологий.

Цель преподавания дисциплины «Основы информационных технологий» обучить студентов теоретическим основам информационных технологий, базирующихся на применении персональных компьютеров и вычислительных сетей, и развить практические навыки работы с операционными системами, текстовыми редакторами, электронными таблицами, компьютерными презентациями, системами управления базами данных, локальными и глобальными компьютерными сетями, сохранением информации, архиваторами, антивирусными средствами.

Основная задача дисциплины: обеспечить студентов знаниями в области информационных технологий с учетом истории, текущего состояния и мировых тенденций развития программных и технических средств и возможностями их использования в учебной и профессиональной деятельности.

В результате изучения дисциплины студенты должны:

знать:

- историю развития средств сохранения, передачи и обработки информации;

- этапы развития и классификацию компьютеров;

- базовые концепции компьютерных технологий и основы цифровой коммуникации;

- этапы обработки информации;

- архитектуру современного персонального компьютера;

- файловую структуру;

- классификацию программного обеспечения;

- основные категории прикладных программ и их применения;

- инструменты и методы обработки информации в текстовых редакторах и электронных таблицах;

- принципы создания баз данных, электронных презентаций;

*уметь*:

- работать в операционной среде Windows и прикладных программ;

- осуществлять обработку текстовых документов;

- создавать, редактировать и форматировать таблицы, работать с формулами и функциями;

- осуществлять статическую обработку данных;

- создавать и редактировать рисунки, объекты, автофигуры, организационные диаграммы, подписи;

- создавать презентации;

- пользоваться электронной почтой, ресурсами и службами глобальной сети;

- пользоваться сервисным программным обеспечением;

*владеть*:

- навыками работы с прикладным программным обеспечением;

- основными способами обработки информации с использованием текстовых редакторов, электронных таблиц и презентаций;

- технологиями создания баз данных.

Освоение данной учебной дисциплины обеспечивает формирование *универсальной компетенции* решать стандартные задачи профессиональной деятельности на основе информационно-коммуникационных технологий (УК-2).

Основными методами обучения, отвечающими целям изучения дисциплины, являются:

элементы проблемного обучения, реализуемые на лекционных занятиях;

элементы учебно-исследовательской деятельности, творческого подхода, реализуемые на лабораторных занятиях и при самостоятельной работе;

проектные технологии, используемые при проектировании конкретного объекта, реализуемые при выполнении самостоятельной работы.

В соответствии с типовыми учебными планами по специальностям на изучение дисциплины «Основы информационных технологий» максимально предусмотрено 90 часов, из которых 44 часа – аудиторные занятия. Примерное распределение аудиторных часов по видам занятий: лекции – 14 часов, лабораторных – 22 часа, семинарских – 8 часов. Рекомендуемая форма контроля знаний – экзамен и зачет.

### СОДЕРЖАНИЕ УЧЕБНОГО МАТЕРИАЛА

#### Тема 1. Введение. Теоретические основы информационных технологий

Цель и задачи дисциплины, предмет и объект изучения. Современное состояние, причины и предпосылки информатизации в сфере культуры и искусства. Основные направления информатизации Республики Беларусь. Информационная культура. Правовые, этические и психологические аспекты использования информационно-коммуникационных технологий.

Понятие информационной технологии. История развития информационных технологий. Инструментарий информационной технологии. Компьютерные информационные технологии. Составляющие информационной технологии: этап, операции, действие, элементарная операция. Методологии использования информационных технологий: централизованная, децентрализованная, рациональная. Классификация информационных технологий: базовые, прикладные. Основные этапы решения задач на ЭВМ.

### Тема 2. Информация и информационные процессы в информационных **ТЕХНОЛОГИЯХ**

Информация и ее виды. Кодирование и декодирование информации. Информационные процессы. Передача информации, хранение информации, этапы обработки информации, поиск информации. Носитель информации. Источник информации. Приемник информации. Каналы связи. Способы представления информации на носителях (символьный, текстовый, графический). Измерение информации: содержательный и алфавитный подходы, единицы измерения информации.

Системы счисления. Позиционные и непозиционные системы счисления. Основные понятия позиционных систем: основание, алфавит. Развернутая форма представления чисел в позиционных системах. Перевод чисел из одной системы в другую. Особенности двоичной арифметики.

#### Тема 3. Техническое обеспечение информационных технологий

История развития средств хранения, передачи и обработки информации. История чисел. История вычислительных машин. История языков программирования. Этапы развития и классификация компьютерной техники. Современное состояние рынка IBM PC-совместимых компьютеров.

Архитектура и принципы функционирования современного персонального компьютера. Принцип открытой архитектуры. Принципы Фон-Неймана. Основные блоки базовой конфигурации. Внутренние устройства системного блока: микропроцессор, внутренняя и внешняя память, электронные платы, контроллеры, шины и порты, видеокарта, звуковая карта, сетевая карта. Периферийные устройства. Устройства для хранения данных.

### **Тема 4. Программное обеспечение информационных технологий**

Классификация программного обеспечения. Системные программы. Операционные системы. Служебные программы. Драйверы устройств (программы управления устройствами компьютера: клавиатурой, экраном, принтером). Системные оболочки. Утилиты (разбиение и форматирование диска, архивация файлов, восстановление их после удаления и т.д.). Сетевые программы (программы организации сетей). Сохранение информации. Архиваторы. Защита информации. Антивирусные средства.

Файловая структура. Файл. Имена файлов. Основные характеристики файла. Каталоги. Имена каталогов. Корневой каталог. Текущий каталог. Указание пути к файлу.

Основные категории прикладных программ и их назначение. Программные средства обработки текстов. Программные средства обработки числовой информации. Программные средства обработки графической информации. Программные средства обработки звуковой информации. Программные средства телекоммуникационных сетей. Программные средства автоматизированного хранения информации. Программные средства процессов управления и диагностики. Программные средства исследовательских и проектноконструкторских работ. Программные средства обучения. Игровые программы.

Инструментальные средства (системы программирования).

### **Тема 5. Технология обработки текстовой информации**

Текстовые редакторы и редакционно-издательские системы: функциональные возможности, использование и назначение. Интерфейс. Режимы отображения документа. Операции с документами. Создание, открытие, сохранение и закрытие документа.

Оформление страниц документа. Создание и использование шаблонов документов. Установка параметров страницы. Вставка разрывов страниц. Нумерация страниц. Оформление и использование колонтитулов.

Ввод, обработка и вывод текстовой информации. Основные правила набора текстовой информации. Функции автоматизации ввода текстовой информации. Редактирование текста. Проверка правописания и орфографии. Основные характеристики шрифта. Форматирование текста. Изменение параметров символов. Форматирование абзацев. Колонки, нумерованные и маркированные списки.

Обработка больших документов. Структурирование документов. Стили форматирования. Создание оглавлений, указателей, ссылок, закладок, примечаний, нумерованных и маркированных списков.

Создание, редактирование и форматирование таблиц. Сортировка данных в таблице. Выполнение вычислений в таблице.

Графические возможности текстового процессора. Создание и редактирование рисунков, объектов, автофигур, фигурного текста, организационных диаграмм, надписей.

### **Тема 6. Технология обработки числовых данных**

Табличные процессоры: функциональные возможности, использование и назначение. Формализация решения расчетных задач. Средства автоматизации в табличном процессоре. Документирование данных. Основы работы с табличным процессором. Структура рабочей книги. Создание электронных таблиц. Основные операции редактирования и форматирования таблиц. Ввод, редактирование и форматирование данных. Диапазоны ячеек. Работа с формулами и функциями. Абсолютная и относительная адресация. Обработка массивов информации. Сортировка данных. Поиск и выборка данных в соответствии с фильтром. Статистическая обработка данных. Отображение данных в виде диаграмм. Виды диаграмм. Приемы редактирования диаграмм. Печать.

### **Тема 7. Технологии хранения, поиска и сортировки информации**

Базы и банки данных. Модели данных. Проектирование баз данных. Система управления базами данных (СУБД). Создание структуры баз данных. Назначение, возможности и области применения. Основные типы объектов в базе данных. Основные приемы работы с базами данных. Основные приемы работы с объектами базы данных. Работа с таблицами. Определение связей. Работа с данными при помощи запросов. Основные типы запросов. Классификация запросов по способу создания: запросы по образцу, SQL-запросы. Создание и редактирование запросов. Создание, оформление и использование форм и отчетов.

#### **Тема 8. Технология мультимедиа**

Представление о мультимедиа. Техническая поддержка мультимедиа. Использование средств мультимедиа.

Назначение, возможности и области применения программ создания мультимедиа-презентаций. Основные этапы подготовки презентации. Методы управления внешним видом слайдов. Разметка слайдов. Использование мастера разметки слайдов. Цветовые схемы. Шаблоны оформления. Работа с основными типами объектов. Анимация объектов. Добавление звука и видеофайлов. Создание гиперссылок и управляющих кнопок. Основные режимы просмотра презентаций. Установка и изменение времени показа слайдов. Печать компонентов презентации. Использование программ создания презентаций в социокультурной сфере.

### Тема 9. Сетевые технологии

Понятие сетевой технологии. Хронологическая последовательность важнейших событий в истории развития компьютерных сетей. Многослойная модель вычислительной сети. Телекоммуникационные сети. Способы коммутации в сети. Мультисервисные сети. Компьютерная сеть. Классификация сетей передачи данных. Глобальные и локальные компьютерные сети. Семиуровневая модель взаимодействия открытых систем. Четырехуровневая модель ТСР/IР. Топология компьютерных сетей. Физическая среда передачи данных. Стандартизация компьютерных сетей. Понятия интерфейса, протокола и стека. Технологии и оборудование локальных компьютерных сетей.

Интернет, история возникновения, технология клиент/сервер, адресация. Протоколы прикладного уровня: передачи гипертекстовых файлов (НТТР). виртуального терминала (TELNET), передачи файлов (FTP и TFTP), электронной почты (SMTP, POP, IMAP). Всемирная паутина (World Wide Web). Комсистема преобразование пьютерная распределённая имен (DNS). Универсальный идентификатор (Uniform Resource) pecypca Locator). Доменная адресация ресурсов в Интернет. Веб-документы: статические, динамические, активные. Гипертекст. Язык гипертекстовой разметки (Hypertext Markup Language). Браузеры. Облачные сервисы. Программы для общения в реальном режиме времени: месенджинг, интернет-телефония, видеоконференцсвязь. Информационно-поисковые системы.

### Тема 10. Перспективы развития информационных технологий

Государственная политика Республики Беларусь в области информационных технологий. Законодательная платформа информатизации. Единое информационное пространство. Тенденции развития информационных технологий: Cloud/Online, Viar/AR, Аналитик/BigData, искусственный интеллект, технологии блокчейна, уберизация, геймификация.

Технологические подходы в организации деятельности специалиста социально-культурной сферы.

### **УЧЕБНО-МЕТОДИЧЕСКИЕ КАРТЫ УЧЕБНОЙ ДИСЦИПЛИНЫ ДЛЯ ДНЕВНОЙ И ЗАОЧНОЙ ФОРМЫ ПОЛУЧЕНИЯ ВЫСШЕГО ОБРАЗО-ВАНИЯ**

### **Для дневной формы**

*для специальностей:* 1-21 04 01 Культурология (по направлениям); 1-23 01 14 Социальная культурная деятельность

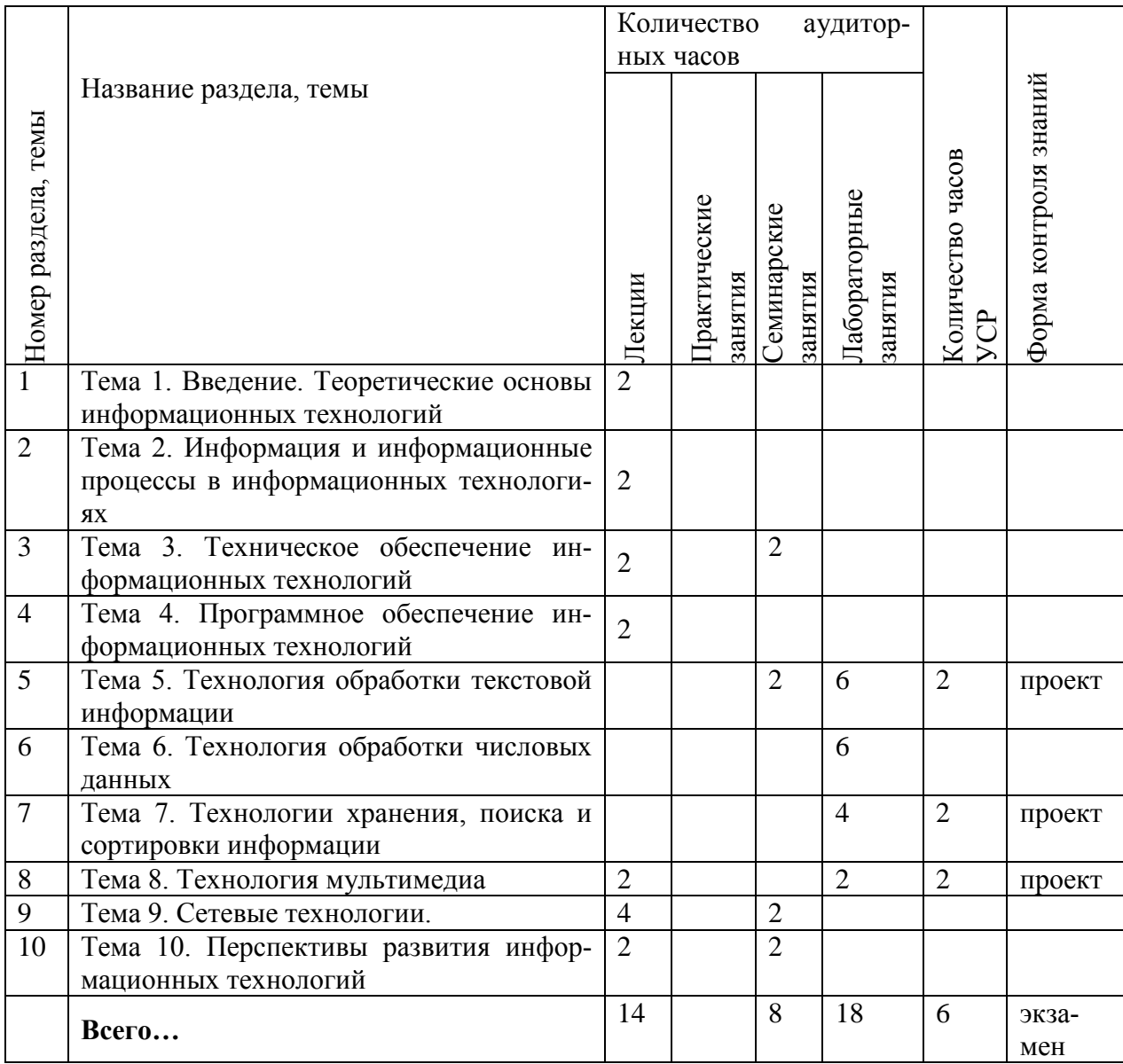

*для специальностей:* 1-17 01 05 Режиссура праздников (по направлениям); 1-17 03 01 Искусство эстрады (по направлениям);

1-18 01 01 Народное творчество (по направлениям).

1-23 01 11 Библиотечно-информационная деятельность (по направлениям); *направлений специальностей:*

1-15 02 01 Декоративно-прикладное искусство (реставрация изделий);

1-16 01 10-02 Пение (народное);

1-16 01 06-11 Духовые инструменты (народные);

1-17 02 01-04 Хореографическое искусство (народный танец);

1-17 02 01-05 Хореографическое искусство (бальный танец);

1-17 02 01-06 Хореографическое искусство (эстрадный танец);

1-17 02 01-10 Хореографическое искусство (современный танец);

1-21 04 02-05 Искусствоведение (интегрированное)

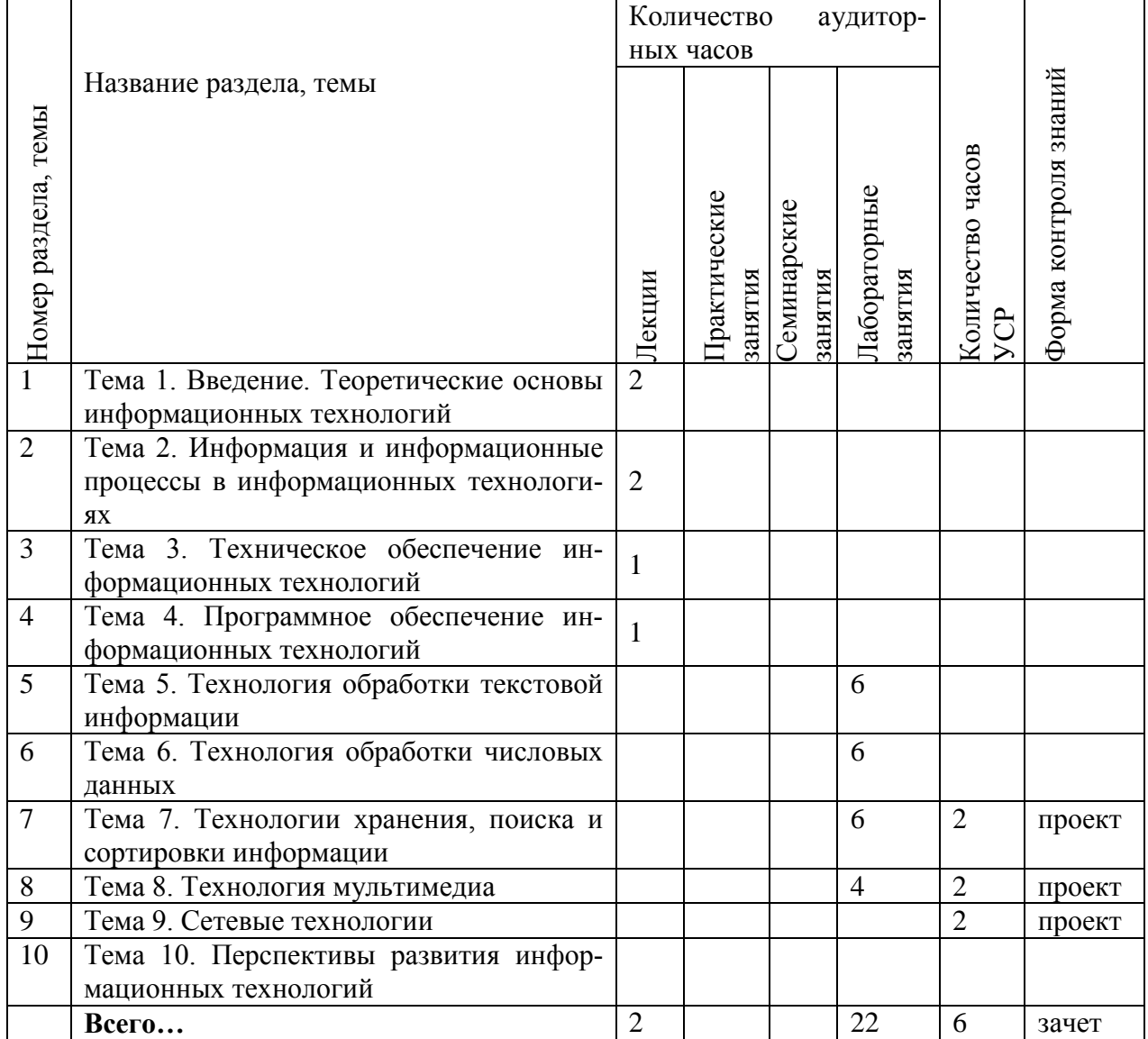

### **ИНФОРМАЦИОННО-МЕТОДИЧЕСКАЯ ЧАСТЬ**

# **Критерии оценки результатов учебной деятельности студентов. Методические рекомендации по организации и выполнению самостоятельной работы студентов по учебной дисциплине**

Самостоятельная работа студентов направлена на обогащение их умений и навыков, формируемых дисциплиной «Основы информационных технологий» в свободное от обязательных учебных занятий время. Цель самостоятельной работы студентов – содействие усвоению в полном объеме содержания учебной дисциплины через систематизацию, планирование и контроль собственной деятельности. Преподаватель дает задания по самостоятельной работе и регулярно проверяет их выполнение.

С учетом содержания, цели и задач дисциплины «Основы информационных технологий» студентам предлагается осуществлять такие виды самостоятельной работы, как контент-анализ публикаций по использованию информационных технологий в сфере культуры, разработка тематических презентаций, выполнение задач, связанных с использованием информационных технологий.

При изучении дисциплины используются следующие формы самостоятельной работы:

– контролируемая самостоятельная работа в виде решения индивидуальных задач в аудитории во время проведения лабораторных занятий под контролем преподавателя в соответствии с расписанием;

– управляемая самостоятельная работа, в том числе в виде выполнения индивидуальных заданий с консультациями преподавателя;

– подготовка рефератов и презентаций по индивидуальным темам.

Оценка уровня знаний студента производится по десятибалльной системе.

Для оценки достижений студента рекомендуется использовать следующий диагностический инструментарий:

– устный опрос во время практических занятий;

- проведение текущих контрольных работ (заданий) по отдельным темам;
- защита выполненных на практических занятиях индивидуальных заданий;

– защита выполненных в рамках управляемой самостоятельной работы индивидуальных заданий;

- выступление студента на конференции по подготовленному реферату;
- защита индивидуальной работы;
- сдача зачета или экзамена по дисциплине.

#### Критерии оценки уровня знаний и умений студентов

10 - самостоятельное, свободное, последовательное раскрытие темы (вопроса), подкрепленное ссылками на несколько источников. Широкое владение терминологией. Собственный, аргументированный взгляд на затронутые проблемы. Предоставление тезисов. Систематизация знаний, умений, навыков в сфере обработки информации (своевременное выполнение всех заданий практического характера). Проявление интереса к участию в коммуникационных мероприятиях образовательного и развивающего характера.

9 - свободное изложение содержания темы (вопроса), основанное на привлечении не менее трех источников, комментарии и выводы. Последовательность и четкость изложенного материала. Широкое владение терминологией. Систематизация знаний, умений, навыков в сфере обработки информации (своевременное выполнение всех заданий практического характера). Проявление интереса к проектным задачам развивающего характера.

8 – то же, что и выше. Некоторая незавершенность аргументации при изложении, которая требует уточнения теоретических позиций. Простое выполнение задач высокой сложности, систематическое обновление усвоенных знаний, умений, навыков в сфере обработки информации (выполнение почти всех заданий практического характера).

7 - понимание сути темы (вопроса), грамотное, но недостаточно полное изложение содержания. Отсутствие собственных оценок. Использование терминологии (выполнение большей части заданий практического характера).

6 - понимание сути темы (вопроса), изложение содержания не полное, требующее дополнительных пояснений. Отсутствие собственных оценок. Неточности в терминологии (выполнение половины заданий практического характеpa).

5 - поверхностная проработка темы (вопроса), неумение последовательно построить устное сообщение, не владение терминологией. Недостаточная ак-

тивность в приобретении и применении знаний в области обработки информации (выполнение некоторых заданий практического характера).

4 - низкий познавательный интерес к деятельности, связанной с обработкой информации, поверхностная проработка темы (вопроса), наличие некоторых погрешностей при ответе, пробелы в раскрытии содержания, не владение терминологией (выполнение меньшей части заданий практического характера).

3 и 2 - отсутствие знаний по значительной части основного учебно- программного материала. Низкий познавательный интерес к деятельности по обработке информации. Несознательность в освоении знаний, умений, навыков и неготовность к их применению на практике (не выполнение заданий практического характера).

1 балл – нет ответа (отказ от ответа, невыполнение предусмотренных заданий практического характера).

Для выставления зачетной оценки с учетом выполненных лабораторных работ и самостоятельных заданий считать достаточным уровни с баллами от 10 до 4.

### **Литература** Основная

1. Об информации, информатизации и защите информации [Электронный ресурс] : Закон Респ. Беларусь, 10 нояб. 2008 г., № 455-З : в ред. Закон Респ. Беларуси от 11.05.2016 г. № 362-З : с изм. и доп. от 18 мая и 1 июля 2017 г. // Нац. правовой Ин-тернет-портал Респ. Беларусь. – Режим доступа: http://pravo.by/document/?guid=3871&p0=h10800455. – Дата доступа: 10.11.2021.

2. О научно-технической информации [Электронный ресурс] : Закон Респ. Беларусь, от 5. 05.1999 г. № 250-З, // Нац. правовой Ин-тернет-портал Респ. Беларусь. – Режим доступа: https://pravo.by/document/?guid=3871&p0=h19900250. – Дата доступа: 10.11.2021.

3. Акмаров, П. Б. Кодирование и защита информации [Электронный ресурс]: учеб. пособие / П. Б. Акмаров. — Ижевск : Ижевская ГСХА, 2016. — 136 с. — Режим доступа: [https://e.lanbook.com/book/133975.](https://e.lanbook.com/book/133975) – Дата доступа: 22.06.2021

4. Акулов, О. А. Информатика. Базовый курс: учеб. для вузов / О. А. Акулов, Н. В. Медведев. – М.: Омега-Л, 2013. – 361 с.

5. Афонин, В. В. Моделирование систем / В. В. Афонин, Федосин С. А. – М. : Бином, 2010. – 232 с.

6. Бабаев, С. И. Компьютерные сети : учеб. для студентов / С. И. Бабаев, Б. В. Костров, М. Б. Никифоров. – М. : Курс, 2021. - 170, [1] c. : табл., рис.

7. Бонд, Д. Г. Unity и  $C#$ . Геймдев от идеи до реализации = Introduction to Game Design, Prototyping, and Development / Гибсон Джереми Бонд ; предисл. Ричарда Лемарчанда ; [пер. с англ. А. Киселев]. - 2-е изд. – СПб. : Питер, 2021. - 925 с.

8. Буковецкая, О. А. Создание презентаций на ПК / О. А. Буковецкая. – М.: НТ Пресс, 2010. – 144 с.

9. Внуков, А. А. Основы информационной безопасности: защита информации : учеб. пособие / А. А. Внуков. - 3-е изд., перераб. и доп. – М. : Юрайт, 2020. - 161 с.

10. Грошев, А. С. Информатика: учеб. для вузов / А. С. Грошев. – Архангельск: Архангельский гос. тех. университет, 2010. – 468 с.

11. Демин, В. М. Разработка баз данных в системе Microsoft Access / В. М. Демин, А. В. Кузин. – М.: Форум, 2009. – 224 с.

12. Илюшечкин, В. М. Основы использования и проектирования баз данных: учеб. пособие для ВУЗ / В. М. Илюшечкин. – М.: Юрайт, 2011. – 213 с.

13. Карпова, И. П. Базы данных: учеб. пособие / И. П. Карпова. – СПб. : Питер, 2013. – 240 с.

14. Колокольникова, А. И. Информатика [Электронный ресурс]: учеб. пособие : [16+] / А. И. Колокольникова. – 2-е изд., испр. и доп. – М. ; Берлин : Директ-Медиа, 2020. – 300 с. : ил., табл. – Режим доступа: [https://biblioclub.ru/index.php?page=book&id=596690.](https://biblioclub.ru/index.php?page=book&id=596690) –Дата доступа: 22.06.2021.

15. Кореньков, В. В. Технологии баз данных. Вводный курс = Database technology. Introductory course : учеб. пособие : для студентов высших учебных заведений / В. В. Кореньков, О. В. Иванцова, И. А. Филозова. – М. : Курс, 2020. - 173, [1] c. : рис., табл.

16. Макарова, Н. В. Информатика: учеб. для вузов / Н. В. Макарова, В.Б.Волков. – СПб.: Питер, 2013. – 576 с.

17. Максимов, С. И. Excel 2013 и SPSS 21 в решении задач прикладной статистики : учеб.-метод. пособие (с электронным приложением) С. И. Максимов, Е. М. Зайцева. - 2-е изд., испр. - Минск : РИВШ, 2016. - 131 с. : ил. ; 29х21 см + 1 электронный оптический диск (CD-ROM). - (Современные информационные технологии).

18. Облачные технологии и сервисы Веб 2.0 в разработке электронных образовательных ресурсов : учеб.-метод. пособие (с электронным приложением) / С. Н. Гринчук [и др.]. - Минск : РИВШ, 2020. - 137 с. : ил. ; 29х21 см + 1 электрон. опт. диск (CD-ROM). - (Современные информационные технологии).

19. Олифер, В.Г. Основы компьютерных сетей / В. Г. Олифер, Н. А. Олифер / СПб. : Питер, 2015. – 352 с.

20. Основы информационных технологий : учеб.-метод. пособие для студентов вузов по направлению специальности 1-21 04 01-02 Культурология (прикладная) / С. А. Гончарова [и др.]. - Минск : БГУКИ, 2012. - 92, [1] с. : ил

21. Симанович, С. С. Информатика. Базовый курс: учеб. для вузов / С. С. Симанович. – СПб.: Питер, 2013. – 640 с.

22. Советов, Б. Я. Информационные технологии: учеб. для бакалавров / Б. Я. Советов, В. В. Цехановский. – М.: Юрайт, 2012. – 263 с.

23. Соколова, В. В. Вычислительная техника и информационные технологии. Разработка мобильных приложений : учеб. пособие для вузов / В. В. Соколова. – М. : Юрайт, 2020. - 175 с. : рис., табл.

24. Сурядный, А. Microsoft Office 2010 / А. Сурядный. – М. : АСТ, 2011. – 640 с.

25. Таненбаум, Э. Компьютерные сети = Computer Networks / Э. Таненбаум, Д. Уэзеролл ; [пер. с англ. А. Гребеньков]. - 5-е изд. – СПб. : Питер, 2017. - 955 с.

26. Трофимов, В. В. Информационные технологии: учеб. для вузов / В. В. Трофимов, О. П. Ильина, В. И. Кияев. – М.: Юрайт, 2010. – 624 с.

27. Тузовский, А. Ф. Проектирование и разработка Web-приложений : учеб. пособие для вузов / А. Ф. Тузовский. – М. : Юрайт, 2020. - 218 с. : рис. ; 25х16 см. - (Высшее образование).

28. Тынкевич, М. А. Очерки истории информатики: введение в специальность [Электронный ресурс]: [16+] / М. А. Тынкевич, А. Г. Пимонов, А. А. Тайлакова ; Кузбасский государственный технический университет им. Т.Ф. Горбачева. – Кемерово : Кузбасский государственный технический университет имени Т.Ф. Горбачева, 2019. – 250 с. : ил. – Режим доступа: [https://biblioclub.ru/index.php?page=book&id=611088.](https://biblioclub.ru/index.php?page=book&id=611088) – Дата доступа: 22.06.2021.

29. Федотова, Е. Л. Информационные технологии в науке и образовании : учеб. пособие для студентов высших учебных заведений, обучающихся по УГСН 44.03.00 "Образование и педагогические науки" (квалификация (степень) "бакалавр") / Е. Л. Федотова, А. А. Федотов. – М. : ФОРУМ-ИНФРА-М, 2019. - 334 с.

30. Федотова, Е. Л. Прикладные информационные технологии : учеб. пособие для студентов, обучающихся по профилю "Инфоромационный менеджмент" направления 38.03.02 "Менеджмент" / Е. Л. Федотова, Е. М. Портнов. – М. : ФОРУМ-ИНФРА-М, 2020. - 334 с.

31. Чекмарев, Ю. В. Краткий курс компьютерных сетей / Ю. В. Чекмарев / М.: ДМК-Пресс, 2012. – 200 с.

32. Щеглов, А. Ю. Защита информации: основы теории : учеб. для бакалавриата и магистратуры / А. Ю. Щеглов. – М. : Юрайт, 2020. - 308, [1] с. : табл., рис.

### Дополнительная

1. Фрай, К. Microsoft Office 2010. Шаг за шагом / К. Фрай, Д. Кокс, Д. Ламберт. – М.: Эком, 2011. – 778 с.

2. Пташинский, В.С. Самоучитель Microsoft Office 2010 / В.С.Пташинский. – М.: АСТ, 2011. – 352 с.

3. Долженков, В.А. MicrosoftR Office Excel 2010 / В.А. Долженков, А.Б. Стученков. – СПб.: BHV, 2011. – 816 с.

4. Сурядный, А. Microsoft Access 2010: лучший самоучитель / А.Сурядный. – М.: АСТ, 2012. – 448 с.

5. Таненбаум, Э. Компьютерные сети / Э. Таненбаум, Д. Уэзеролл. – СПб.: Питер, 2015. – 960 с.

6. Кузьменко, Н. Г. Компьютерные сети и сетевые технологии / Н. Г. Кузьменко. – СПб.: Наука и Техника, 2012. – 2013. – 368 с.

7. Леонов, В. PowerPoint 2010 с нуля / В.Леонов. – М.: Эксмо-Пресс, 2010. – 320 с.

**8.** Леонов, В. Простой и понятный самоучитель Windows / В. Леонов. – М.: Эксмо, 2015. – 352 с.

### УЧЕБНЫЙ ТЕРМИНОЛОГИЧЕСКИЙ СЛОВАРЬ

 $A\alpha$ аптер – электронная схема, позволяющая соединить устройства с различными способами представления данных.

Алгоритм – предписание (программа), определяющее, какие операции и в какой последовательности надо выполнить, чтобы получить решение поставленной залачи.

Алгоритмический язык - формализованный язык для однозначной записи алгоритмов. Состоит из набора символов, синтаксических правил и семантических определений.

Антивирусная программа - обслуживающая программа, предназначенная для поиска, диагностики, профилактики и «лечения» файлов, зараженных компьютерным вирусом.

Аппаратное обеспечение - совокупность входящих в состав вычислительной системы аппаратных средств, необходимых для ее функционирования.

Арифметико-логическое устройство – основная часть процессора ЭВМ, выполняющая арифметические и логические операции по обработке информашии.

Архитектура клиент - сервер - способ организации взаимодействия программ или компонентов многокомпонентной программы, подразумевающий наличие программы или компонента программы, называемого сервером, и одной или нескольких других программ или компонентов, называемых клиента- $\mathbf{M}$ И.

База данных - организованная совокупность данных, предназначенная для длительного хранения (обычно во внешней памяти ЭВМ) и постоянного применения. Для создания и ведения базы данных (обновления информации и обеспечения доступа к ней пользователей) используется набор языковых и программных средств, называемый системой управления базой данных (СУБД).

Байт – набор из стандартного числа (обычно 8) битов (двоичных единиц), используемый как единица количества информации при ее передаче, хранении и обработке на ЭВМ. В международных системах кодирования данных байт представляет код одного отображаемого (печатного) или управляющего симвопа

 $Sum$  – двоичная цифра, принимающая значения 0 или 1. Минимальная единица измерения количества передаваемой или хранимой информации.

Браузер – программа чтения гипертекста.

Видеопамять - память, предназначенная для записи, хранения и считывания данных, определяющих изображение на экране дисплея.

Винчестер – твердый диск из алюминия диаметром 300–350 мм, покрытый слоем магнитного материала. В персональных компьютерах используется в качестве внешней памяти. Как правило, несменяемый жесткий диск расположен в корпусе компьютера. В настоящее время появились наружные винчестеры, подключаемые к параллельному порту или специальной плате.

Внешняя память - память, к содержимому которой можно обратиться только при помощи операций ввода - вывода. Реализуется посредством внешних запоминающих устройств.

Всемирная паутина – гипертекстовая система поиска ресурсов в интернете и доступа к ним.

Входные данные - данные, вводимые в вычислительную систему через устройства ввода для обработки или хранения.

Выходные данные - данные, поступающие из ЭВМ на устройства вывода в результате выполнения программы.

Гибкий магнитный диск - кассета-конверт с гибким магнитным диском. В конверте имеются два отверстия: для установки дискеты на дисковод и доступа магнитных головок к магнитному слою диска. Дискеты используются главным образом в персональных компьютерах в качестве внешней памяти.

*Гигабайт* – единица измерения объема передаваемой или хранимой информации, численно равная 1024 *Мб*.

*Гипертекст* – компьютерное представление текста, в котором автоматически поддерживаются смысловые связи между выделенными понятиями, терминами или разделами.

*Графическая информация* – информация, представленная в виде изображения, – схем, графиков, диаграмм, рисунков, фотографий и т. д.

*Графический режим* – режим работы адаптера дисплея, обеспечивающий вывод графической информации.

*Джойстик* – приспособление в виде рычага (рукоятки, штурвала) с двумя степенями свободы, укрепленного на шаровом шарнире и снабженного одним или несколькими клавишами. С помощью джойстика можно перемещать курсор по экрану дисплея и фиксировать его координаты в момент нажатия одной из клавиш. Используется главным образом в компьютерных играх.

*Дигитайзер –* устройство, предназначенное для ввода чертежей с листа.

*Дисковод* – устройство, обеспечивающее запись информации на магнитный диск, считывание ее с диска и передачу в основную память.

*Драйвер* – управляющая программа операционной системы, обеспечивающая взаимодействие исполняемой программы с отдельным устройством.

*Емкость памяти* – максимальное количество информации, которое может храниться в запоминающем устройстве.

*Интернет* – всемирная компьютерная сеть, связывающая между собой пользователей как больших (глобальных), так и малых (локальных) компьютерных сетей.

*Интерфейс* – программная и аппаратная поддержка взаимодействия между абонентами типа устройство – устройство, устройство – программа, программа – человек.

Информатика – наука, изучающая структуру и общие свойства информации, а также вопросы, связанные с ее поиском, хранением, переработкой, передачей и использованием в различных сферах деятельности человека.

Килобайт - единица измерения объема передаваемой или хранимой информации, численно равная 1024 байт.

Клиент – программа, использующая определенные услуги другой программы - сервера.

 $K$ оманда – входящее в запись алгоритма (программы) предписание компьютеру выполнить определенное законченное действие (операцию). Обычно состоит из двух частей: первая определяет действие, предписываемое компьютеру, вторая содержит указание о расположении в памяти ЭВМ или на ее регистрах данных, необходимых для выполнения операции.

Компакт-диск - оптический диск, запись на который производится один раз фирмой-производителем или специальным устройством. Информационная емкость диска порядка 650 Мб. Кроме наборов данных и программ на компакт-дисках могут быть записаны звуковая информация и видеоизображение, воспроизводимые с помощью оптических (лазерных) проигрывателей.

Компьютерный вирус – программа, внедряющаяся в тело других программ или в загрузочные секторы дисков и обладающая способностью к «размножению» при очередном запуске зараженного файла. Среди вредных воздействий вируса, которые могут проявляться при выполнении определенных условий, разрушение данных и системных таблиц, замедление вычислительного процесса, выдача дезинформирующих сообщений, искажение информации на экране дисплея.

Модем - модулятор-демодулятор; устройство прямого и обратного преобразования цифровой информации в аналоговый сигнал для передачи его по каналам связи между абонентами. Представляет собой довольно сложное устройство, которое умеет автоматически устанавливать телефонную связь между абонентами, определять оптимальную скорость передачи данных в за-

висимости от пропускной способности канала и типа принимающего модема, кодировать (сжимать) передаваемую информацию, контролировать правильность приема/передачи очередной порции данных и т. п.

Мультимедиа - программные и аппаратные средства, обеспечивающие воспроизведение (при соответствующем звуковом сопровождении) видеоинформации, записанной на лазерный диск, полученной по компьютерным сетям, электронной почте, каналам телевизионного вещания. Минимально необходимое дополнительное оборудование для систем «домашнего» мультимедиа – дисковод CD-ROM, звуковая карта (адаптер) и звуковые колонки.

Оперативная память - память, непосредственно связанная с центральным процессором ЭВМ.

Операционная система – совокупность программ (системных программных средств), постоянно находящихся в памяти компьютера и обеспечивающих выполнение прикладных программ, управление устройствами компьютера и взаимодействие с пользователями.

Периферийное устройство – устройство, подключаемое к основному блоку компьютера посредством кабеля или проводных линий связи.

Принтер - устройство вывода текстовой и графической информации на бумажный носитель или пластик. В зависимости от принципа образования печатных знаков на носителе различают матричные, струйные, лазерные, сублимационные и другие принтеры.

Программа - последовательность указаний, задающая алгоритм вычислительной машине.

Программное обеспечение - совокупность входящих в состав вычислительной системы программ, данных и документов к ним.

Протокол - совокупность правил, определяющих алгоритм взаимодействия устройств, программ, систем обработки данных, процессов или пользователей.

Сервер – программа, предоставляющая определенные услуги другим программам - клиентам; ЭВМ, на которой выполняется программа-сервер.

Системный блок - заключенный в металлический или пластмассовый корпус аппаратный блок, содержащий основные устройства персонального компьютера.

Сканер - устройство ввода в компьютер графической и текстовой информации с листа бумаги, пленки и т. п.

Устройство - элемент аппаратных средств, представляющий законченную техническую конструкцию, имеющую определенное функциональное назначение.

Устройство ввода - любое техническое устройство, позволяющее осуществлять ввод данных в ЭВМ.

Устройство вывода - любое техническое устройство, позволяющее осуществлять вывод из ЭВМ результатов обработки информации.

Файл - информация на внешних запоминающих устройствах, снабженная идентификатором и оформленная как единое целое средствами операционной системы.

Файловая система - система организации файлов и каталогов. Включает в себя структуру каталогов и файлов, а также правила манипулирования ими.

Электронная почта - набор услуг сети ЭВМ по пересылке сообщений между ее пользователями.

Учреждение образования «Белорусский государственный университет культуры и искусств»

Факультет культурологии и социокультурной деятельности Кафедра информационных технологий в культуре

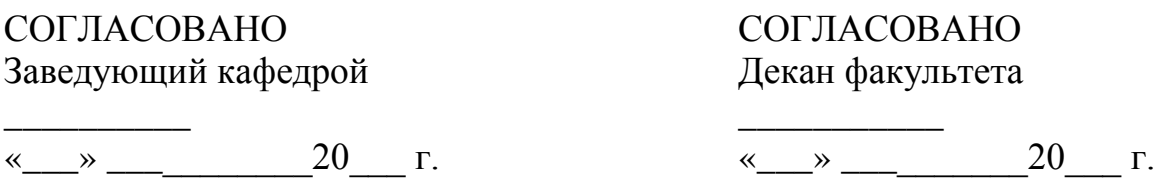

### **УЧЕБНО-МЕТОДИЧЕСКИЙ КОМПЛЕКС ПО УЧЕБНОЙ ДИСЦИПЛИНЕ**

### **ОСНОВЫ ИНФОРМАЦИОННЫХ ТЕХНОЛОГИЙ**

для специальностей: *1-17 01 05 Режиссура праздников (по направлениям); 1-17 03 01 Искусство эстрады (по направлениям); 1-18 01 01 Народное творчество (по направлениям); 1-21 04 01 Культурология (по направлениям); 1-23 01 11 Библиотечно-информационная деятельность (по направлениям); 1-23 01 14 Социальная культурная деятельность; направлений специальностей: 1-15 02 07 Декоративно-прикладное искусство (реставрация изделий); 1-16 01 10-02 Пение (народное); 1-16 01 06-11 Духовые инструменты (народные); 1-17 02 01-04 Хореографическое искусство (народный танец); 1-17 02 01-05 Хореографическое искусство (бальный танец); 1-17 02 01-06 Хореографическое искусство (эстрадный танец); 1-17 02 01-10 Хореографическое искусство (современный танец); 1-21 04 02-05 Искусствоведение (интегрированное)*

Составители:

**Н. Г. Гончарик,** старший преподаватель кафедры информационных технологий в культуре;

**Л. А. Серегина,** старший преподаватель кафедры информационных технологий в культуре

Рассмотрено и утверждено на заседании президиума научно-методического совета, протокол № от